المملكة العربية السعودية المؤسسة العامة للتدريب التقني والمهني الإدارة العامة لتصميم وتطوير المناهج

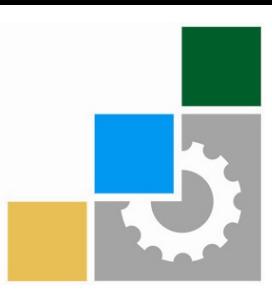

# برنامج التدريب العسكري المهني

برنـامج التدريب العسكري المهني المسلم المسلمين المسلمين المسلمين المسلمين المسلمين المسلمين المسلمين المسلمين التقنية اليكانيكية المستخدمة المستخدمة المستخدمة المستخدمة المستخدمة والمستخدمة والمستخدمة والمستخدمة والمستخدمة

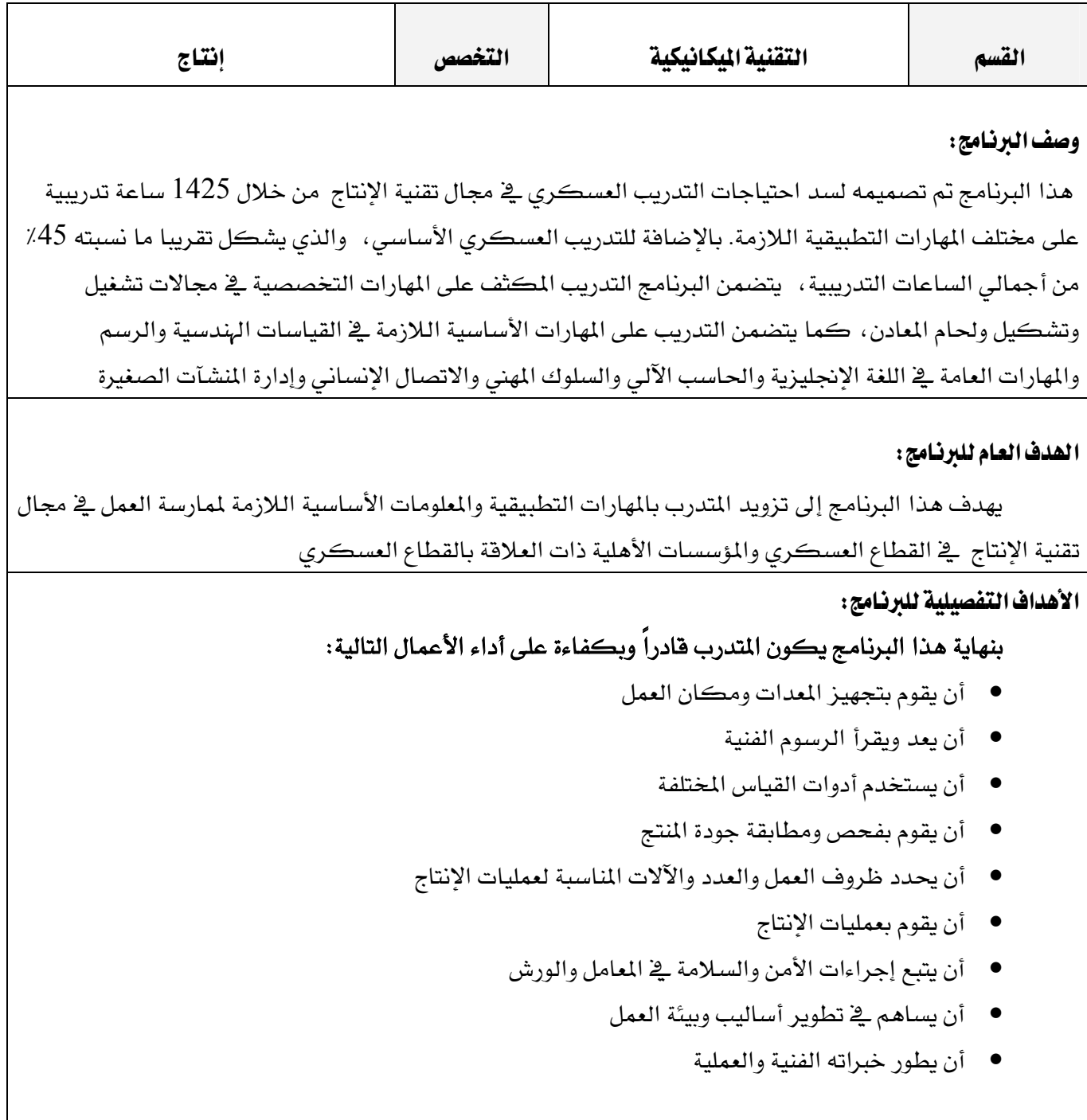

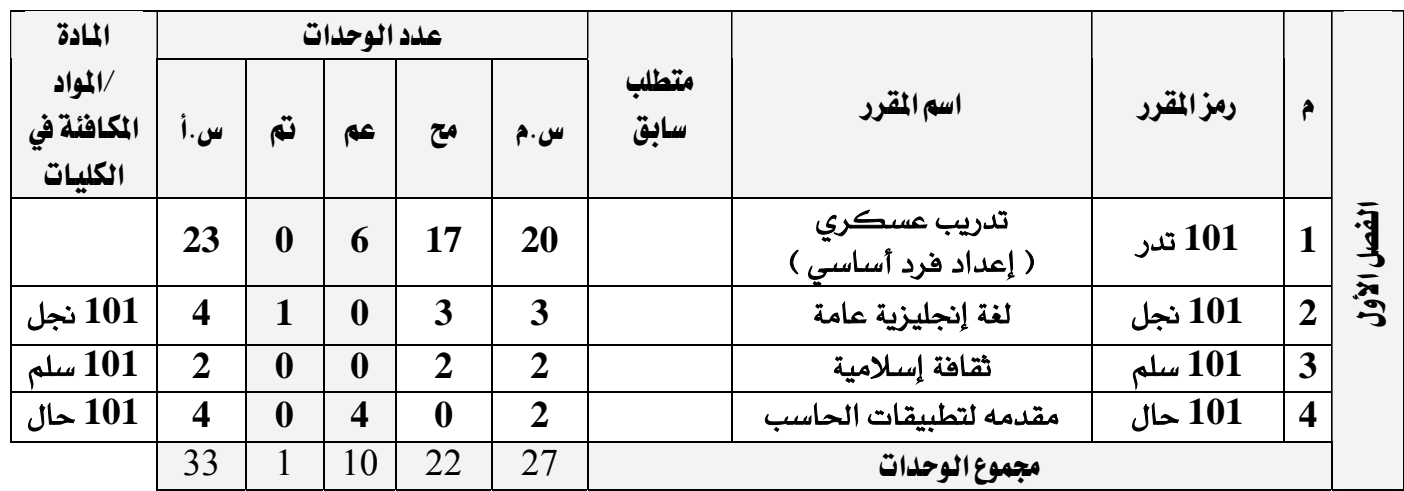

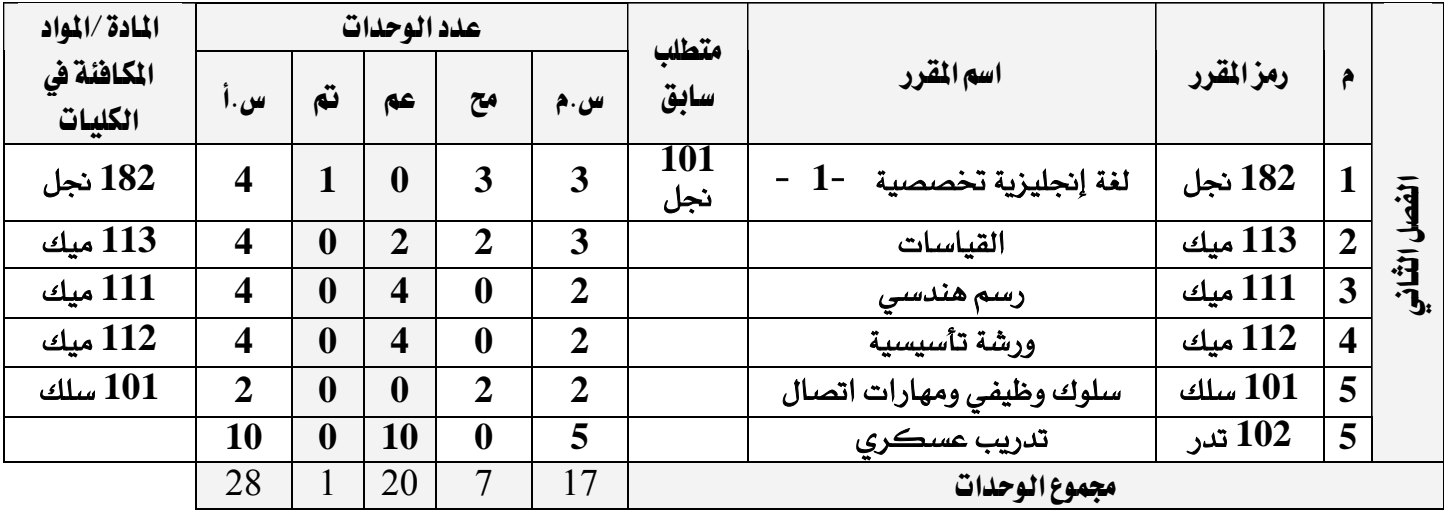

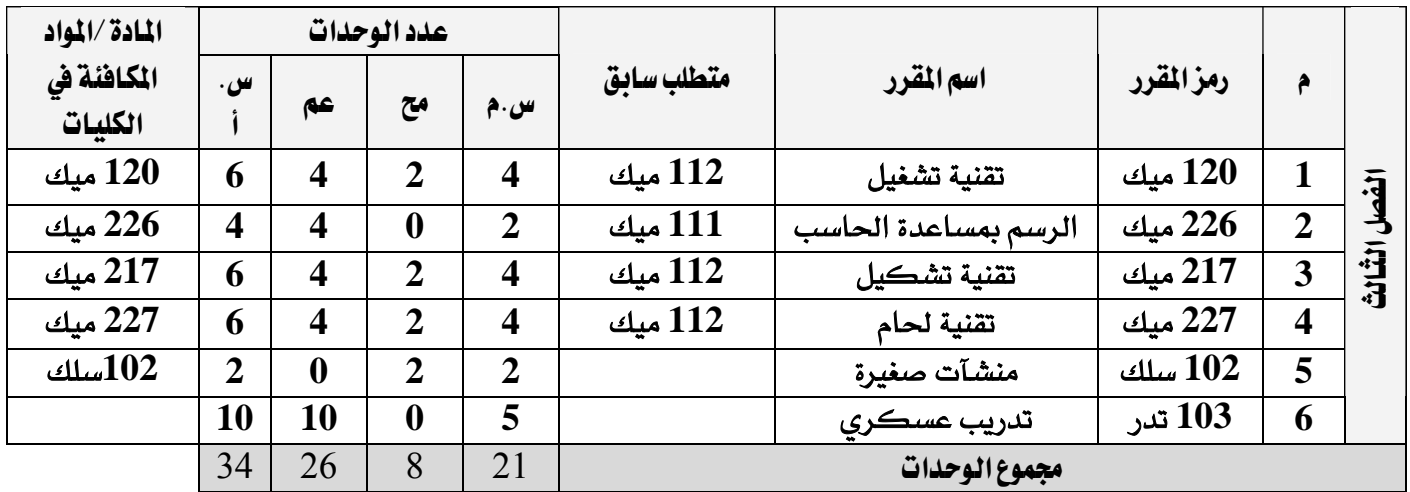

س.م: ساعات معتمدة �� مح: محاضرة �� عم: عملي / ورش �� س.أ : ساعات اتصال�� تم: تمارين

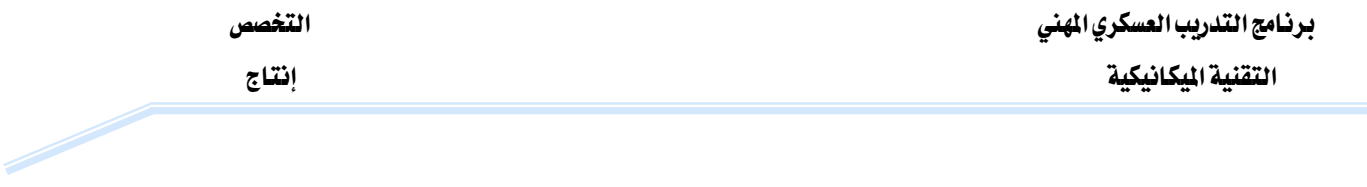

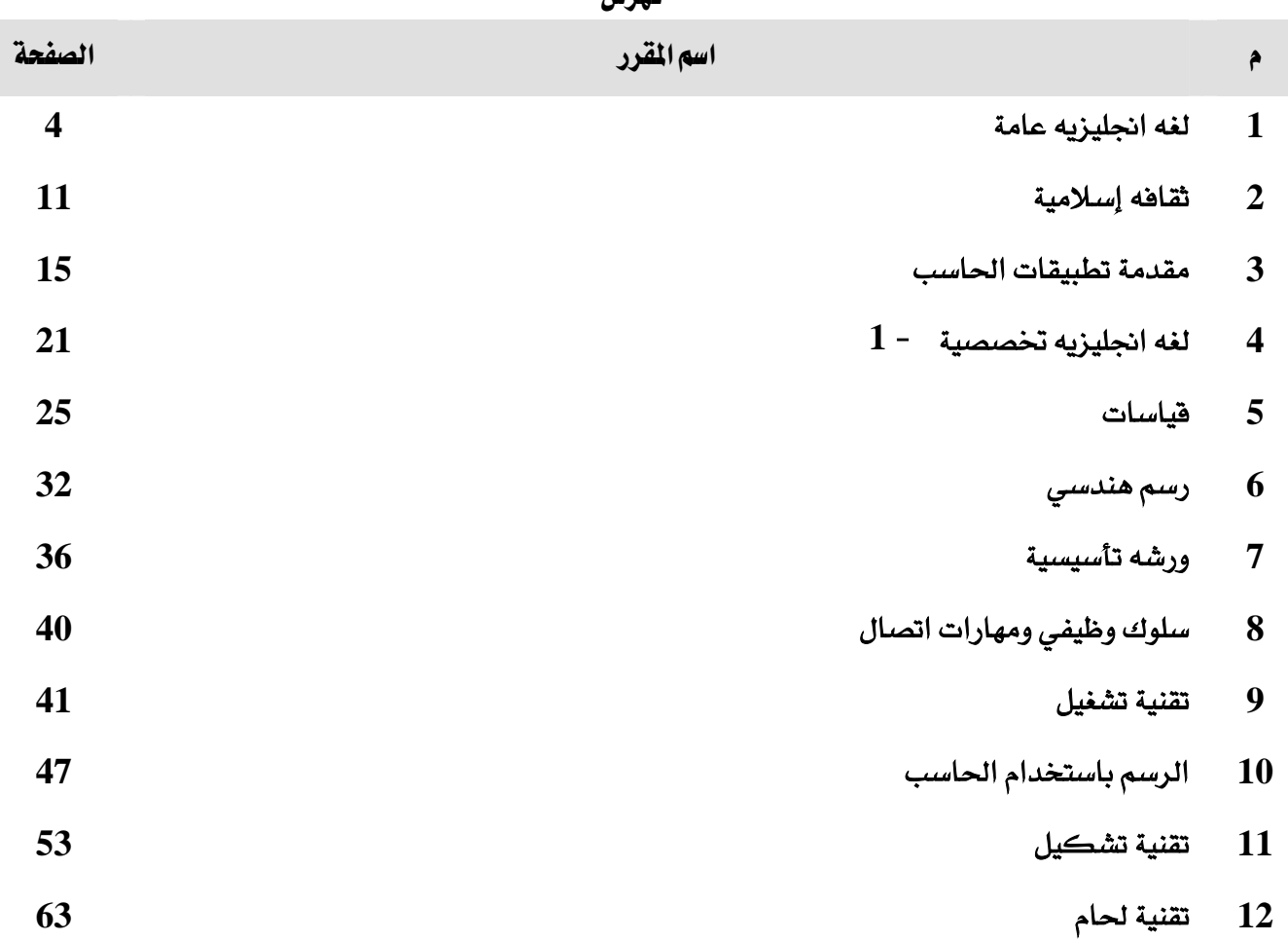

## فھرس

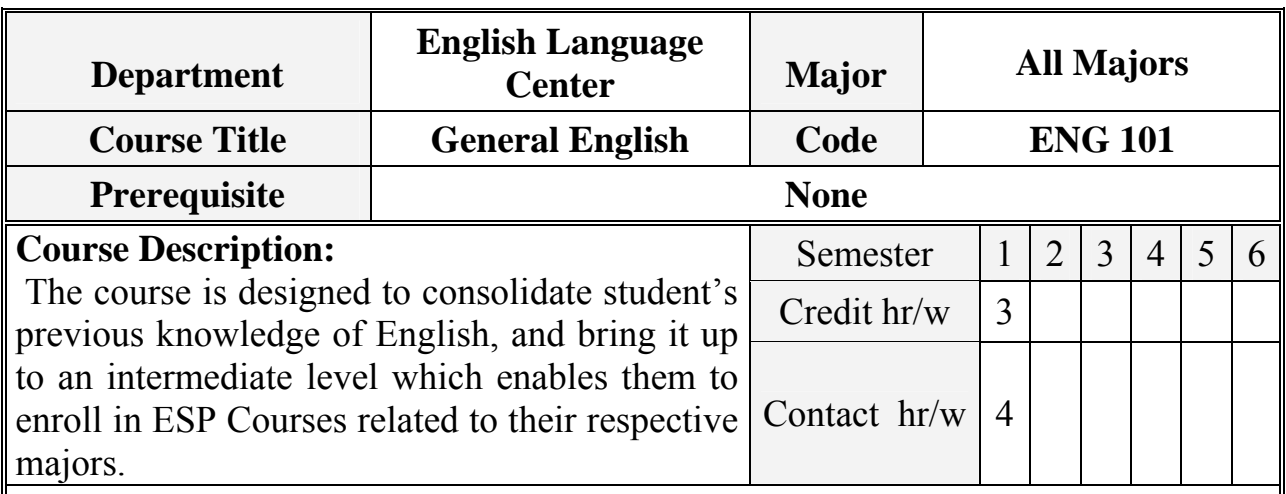

## **General Goal:**

 To teach the four skills of listening, speaking, reading, and writing, as well as improving student's pronunciation and vocabulary knowledge, with main emphasis on teaching communication competence in English.

## **Objectives :**

Upon completion of the course, students will be able to do the following :

Reading with reasonable comprehension various types of authentic texts using a variety of reading skills such as skimming, scanning, reading for details, and making inferences.

Writing medium length English composition using correct grammar, spelling, style, punctuation, and suitable vocabulary.

Engaging in various types of simple conversations with appropriate fluent and intelligible English, and correct comprehension

 $L =$  Lecture Hours,  $W =$  Workshop/Laboratory Hours,  $T =$  Tutorial Hours

برنـامج التدريب العسكري المهني المسلم المسلمين المسلمين المسلمين المسلمين المسلمين المسلمين المسلمين المسلمين التقنية اليكانيكية المستخدمة المستخدمة المستخدمة المستخدمة المستخدمة والمستخدمة المستخدمة والمستخدمة

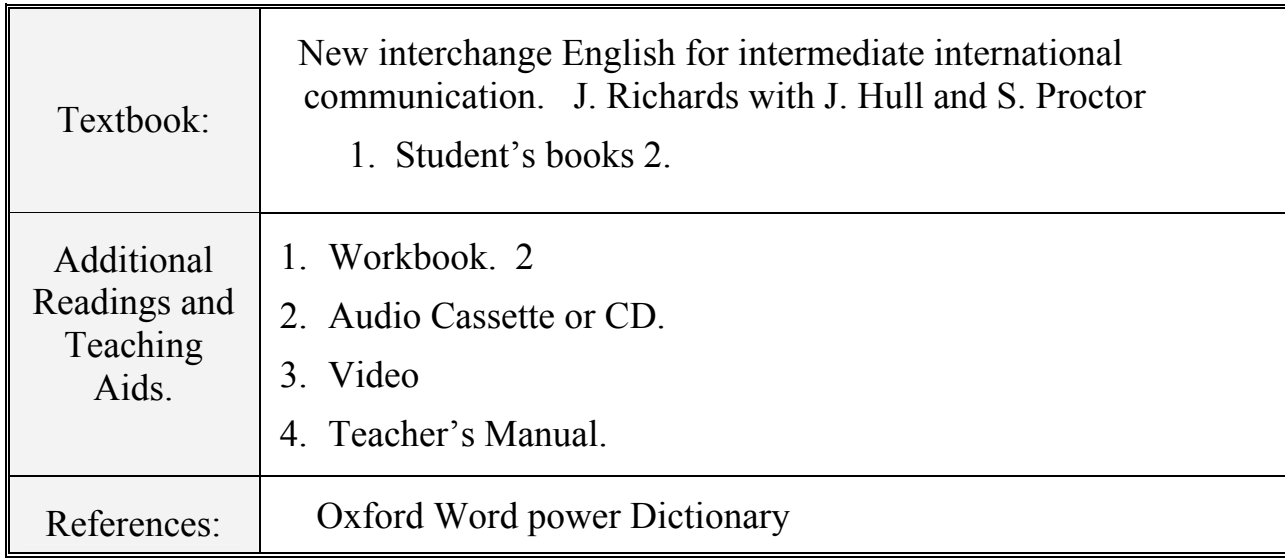

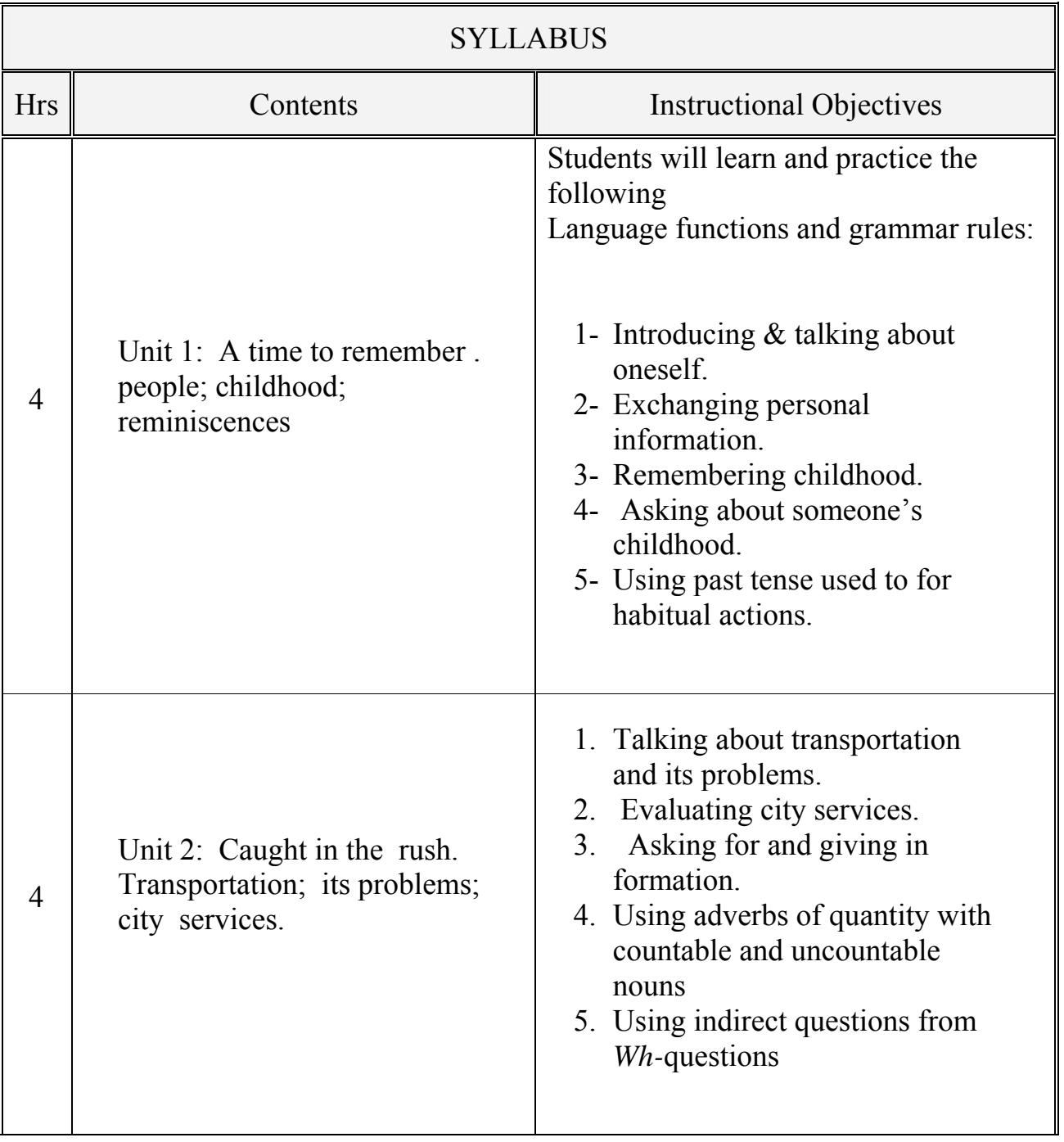

برنامج التدريب العسكري المهني المساعري المهني المستخدم المستخدم المستخدم المستخدم المستخدم المستخدم المستخدم المستخدم التقنية اليكانيكية المستخدمة المستخدمة المستخدمة المستخدمة المستخدمة والمستخدمة المستخدمة والمستخدمة

 $\overline{\mathbb{L}}$ 

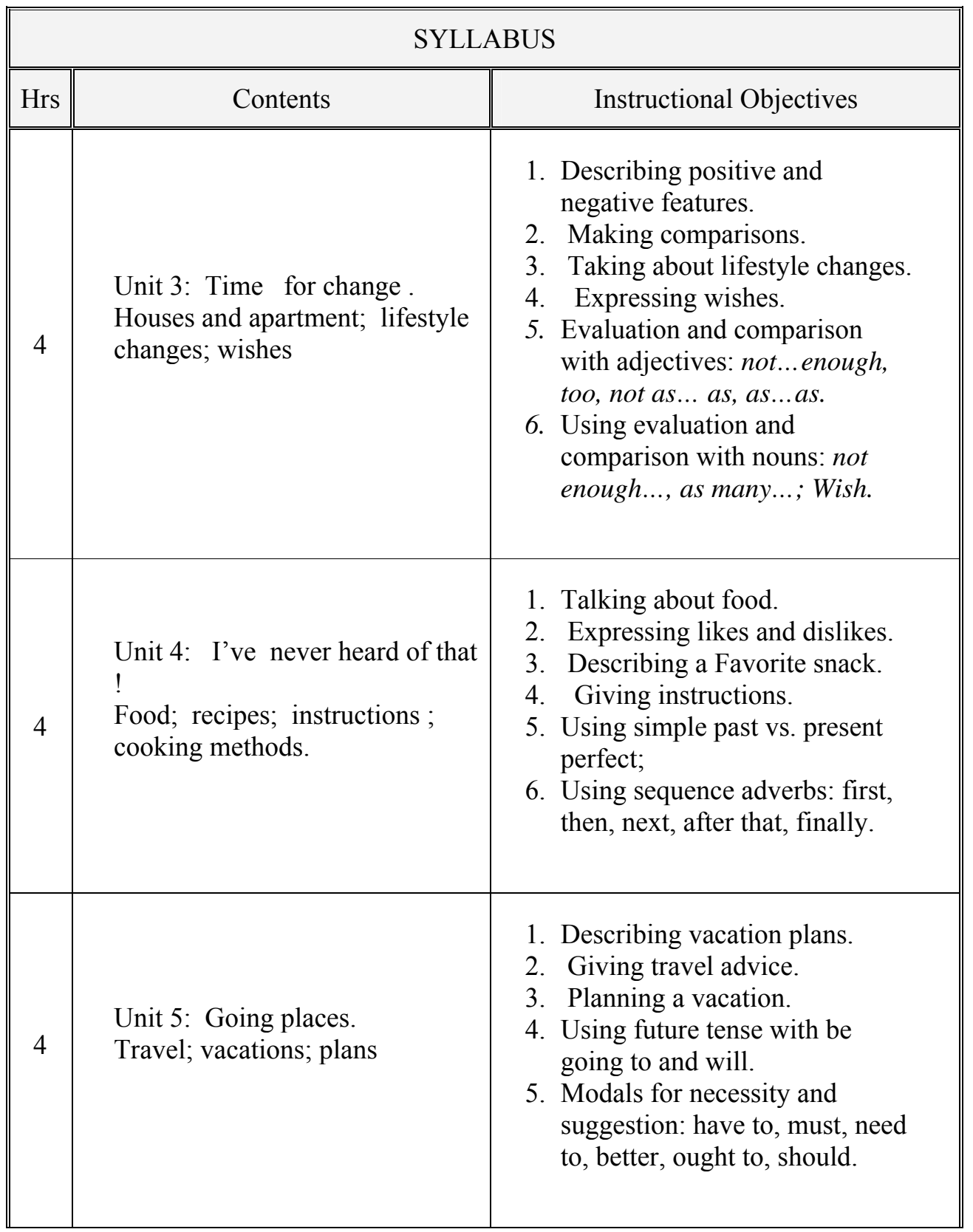

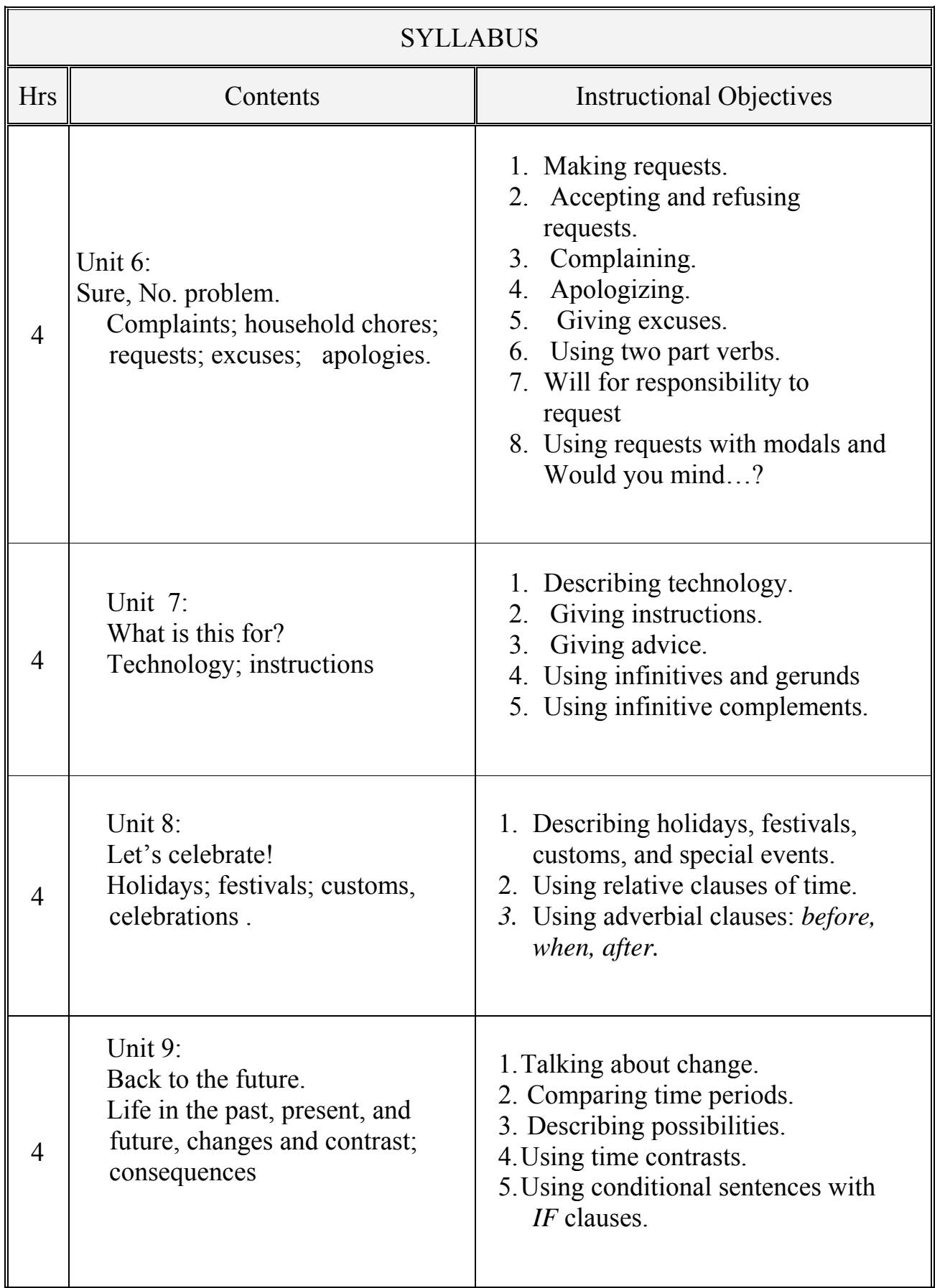

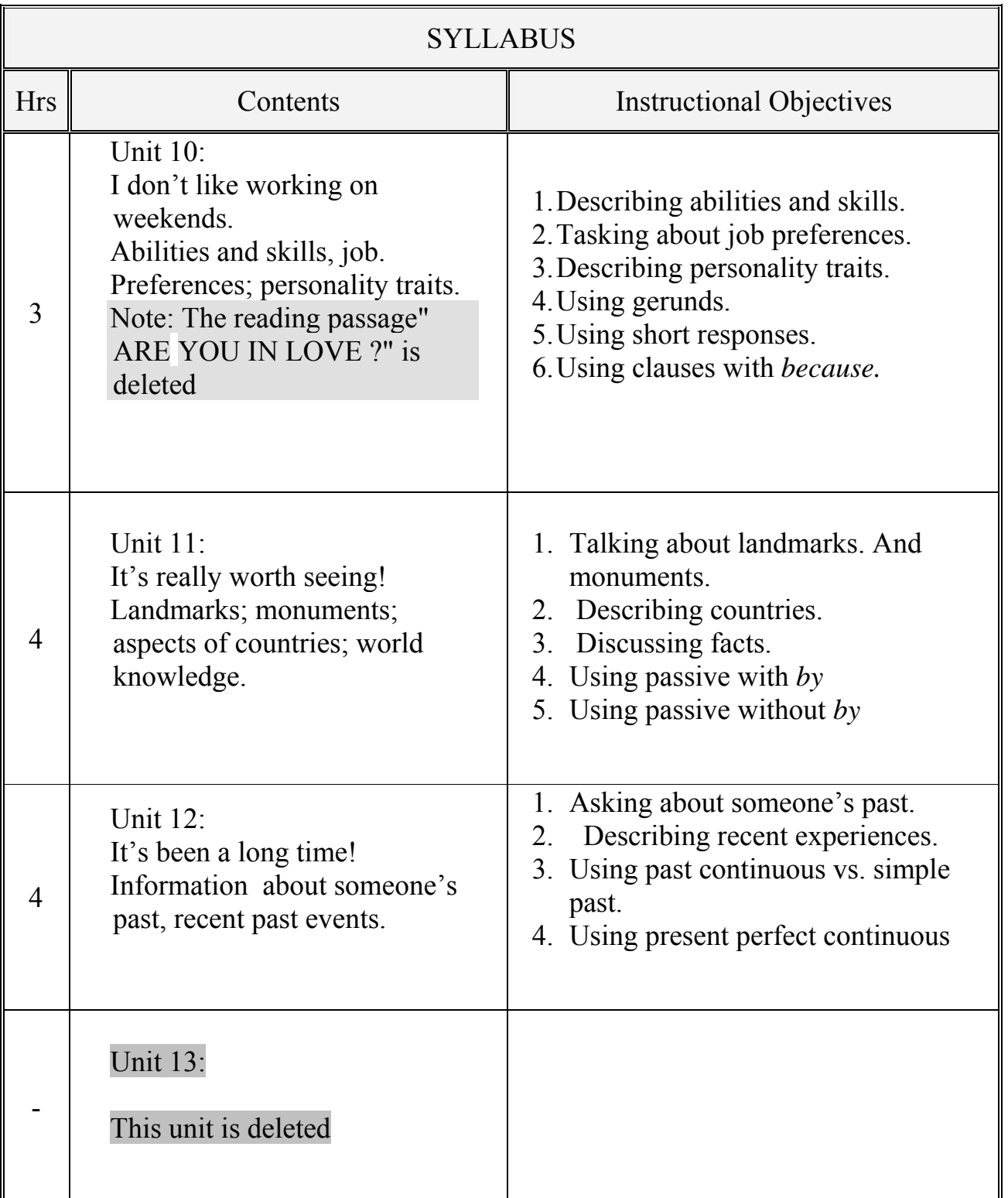

برنامج التدريب العسكري المهني المساعري المهني المستخدم المستخدم المستخدم المستخدم المستخدم المستخدم المستخدم المستخدم التقنية اليكانيكية للمستخدم المستخدمة المستخدمة المستخدمة المستخدمة والمستخدمة والمستخدمة والمستخدمة والمستخدمة

the contract of the contract of

 $\overline{\mathbb{L}}$ 

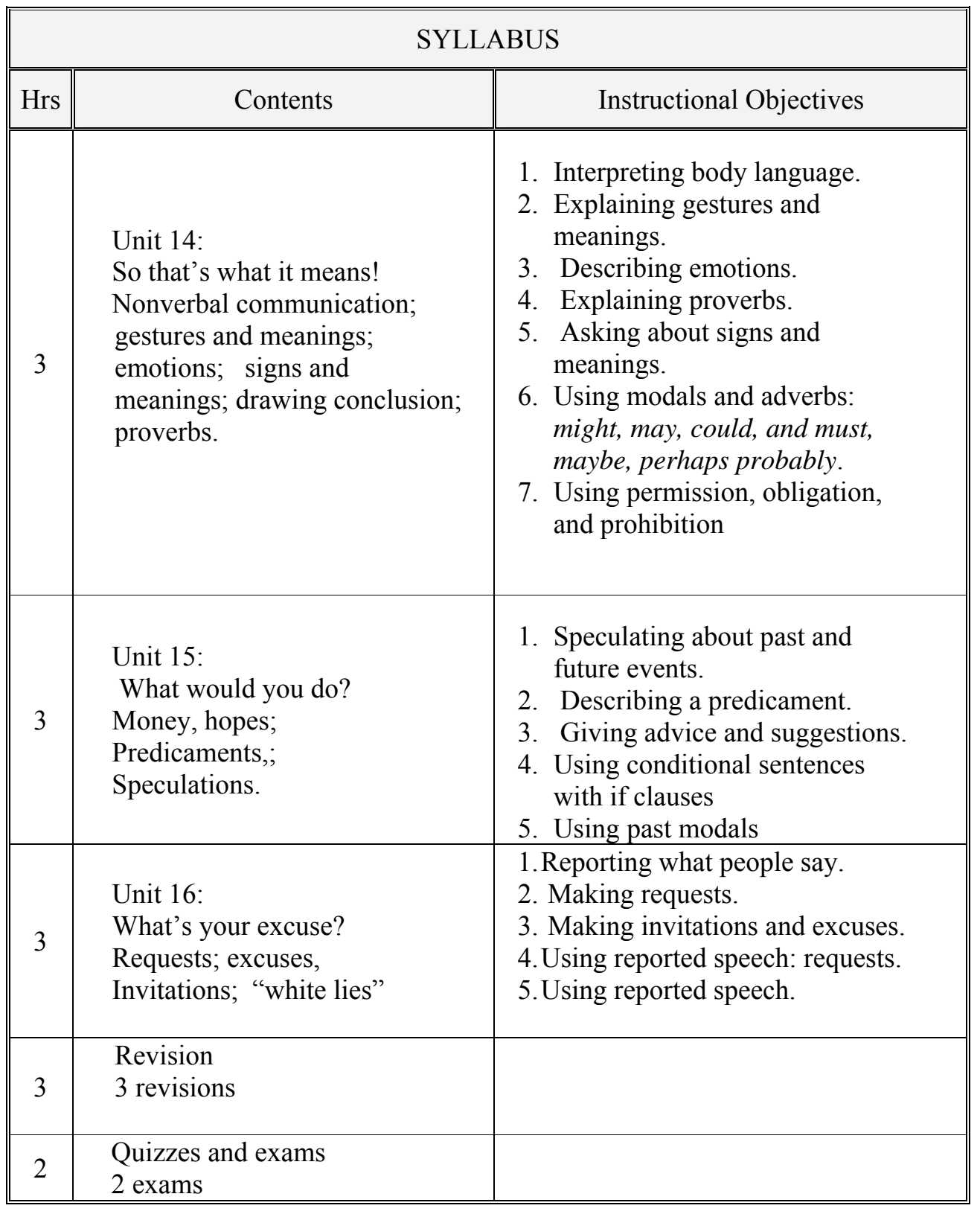

برنامج التدريب العسكري المهني مستخدم المستخدم المستخدم التخصص التخصص التقنية اليكانيكية للمستخدمة المستخدمة المستخدمة المستخدمة المستخدمة والمستخدمة والمستخدمة والمستخدمة والمستخدمة

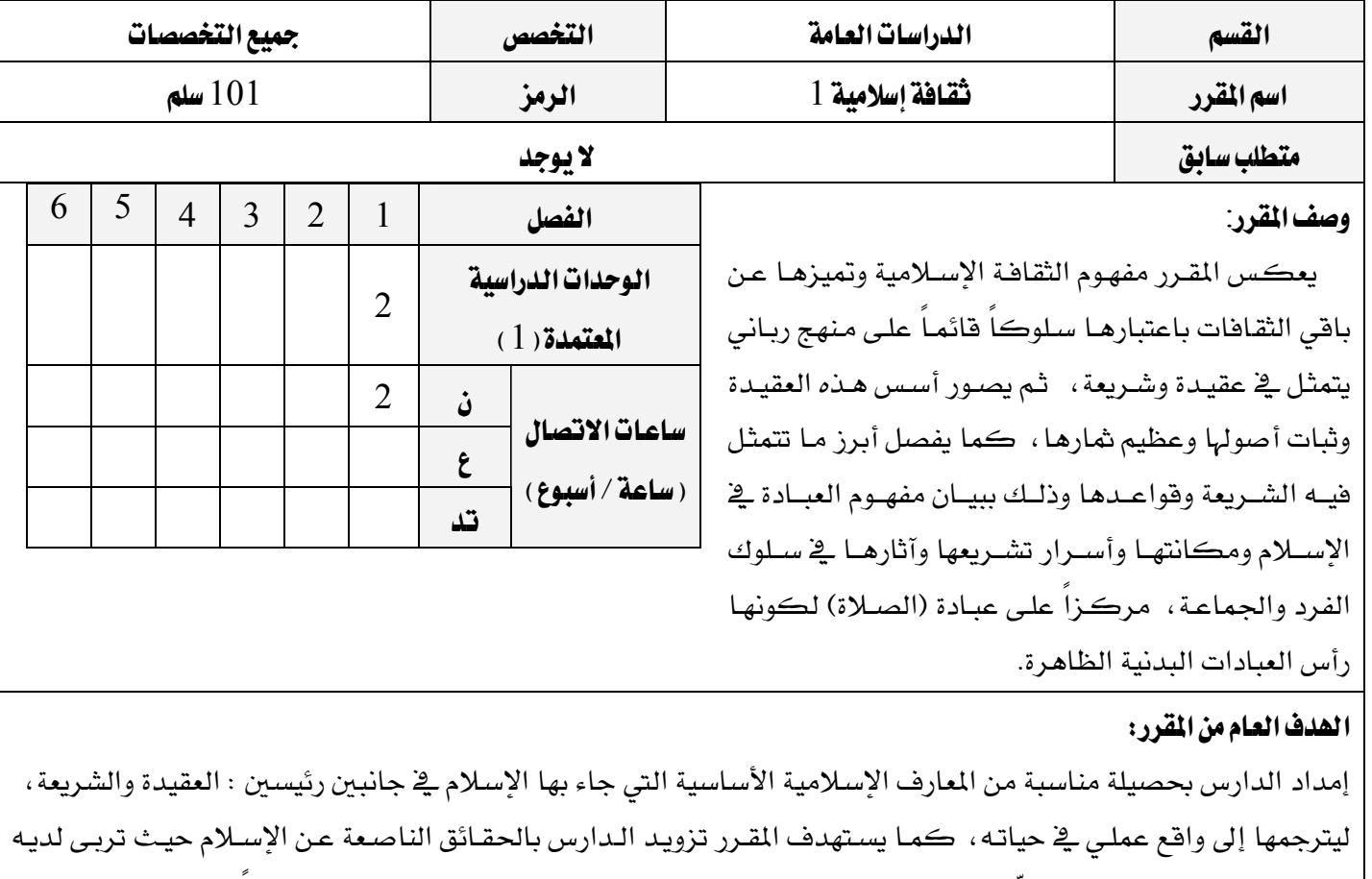

ملكة النقد الصحيح التي تقوِّم المبادئ والنظم التقويم الصحيح السليم، وتمنحه حصـانة تجعلـه قـادراً علـى مواجهـة تيـارات الإلحاد التشكيكية بإدراكه عظمة هذا الدين في شموله وعموم رسالته وصلاحيته لكل زمان ومكان.

## الأهداف السلوكية :

- أن يتعرف الطالب على مفهوم الثقافة الإسلامية وشمولها وخصائصها وتميزها عن الثقافات الأُخَر.
	- أن يستحضر معنى العقيدة الإسلامية وأصولها ويستظهر أدلتها وآثارها وشارها.
- أن يستنبط الأسرار التشريعية للعبادات في الإسلام ويحدد أنواعها ويستنتج آثارها على الفرد والجماعة ويعرف شروط صحتها.

## المواضيع ( النظرية والعلمية ):

- الوحدة الأولى : مفهوم الثقافة الإسلامية وخصائصها.
	- الوحدة الثانية : العقيدة الإسلامية أصولها وثمارها.
		- الوحدة الثالثة : العبادات في الشريعة الإسلامية.

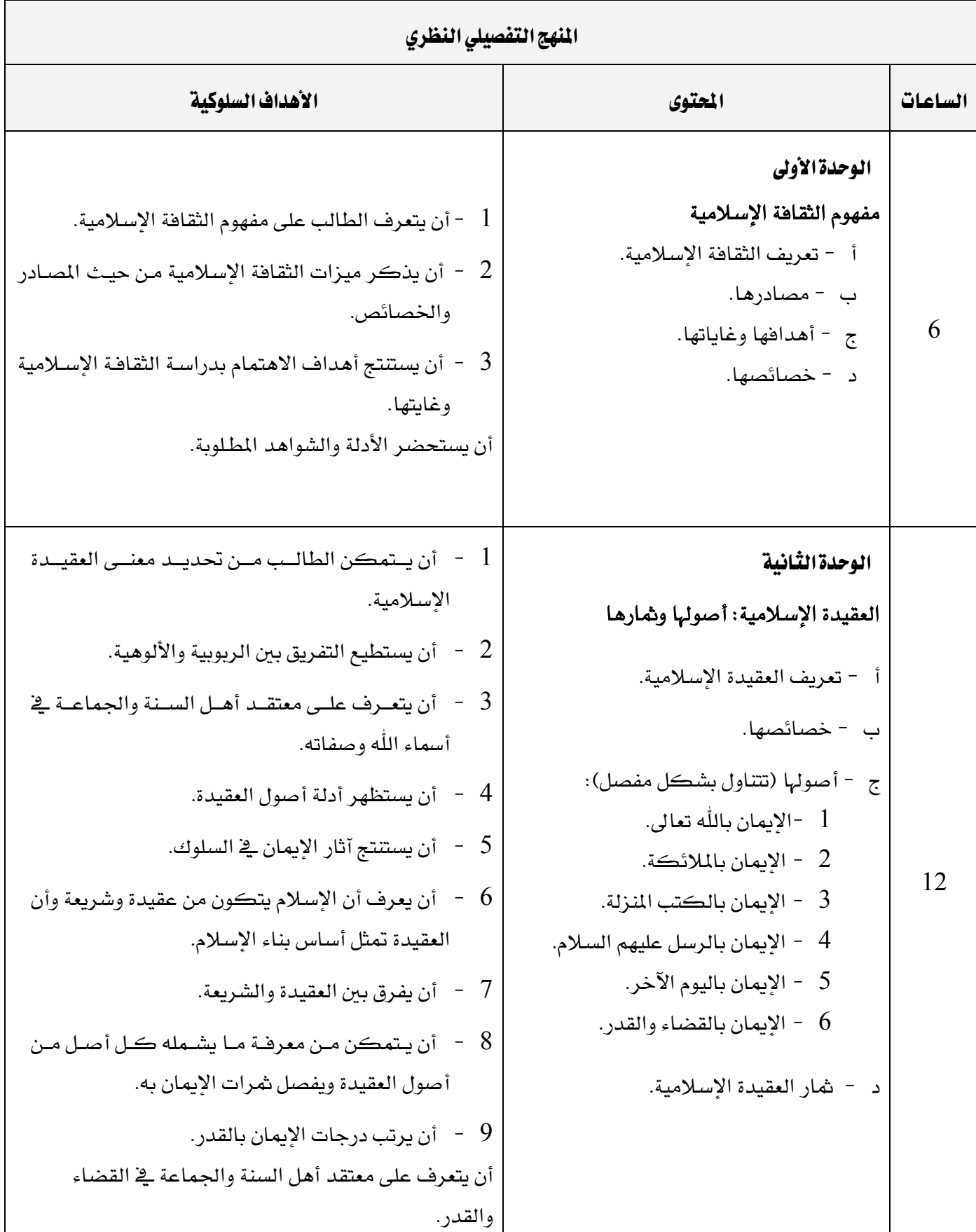

# برنامج التدريب العسكري المهني المسافر المستقيم المستخدم المستخدم المستخدم المستخدم المستخدم المستخدم المستخدم المستخدم التقنية اليكانيكية للمستخدم المستخدمة المستخدمة المستخدمة المستخدمة والمستخدمة والمستخدمة والمستخدمة والمستخدمة

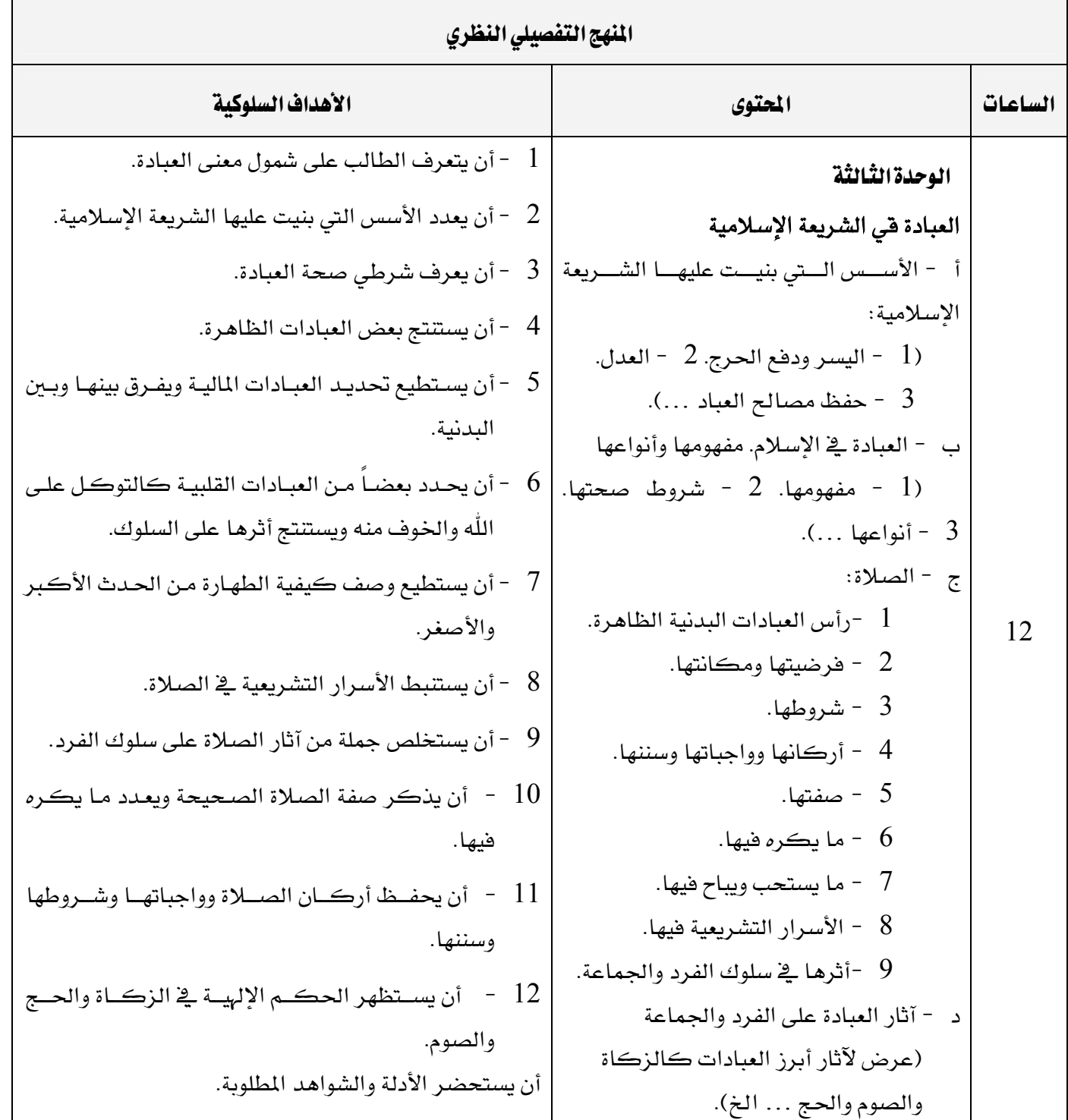

برنامج التدريب العسكري المهني المساعري المهني المستخدم المستخدم المستخدم المستخدم المستخدم المستخدم المستخدم المستخدم التقنية اليكانيكية للمستخدم المستخدمة المستخدمة المستخدمة المستخدمة والمستخدمة والمستخدمة والمستخدمة والمستخدمة

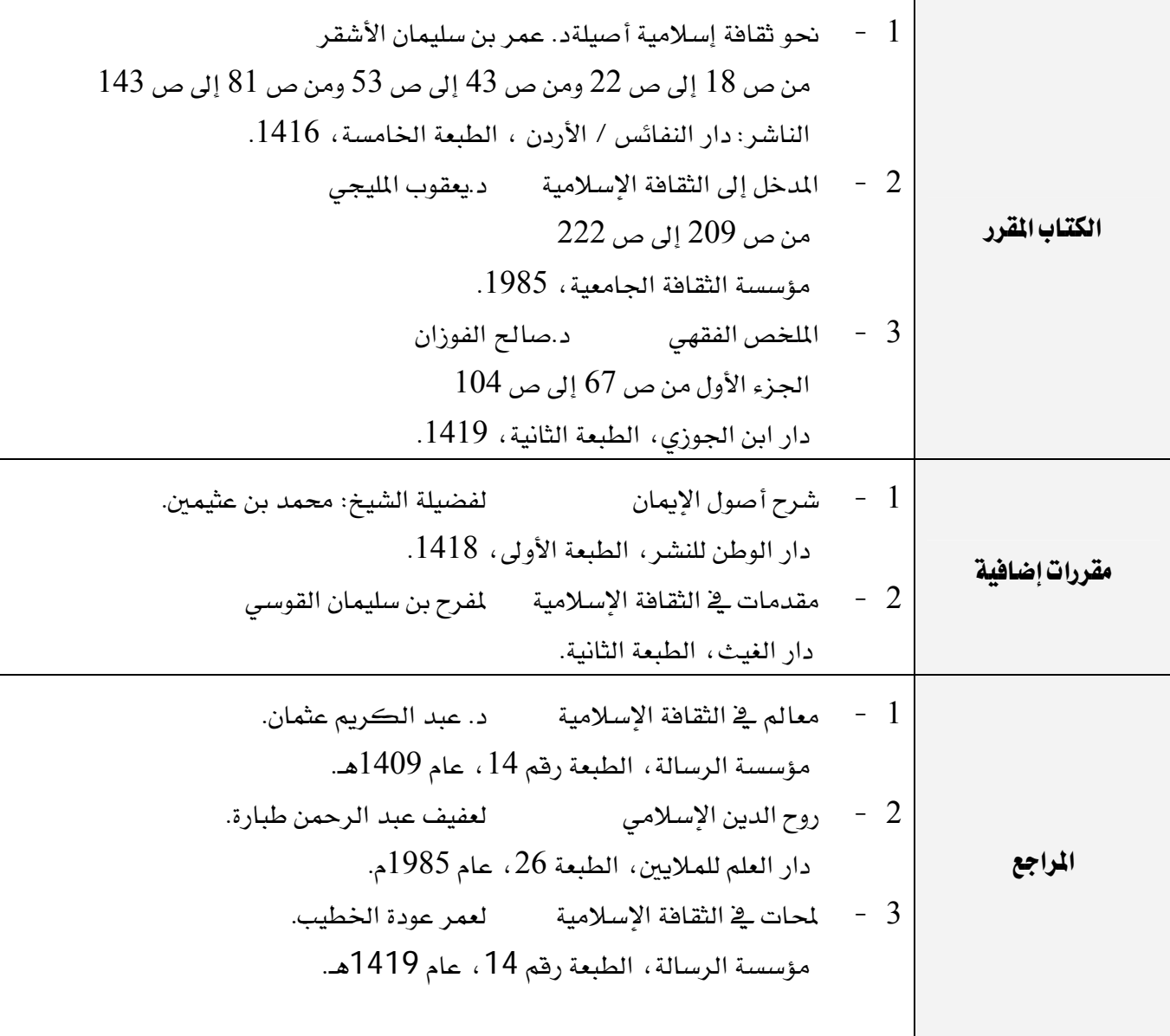

برنامج التدريب العسكري المهني المساعري المهني المستخدم المستخدم المستخدم المستخدم المستخدم المستخدم المستخدم المستخدم التقنية اليكانيكية للمستخدم المستخدم المستخدم والمستخدم المستخدم والمستخدم المستخدم والمستخدم والمستخدم والمستخدم

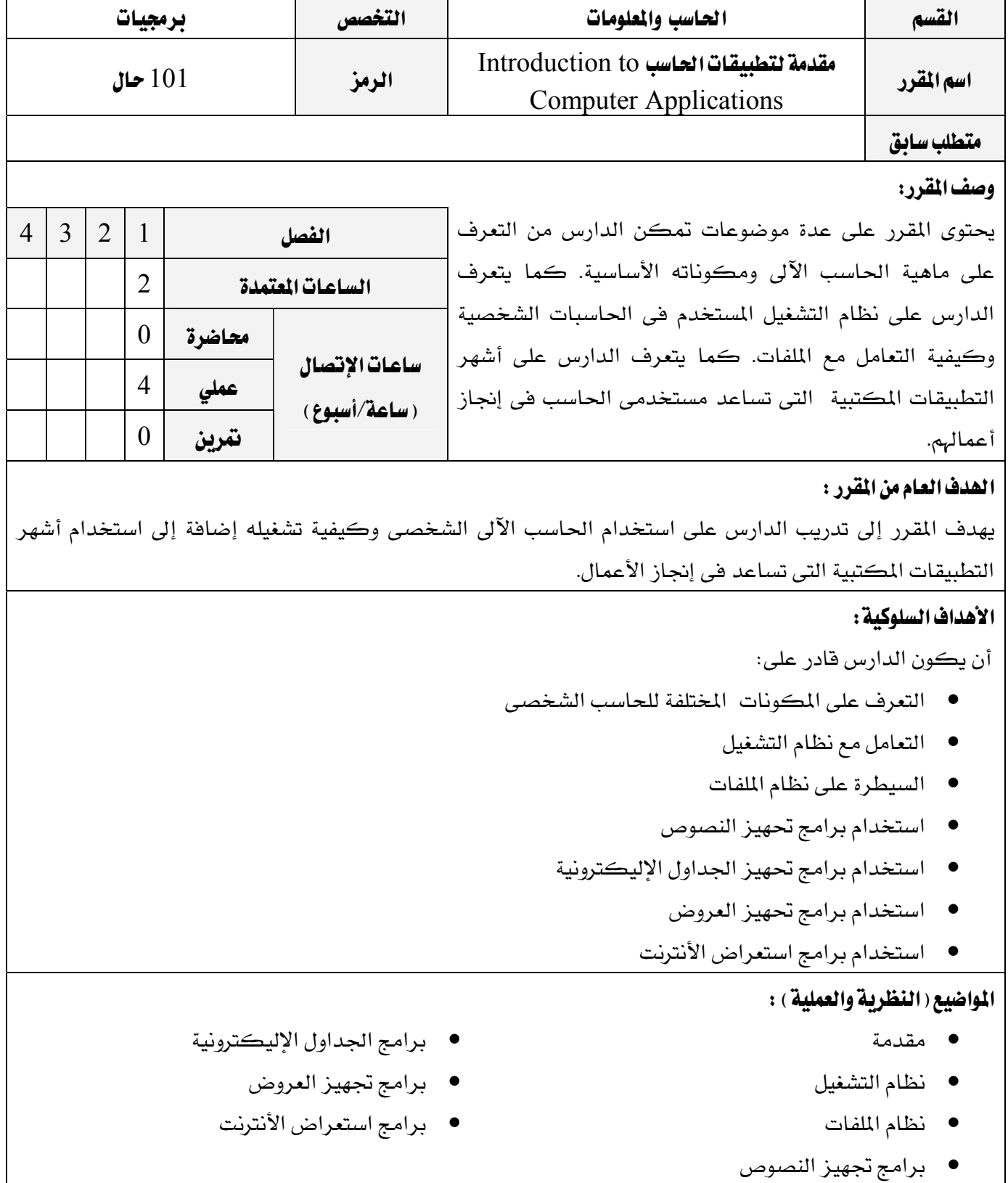

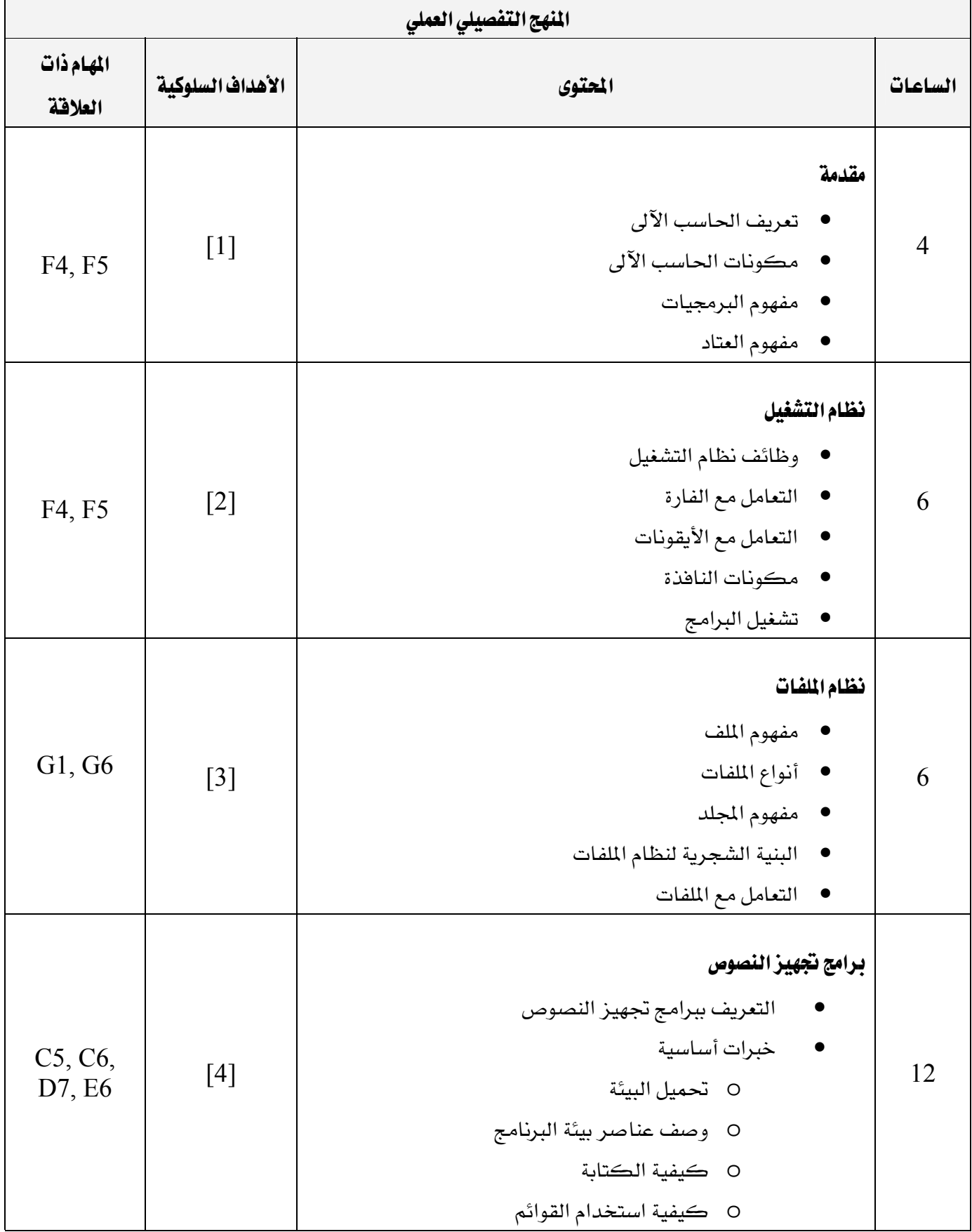

برنامج التدريب العسكري المهني المسافر المستقيم المستخدم المستخدم المستخدم المستخدم المستخدم المستخدم المستخدم المستخدم التقنية اليكانيكية للمستخدم المستخدم المستخدم المستخدم المستخدم المستخدم المستخدم والمستخدم المستخدم المستخدم

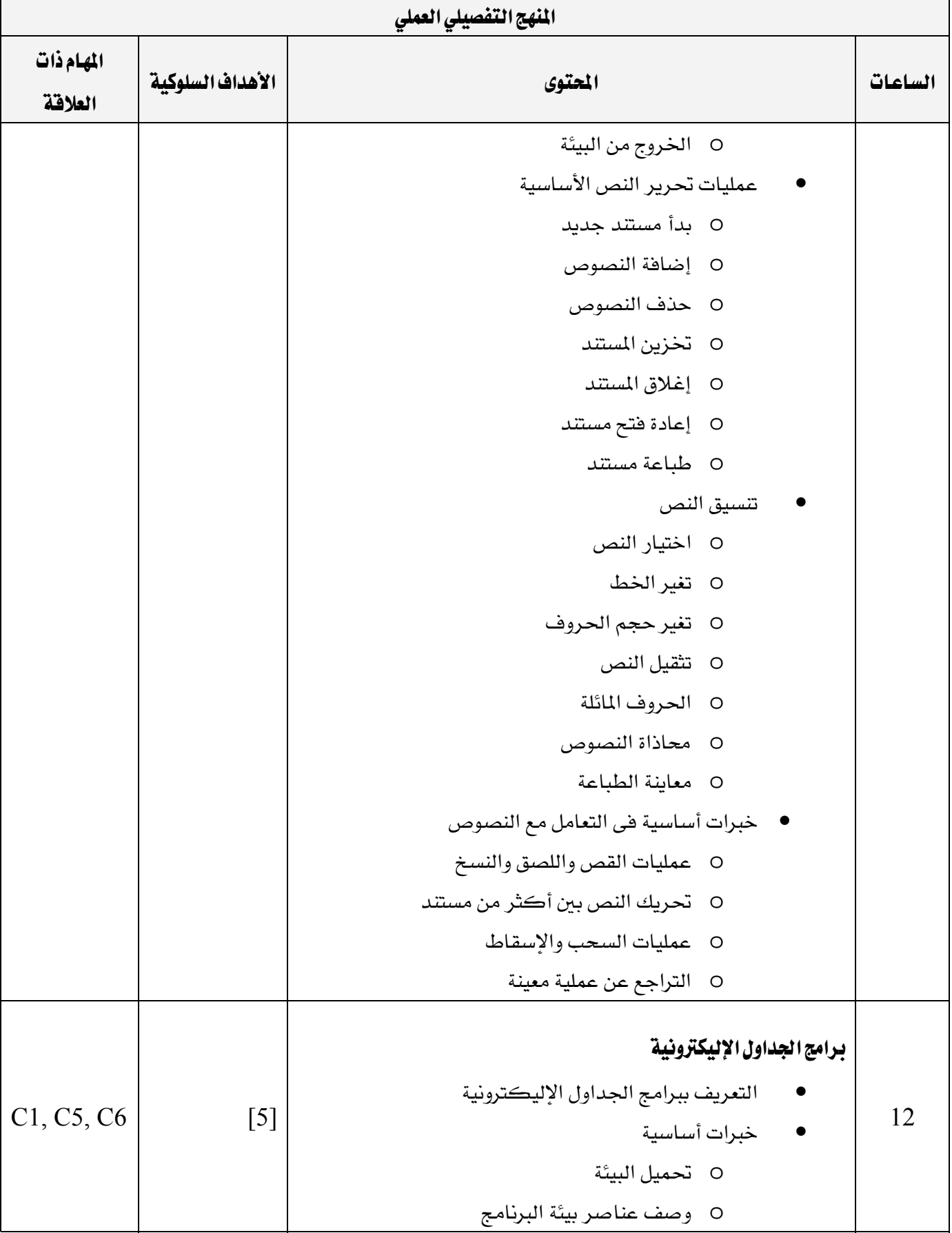

برنامج التدريب العسكري المهني المسافر المستقيم المستخدم المستخدم المستخدم المستخدم المستخدم المستخدم المستخدم التقنية اليكانيكية للمستخدم المستخدمة المستخدمة المستخدمة المستخدمة والمستخدمة والمستخدمة والمستخدمة والمستخدمة

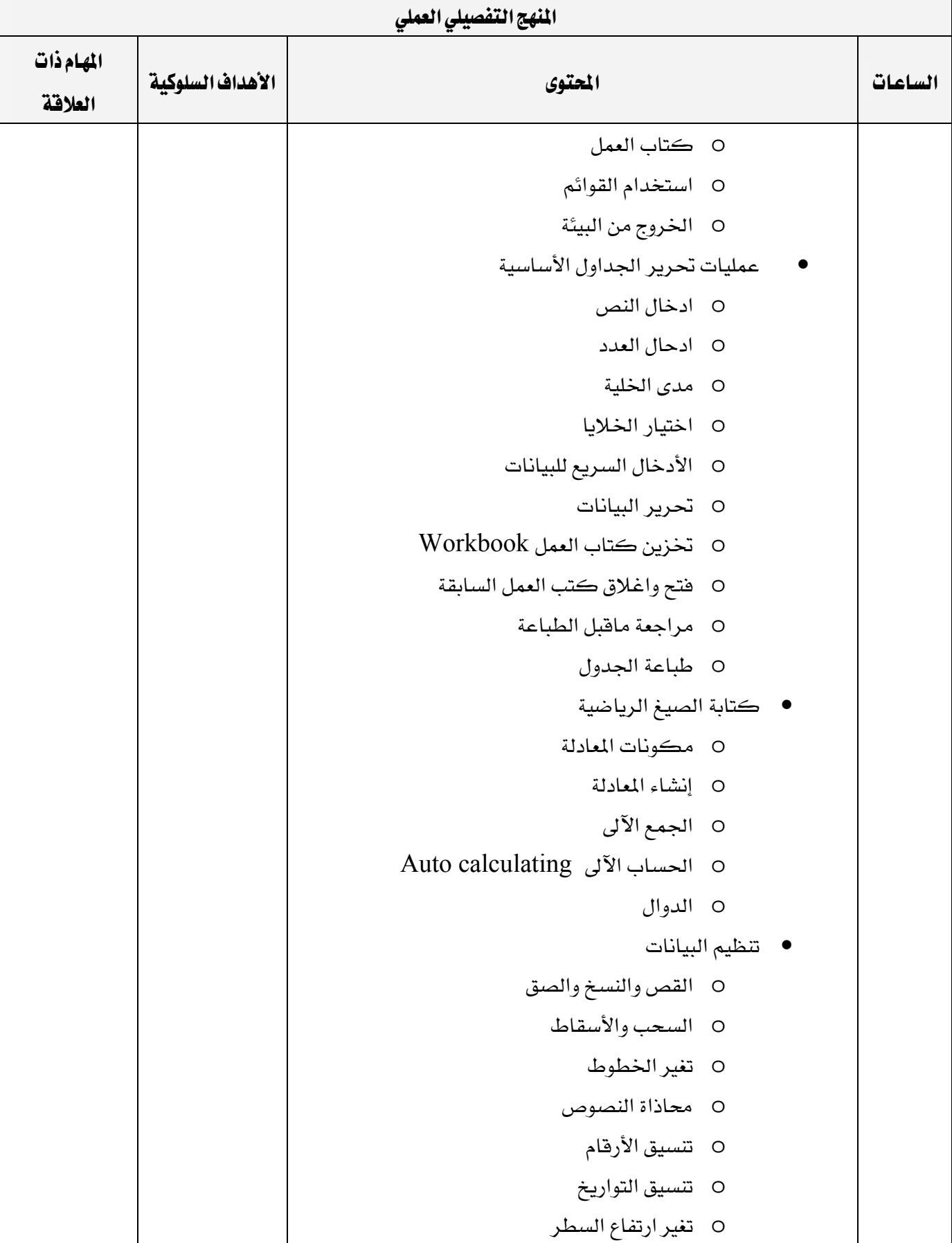

برنامج التدريب العسكري المهني المسافر المستقيم المستخدم المستخدم المستخدم المستخدم المستخدم المستخدم المستخدم المستخدم التقنية اليكانيكية للمستخدم المستخدمة المستخدمة المستخدمة المستخدمة والمستخدمة والمستخدمة والمستخدمة والمستخدمة

r

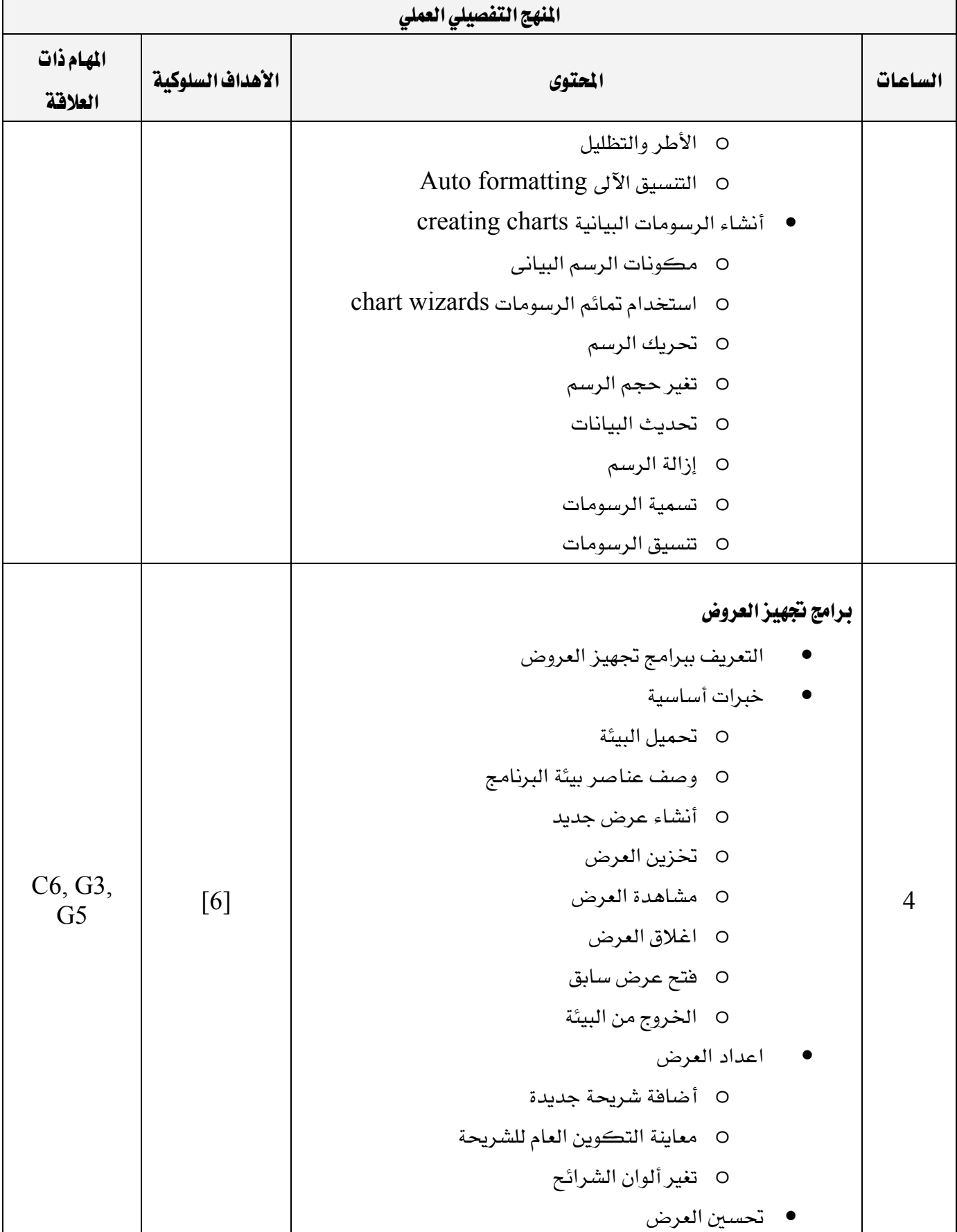

برنامج التدريب العسكري المهني المساعري المهني المستخدم المستخدم المستخدم المستخدم المستخدم المستخدم المستخدم المستخدم التقنية اليكانيكية للمستخدم المستخدمة المستخدمة المستخدمة المستخدمة والمستخدمة والمستخدمة والمستخدمة والمستخدمة

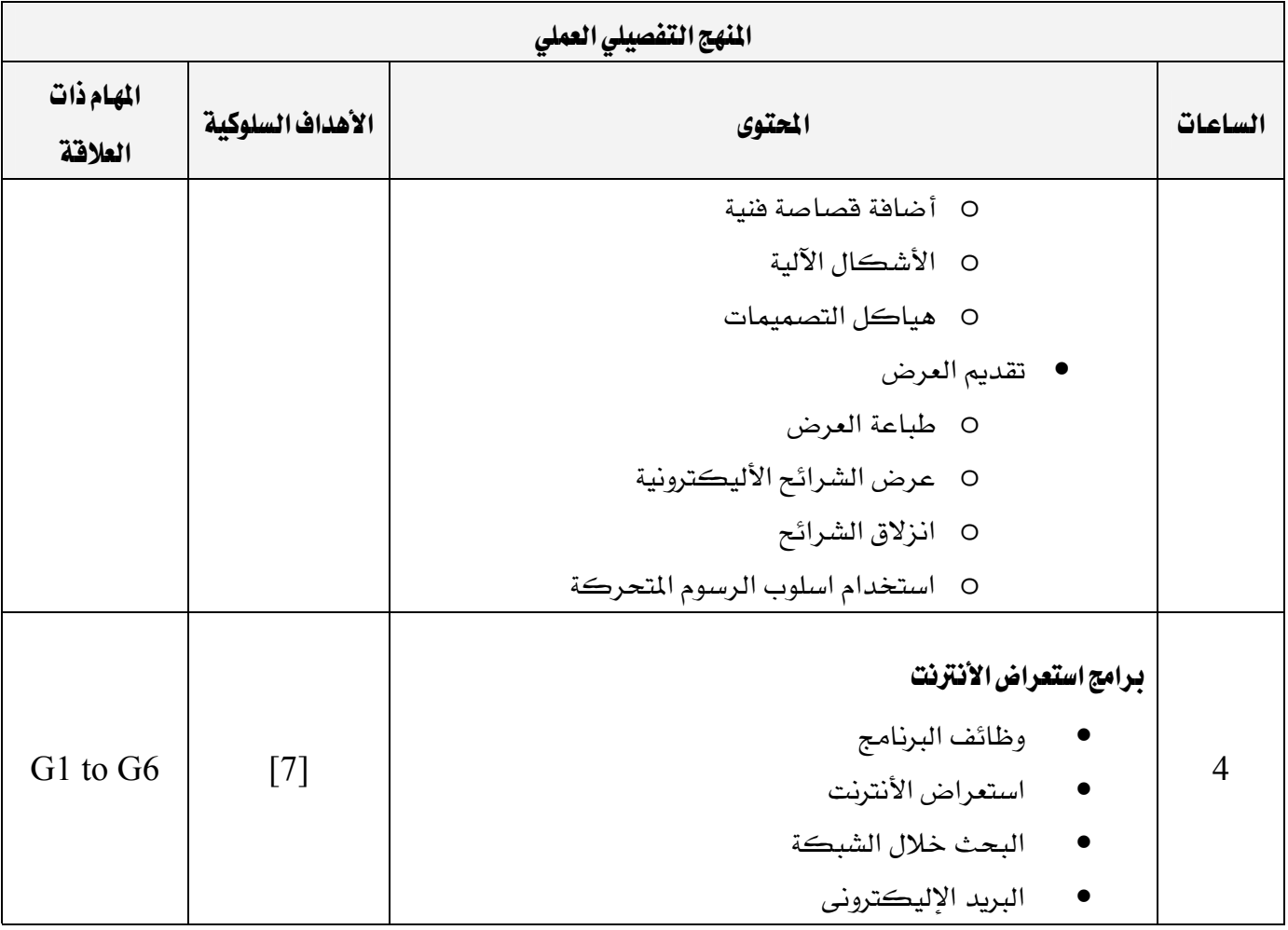

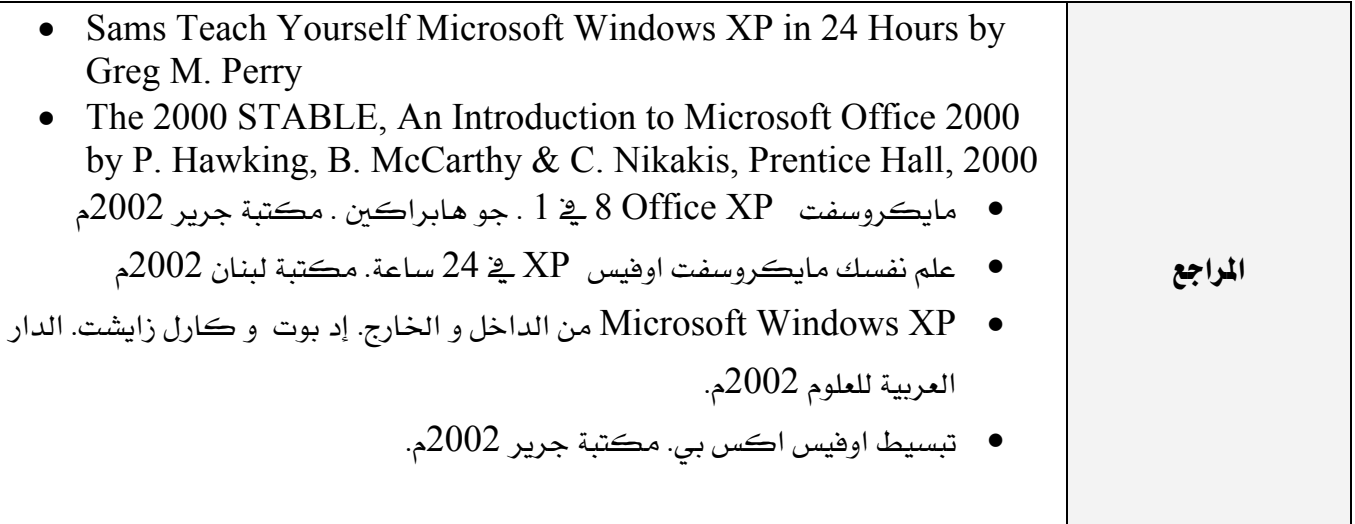

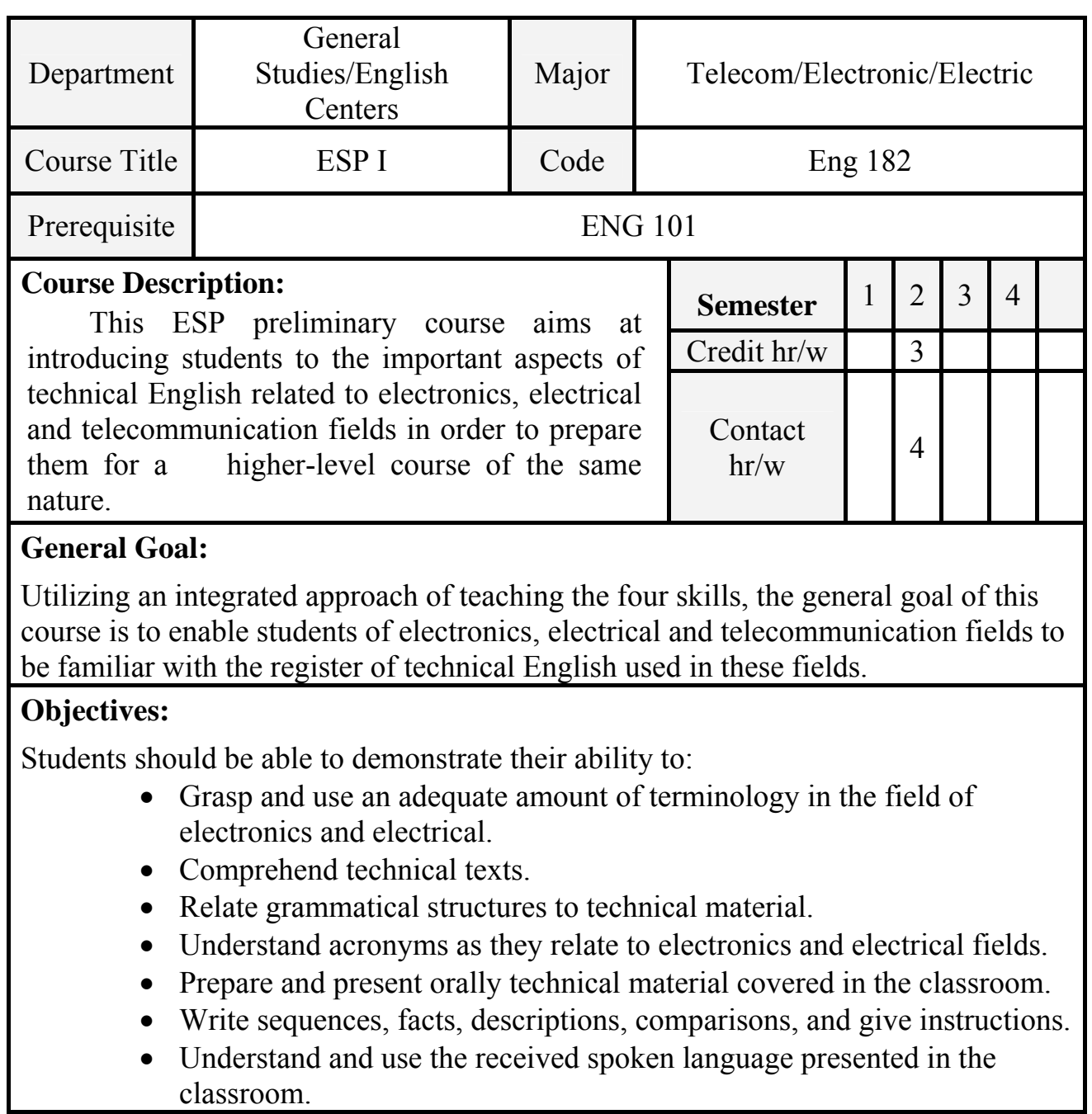

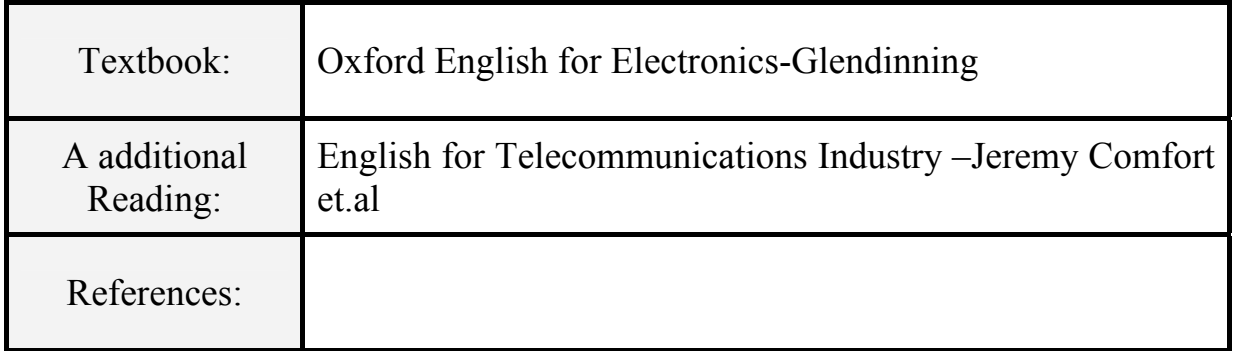

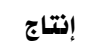

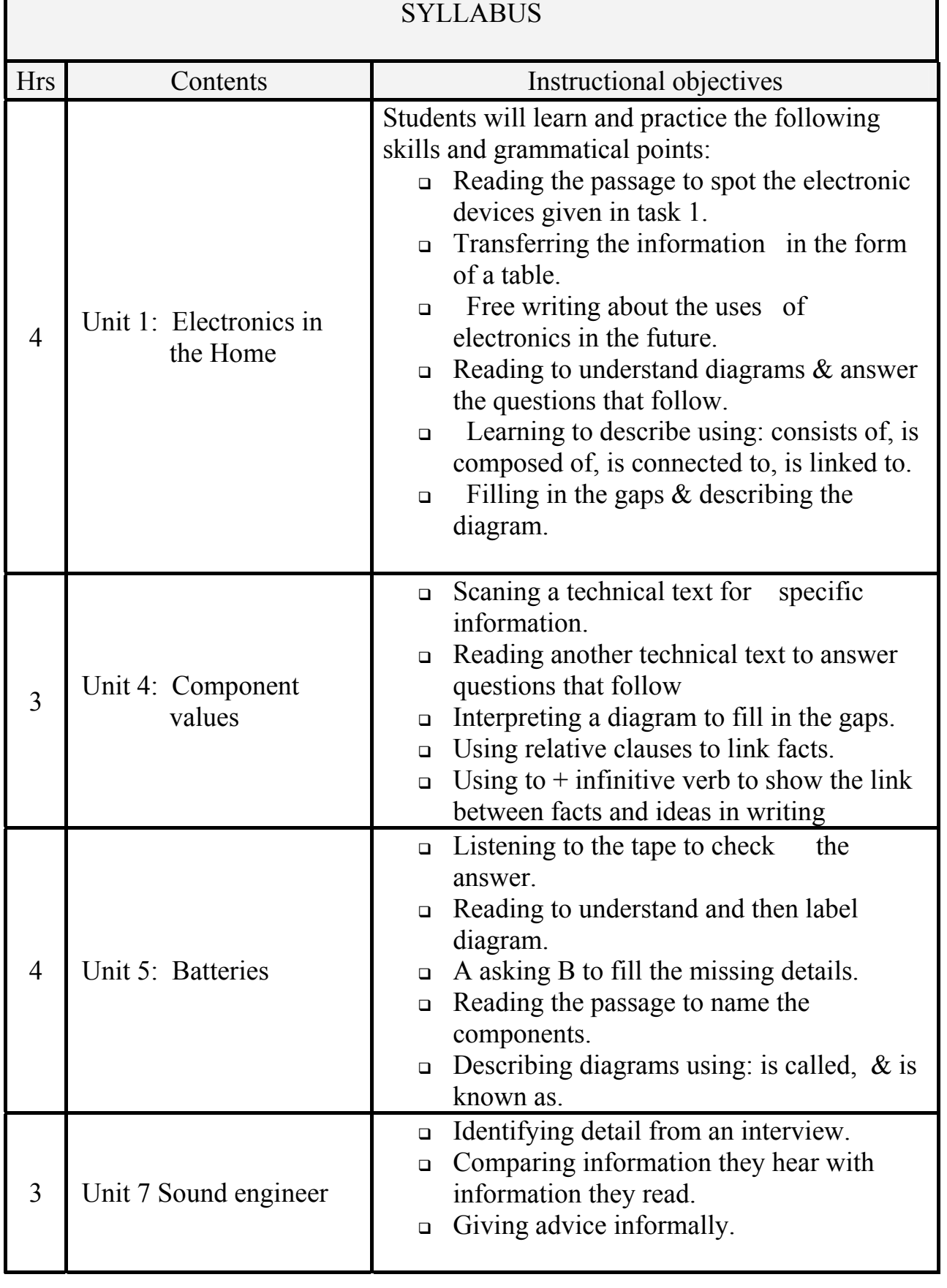

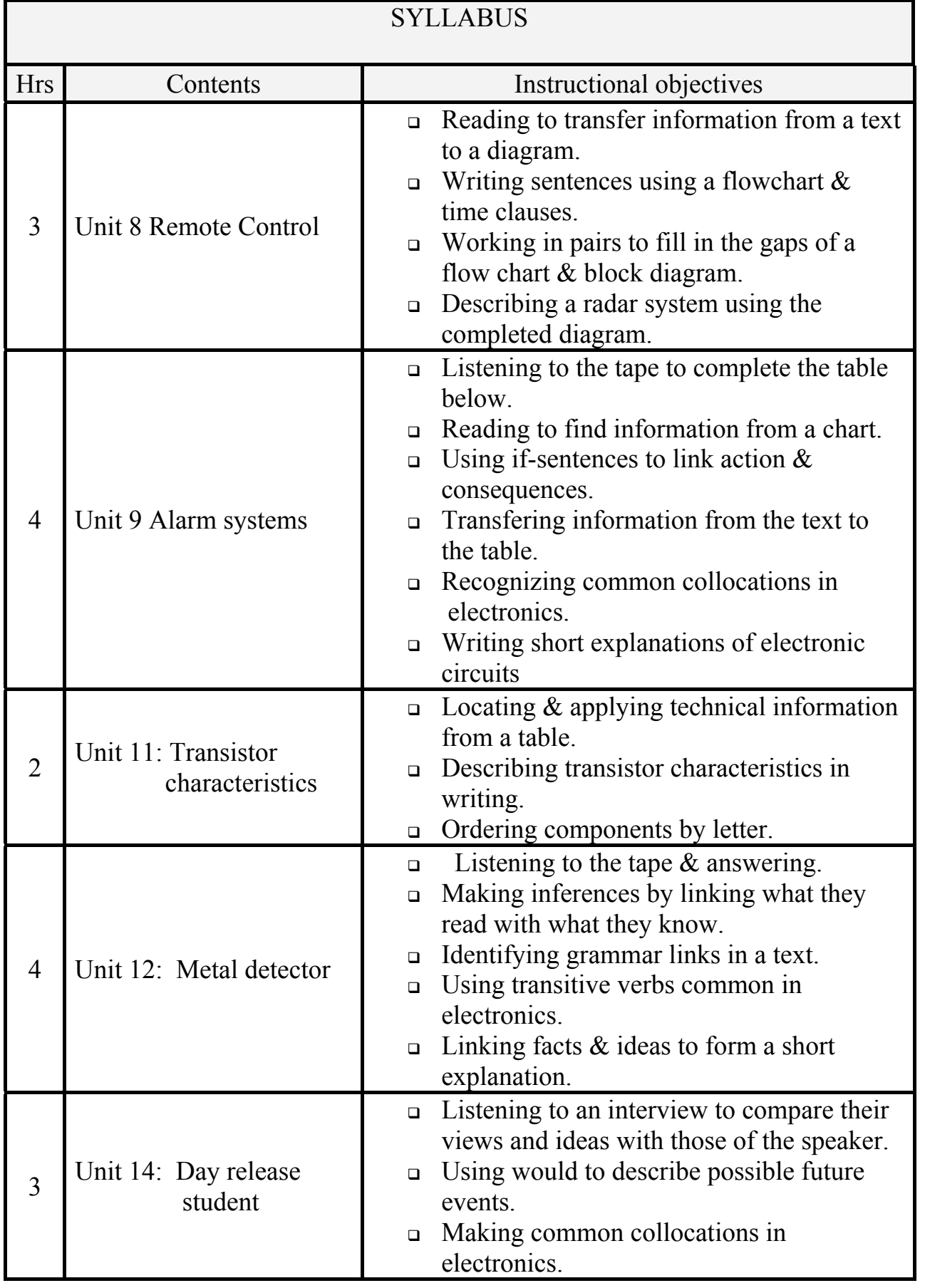

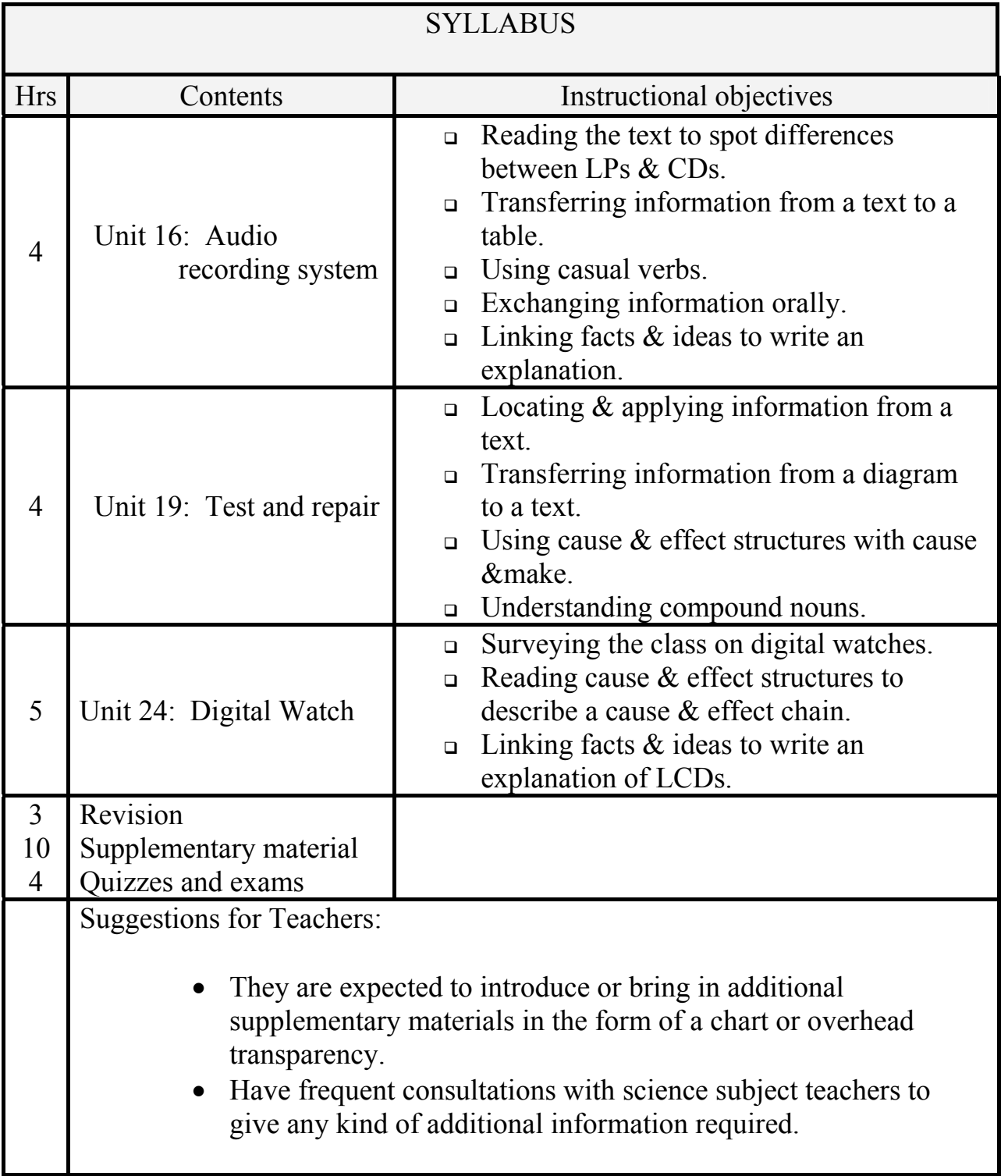

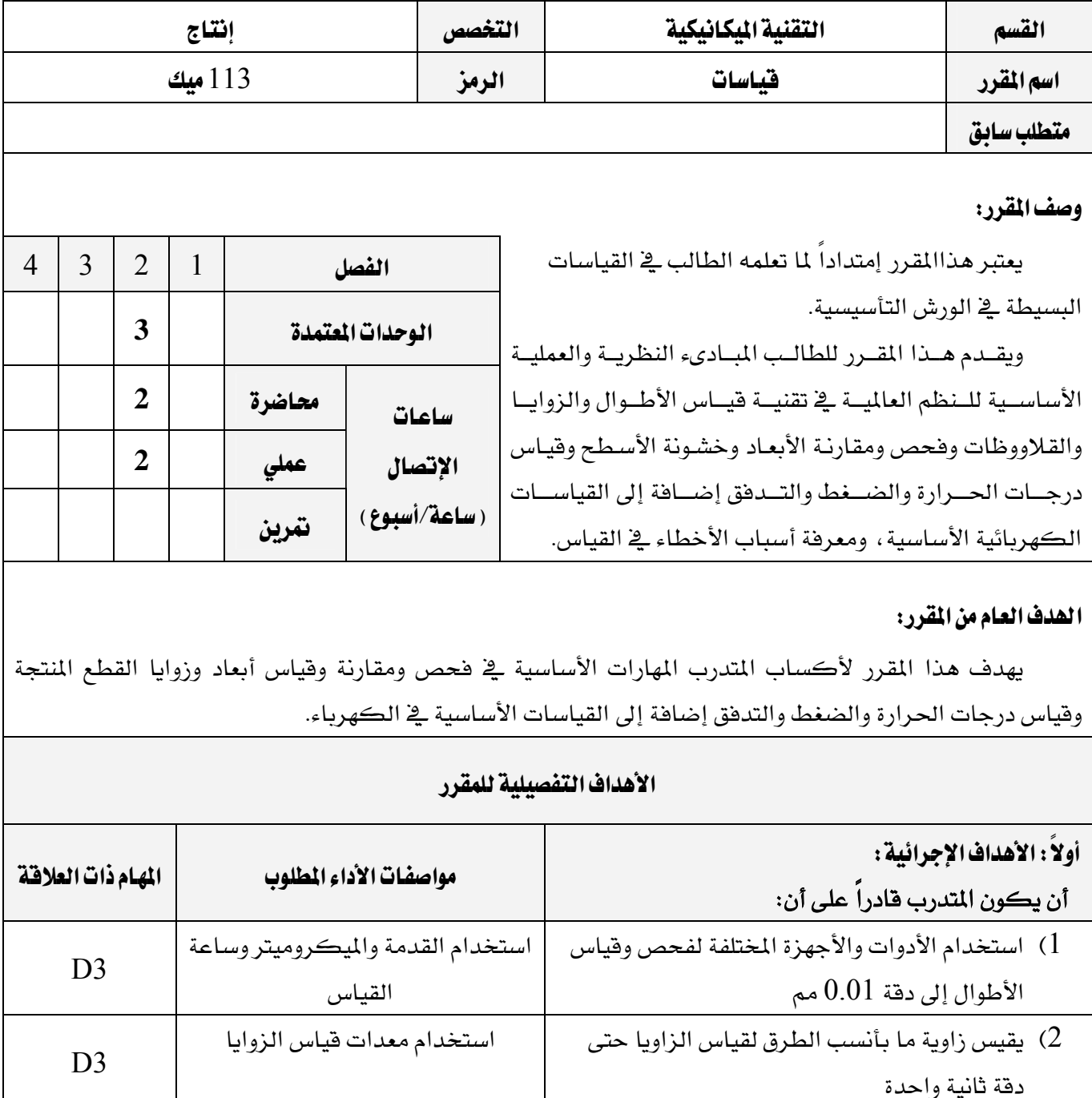

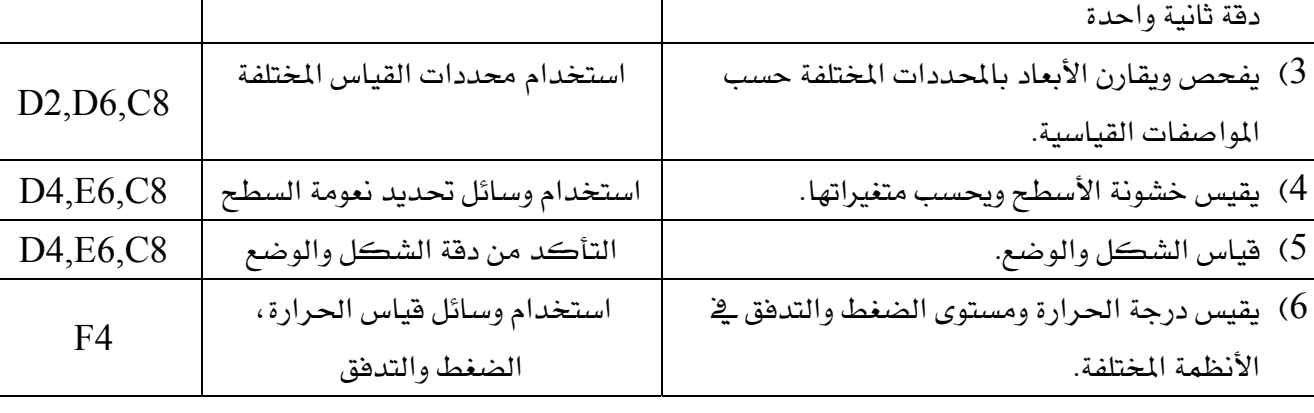

## א אאא التقنية اليكانيكية للمستخدمة المستخدمة المستخدمة المستخدمة المستخدمة والمستخدمة والمستخدمة والمستخدمة والمستخدمة

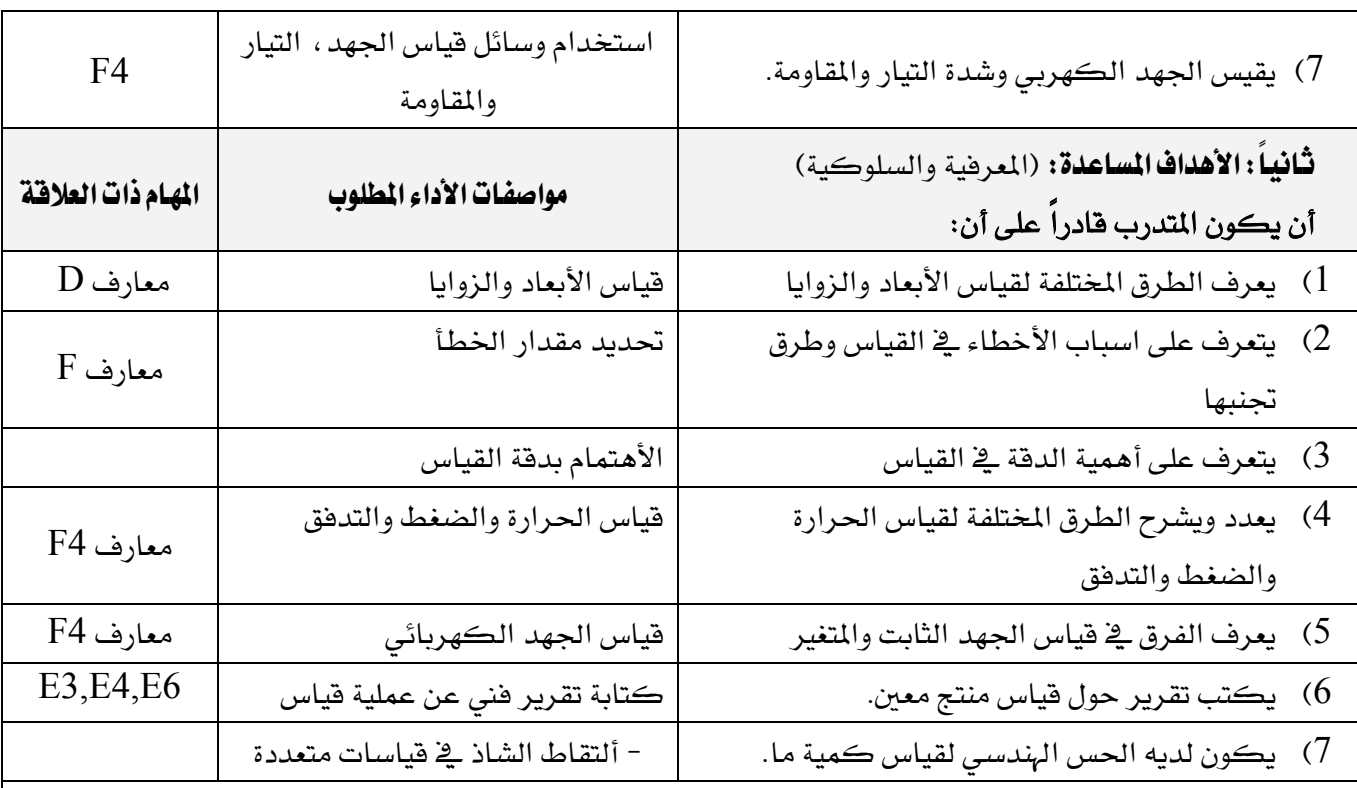

#### إشتراطات السلامة :

● . يحرص المتدرب على إجراءات الأمن والسلامة المتبعة في معمل القياسات فيضع الأدوات في مكانها ويحرص على تلاقح الحواف الحادة للادوات والأجهزة كما يحرص على نظافة المكان، والإضاءة الماسبة للقياس ولبس الملابس الواقية.

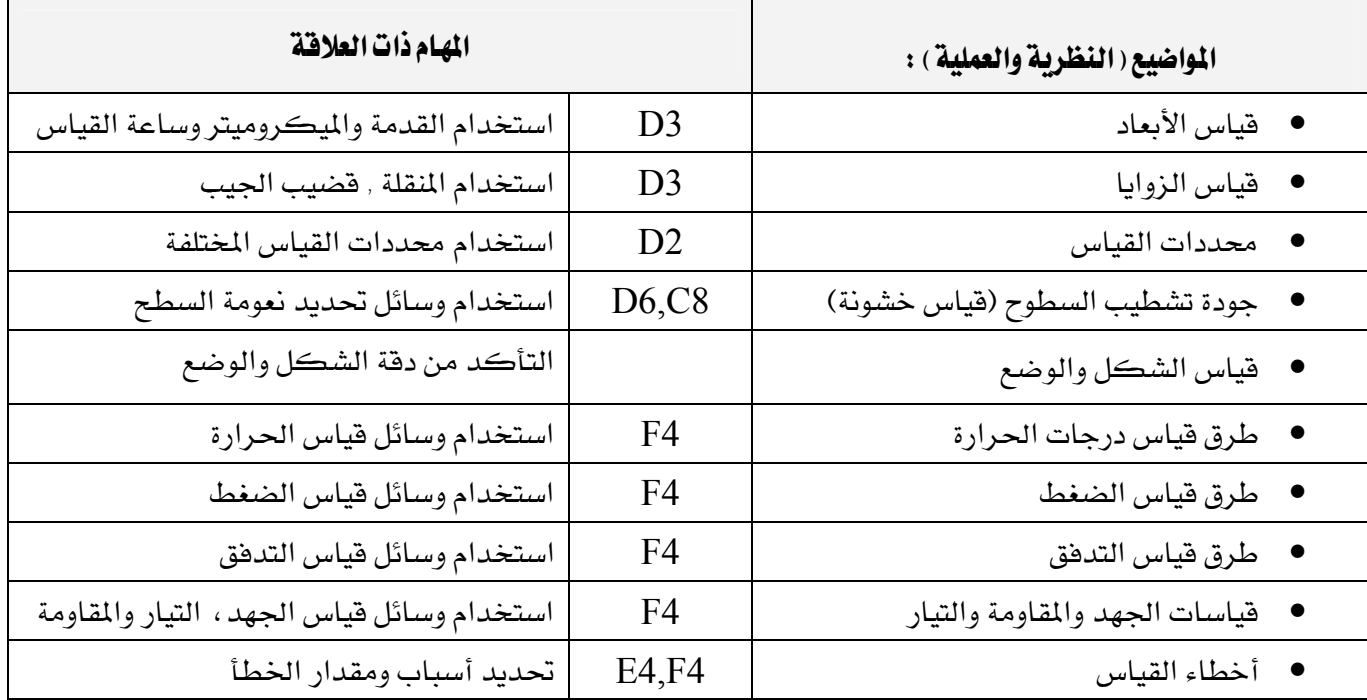

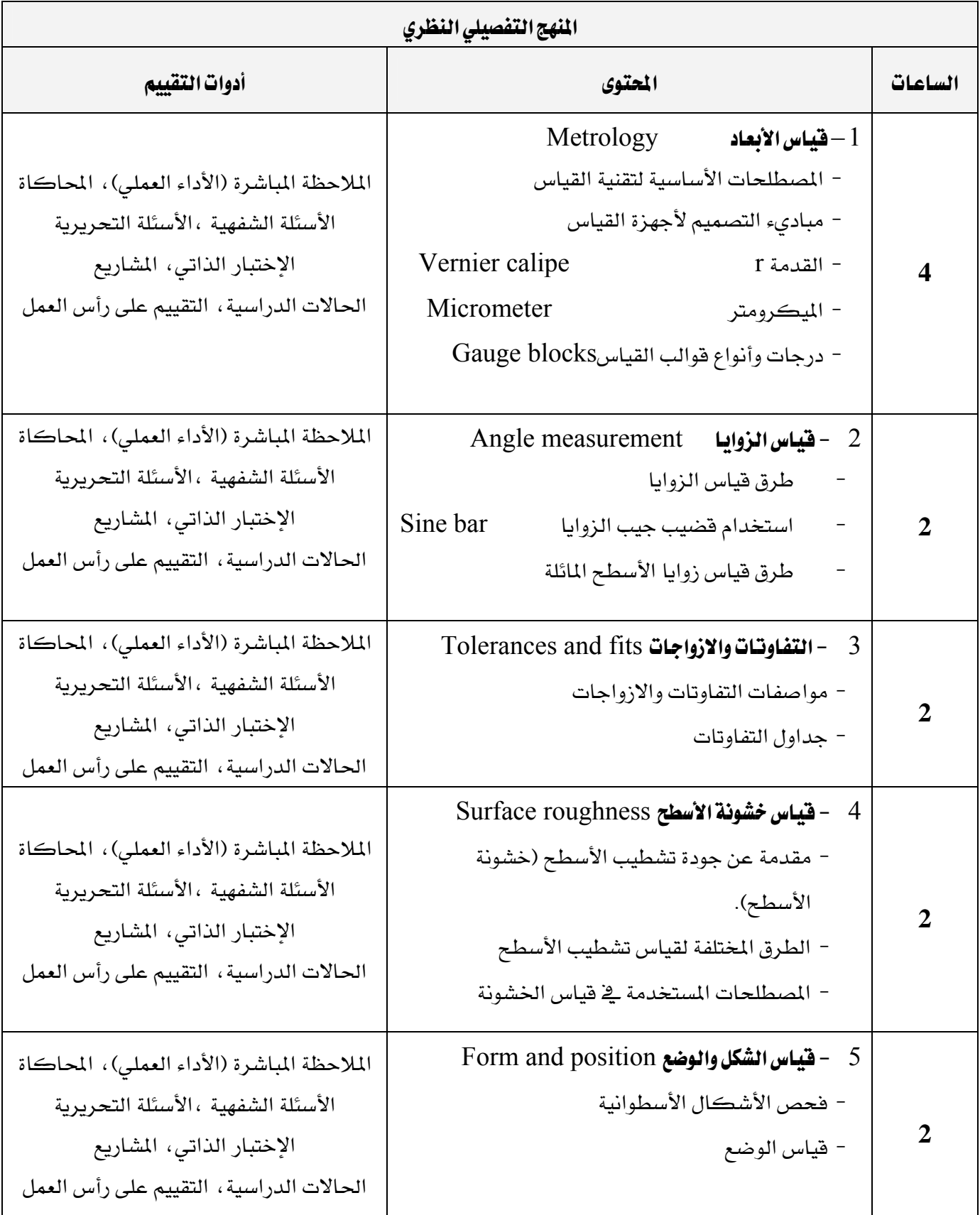

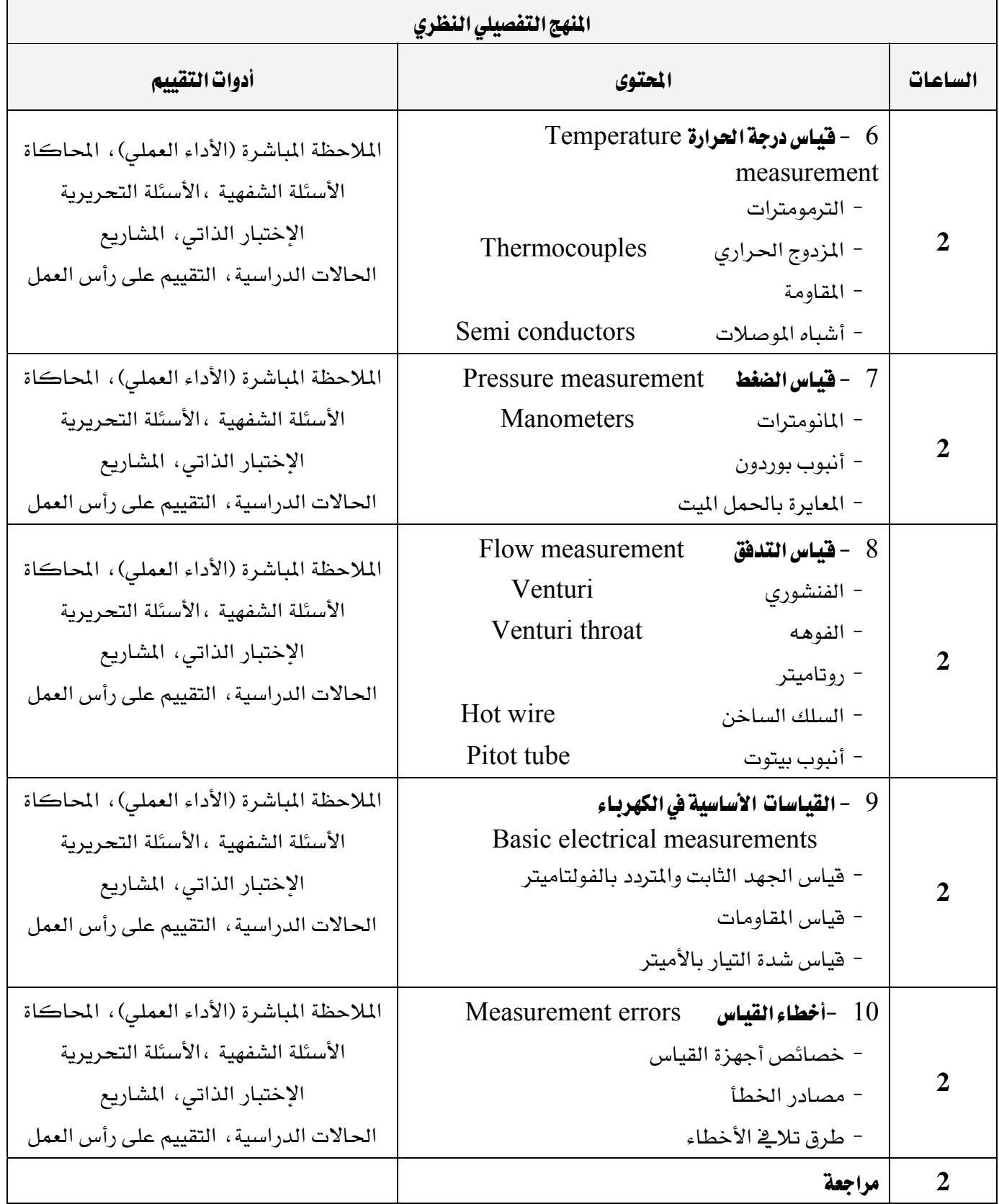

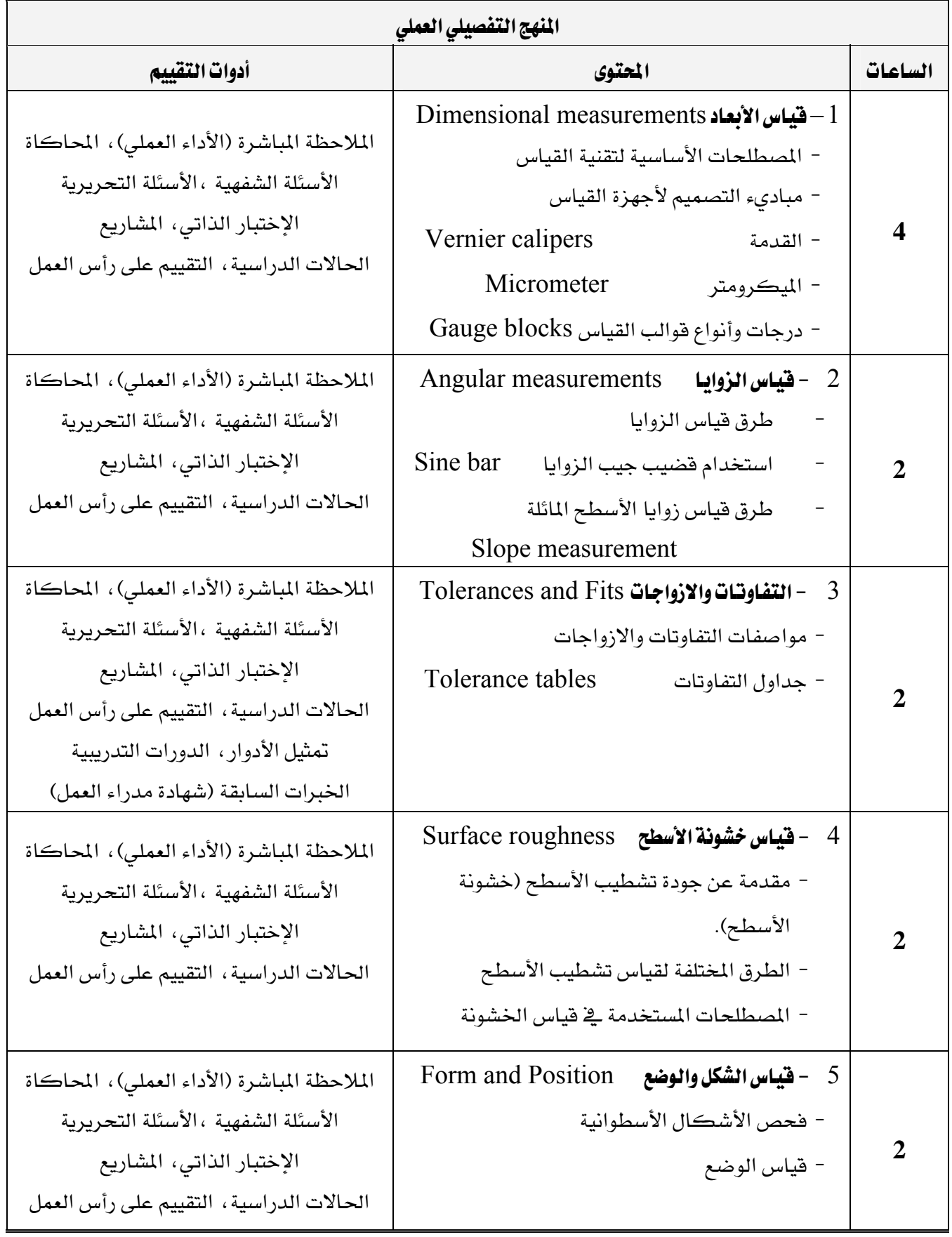

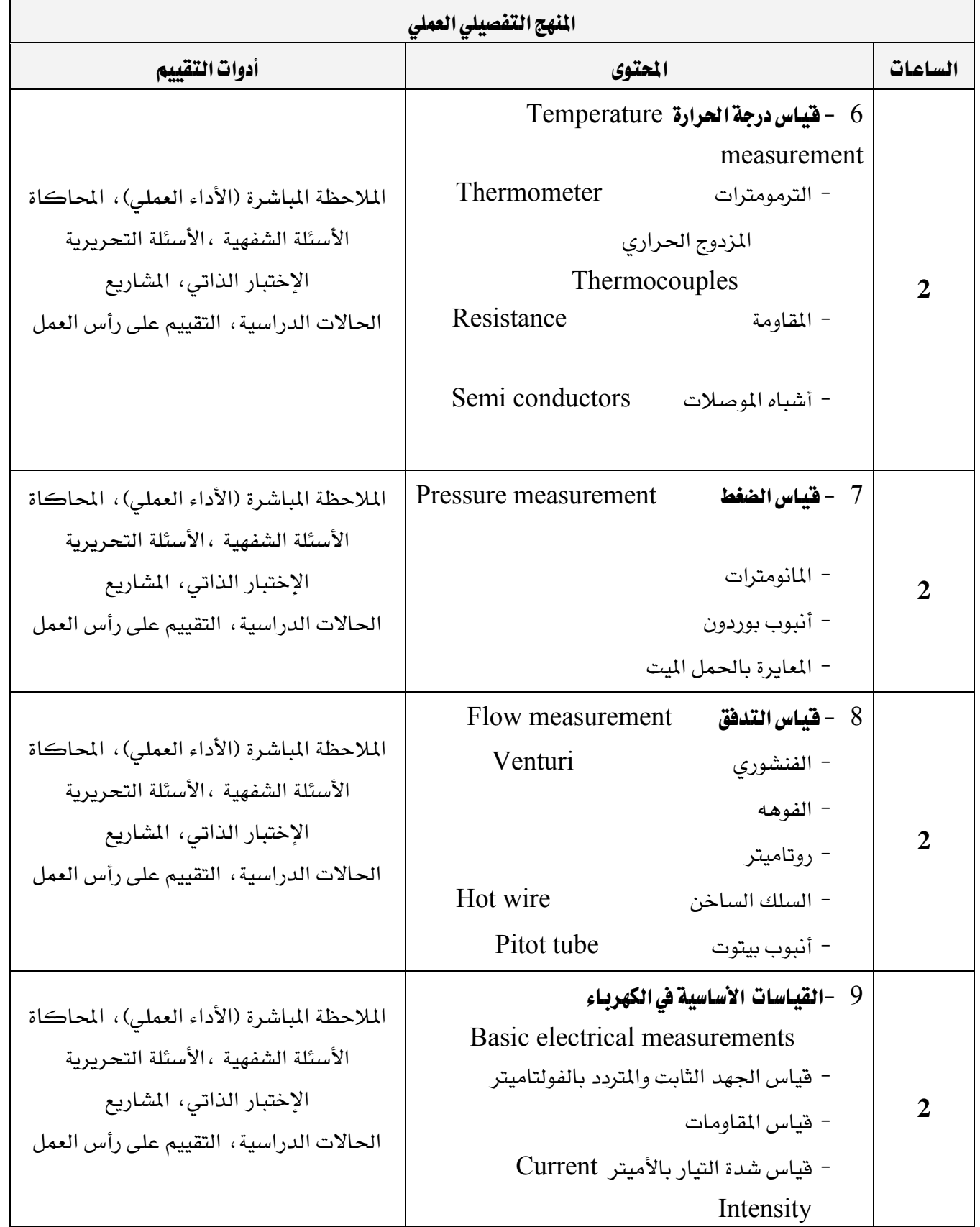

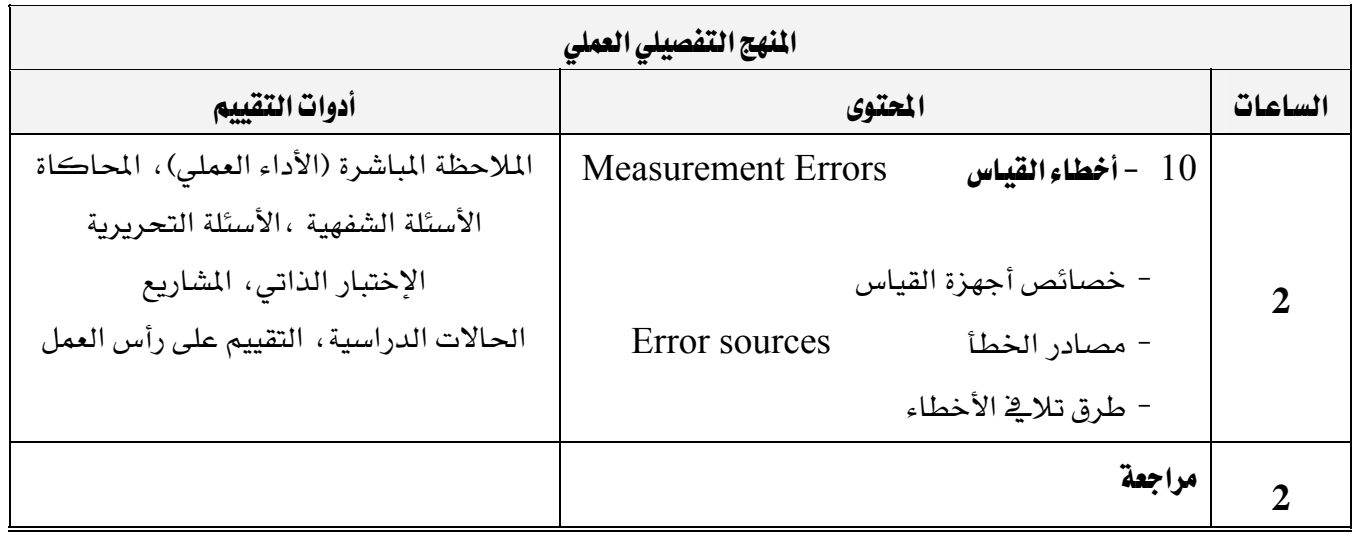

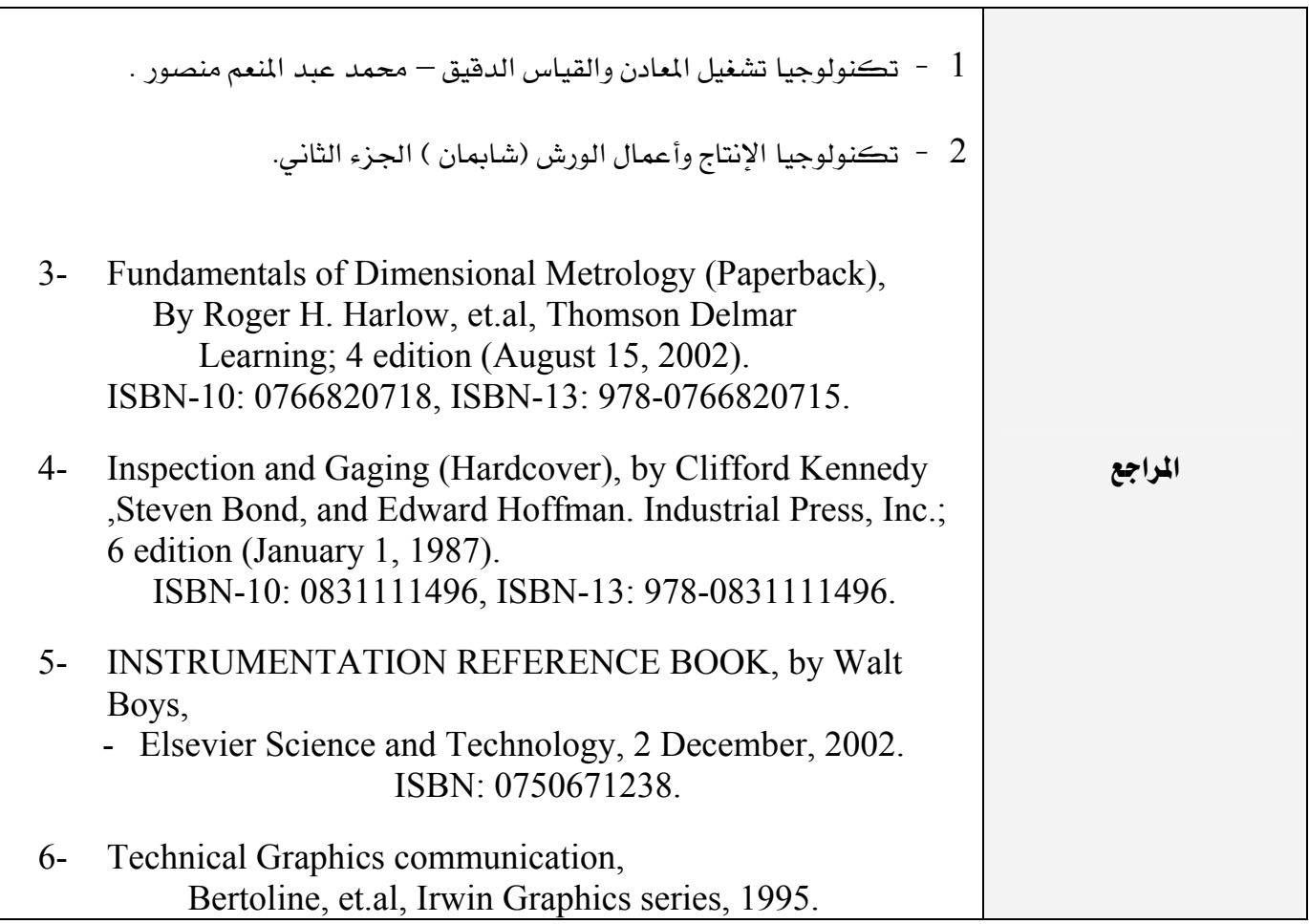

برنامج التدريب العسكري المهني المساعري المهني المستخدم المستخدم المستخدم المستخدم المستخدم المستخدم المستخدم المستخدم التقنية اليكانيكية للمستخدم المستخدمة المستخدمة المستخدمة المستخدمة والمستخدمة المستخدمة والمستخدمة المستخدمة

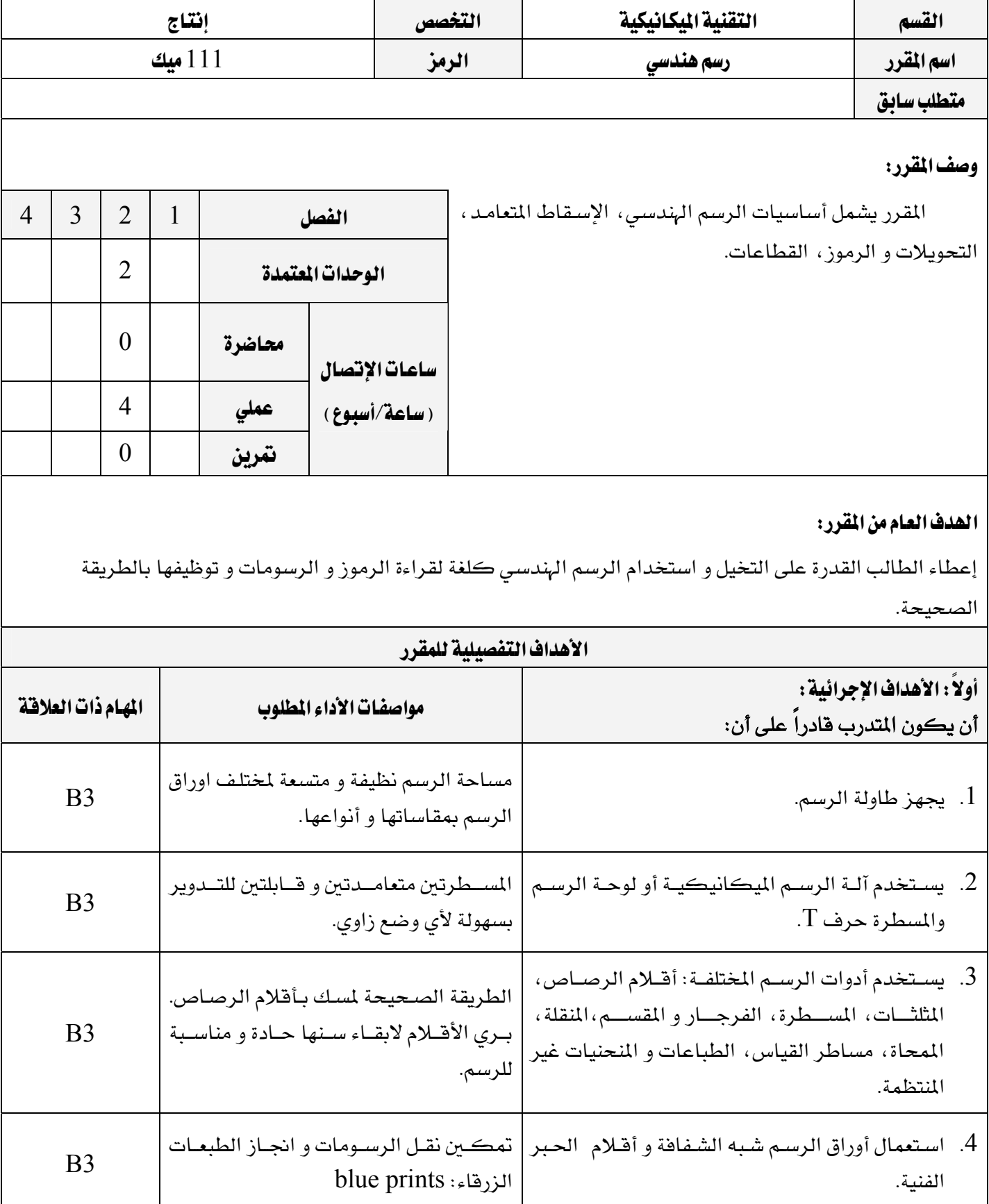

برنامج التدريب العسكري المهني المسافر المستقيم المستخدم المستخدم المستخدم المستخدم المستخدم المستخدم المستخدم المستخدم التقنية اليكانيكية للمستخدم المستخدم المستخدم المستخدم المستخدم المستخدم المستخدم والمستخدم المستخدم المستخدم

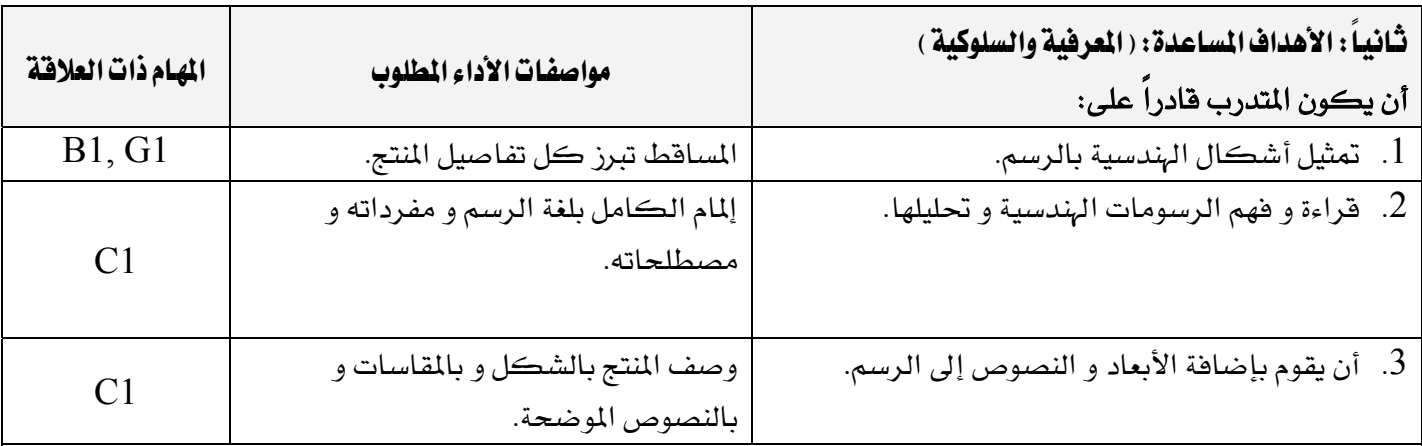

# اشتراطات السلامة :

 $\mathbf{A} \bullet$ 

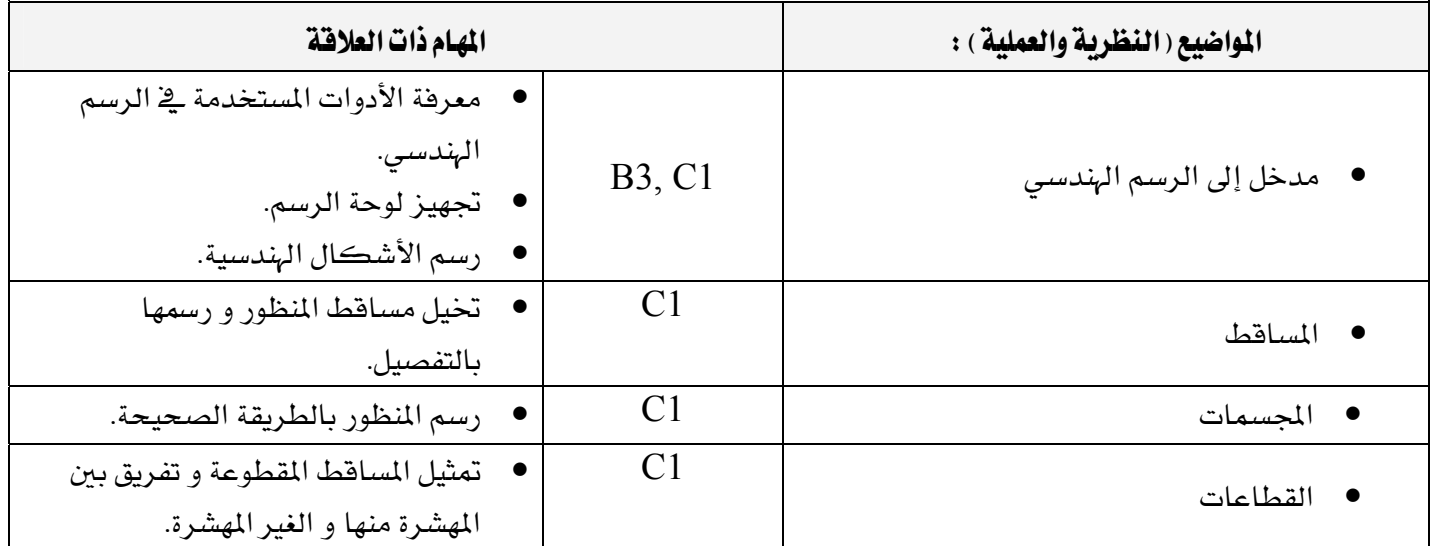

برنامج التدريب العسكري المهني المساعري المهني المستخدم المستخدم المستخدم المستخدم المستخدم المستخدم المستخدم المستخدم التقنية اليكانيكية المستخدمة المستخدمة المستخدمة المستخدمة المستخدمة والمستخدمة والمستخدمة والمستخدمة والمستخدمة

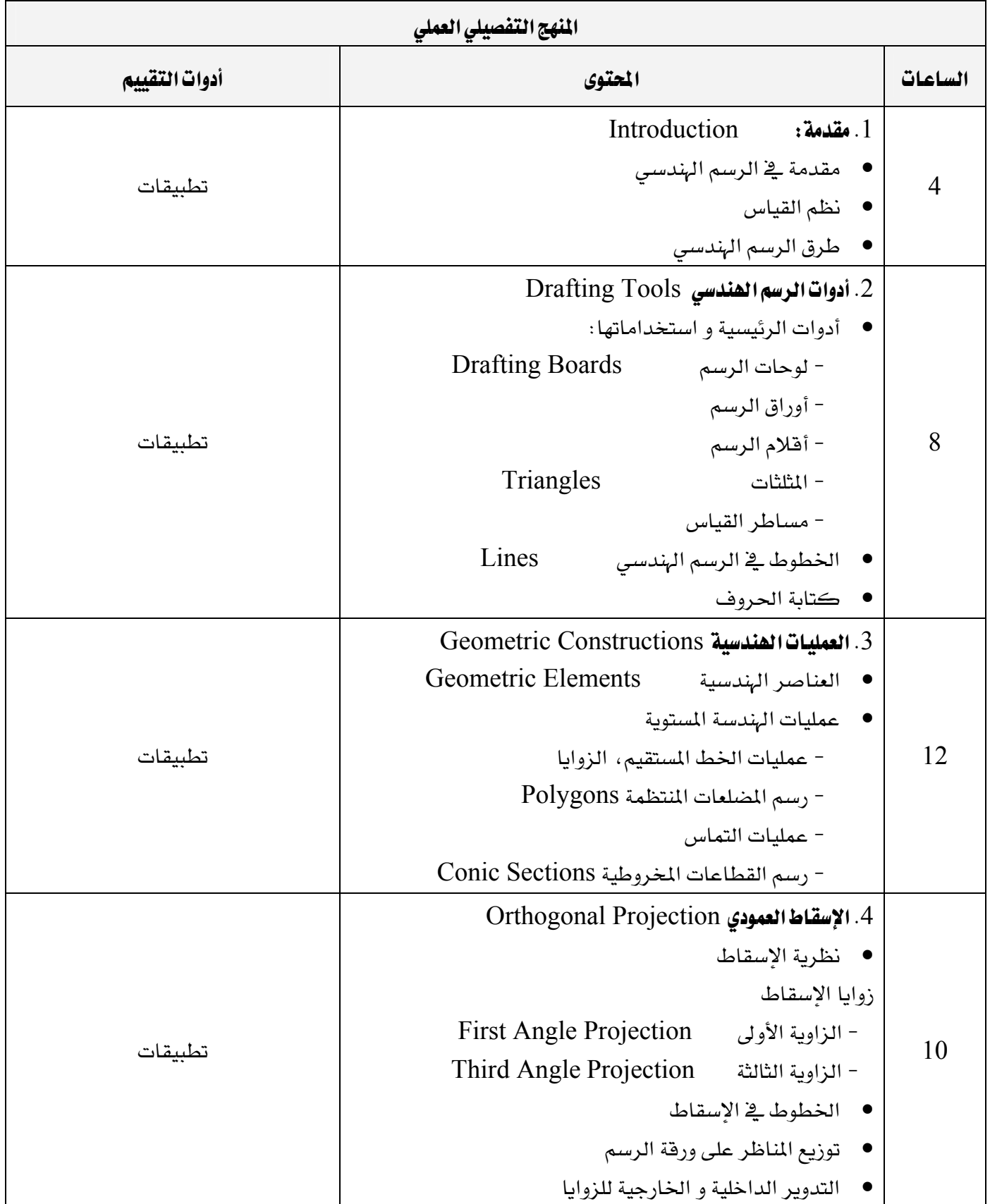

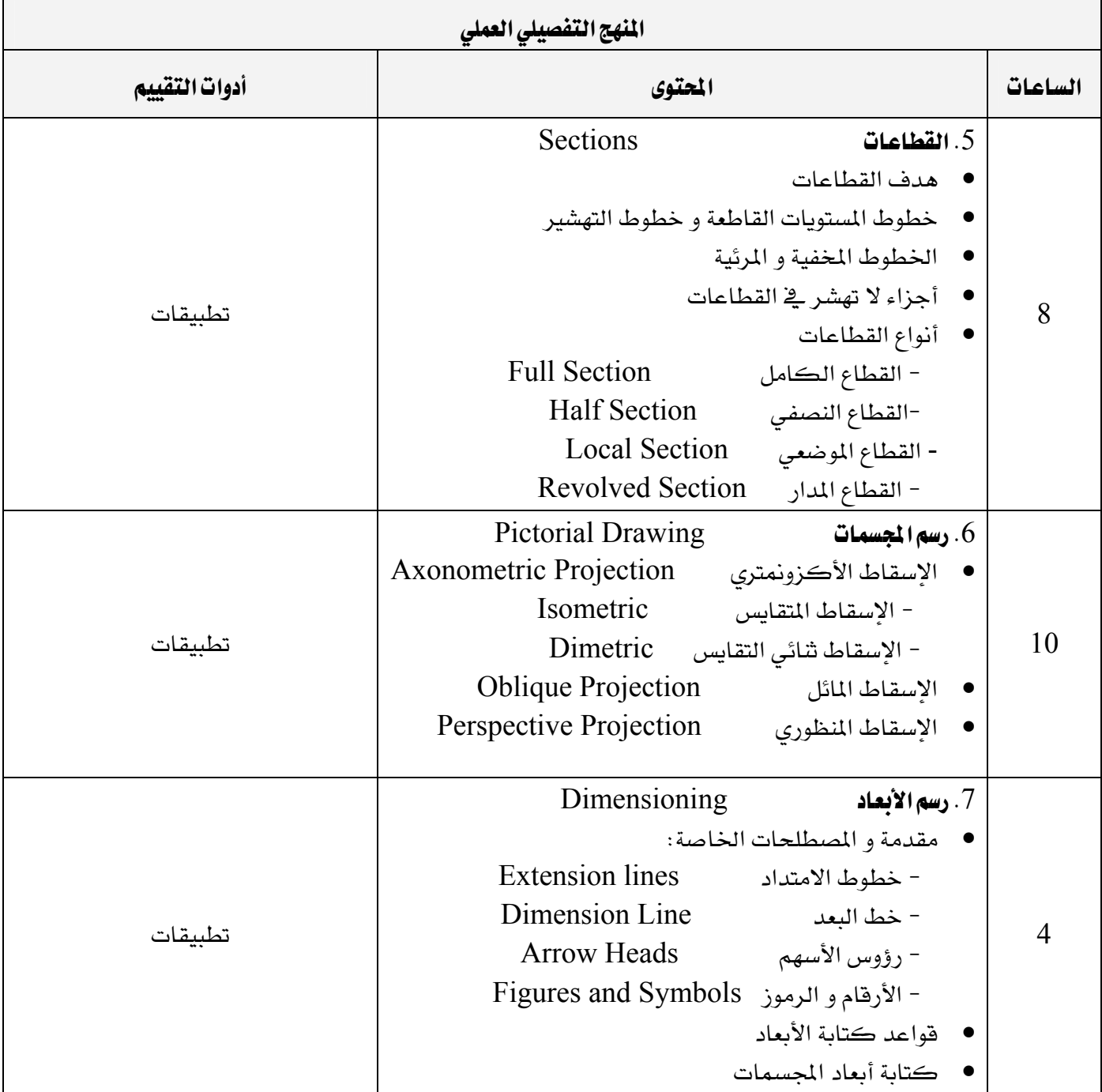

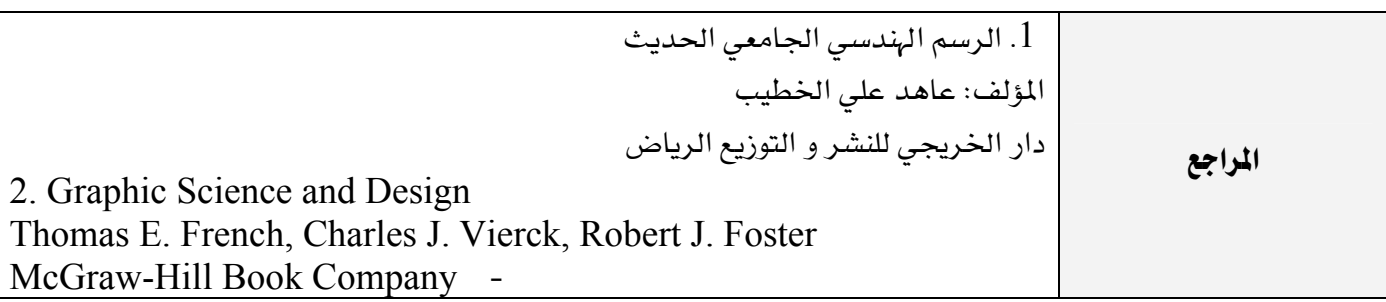

برنامج التدريب العسكري المهني اللهي المستخرج المستخرج المستخرج المستخرج المستخرج المستخرج المستخرج المستخرج التقنية اليكانيكية للمستخدم المستخدمة المستخدمة المستخدمة المستخدمة والمستخدمة والمستخدمة والمستخدمة والمستخدمة

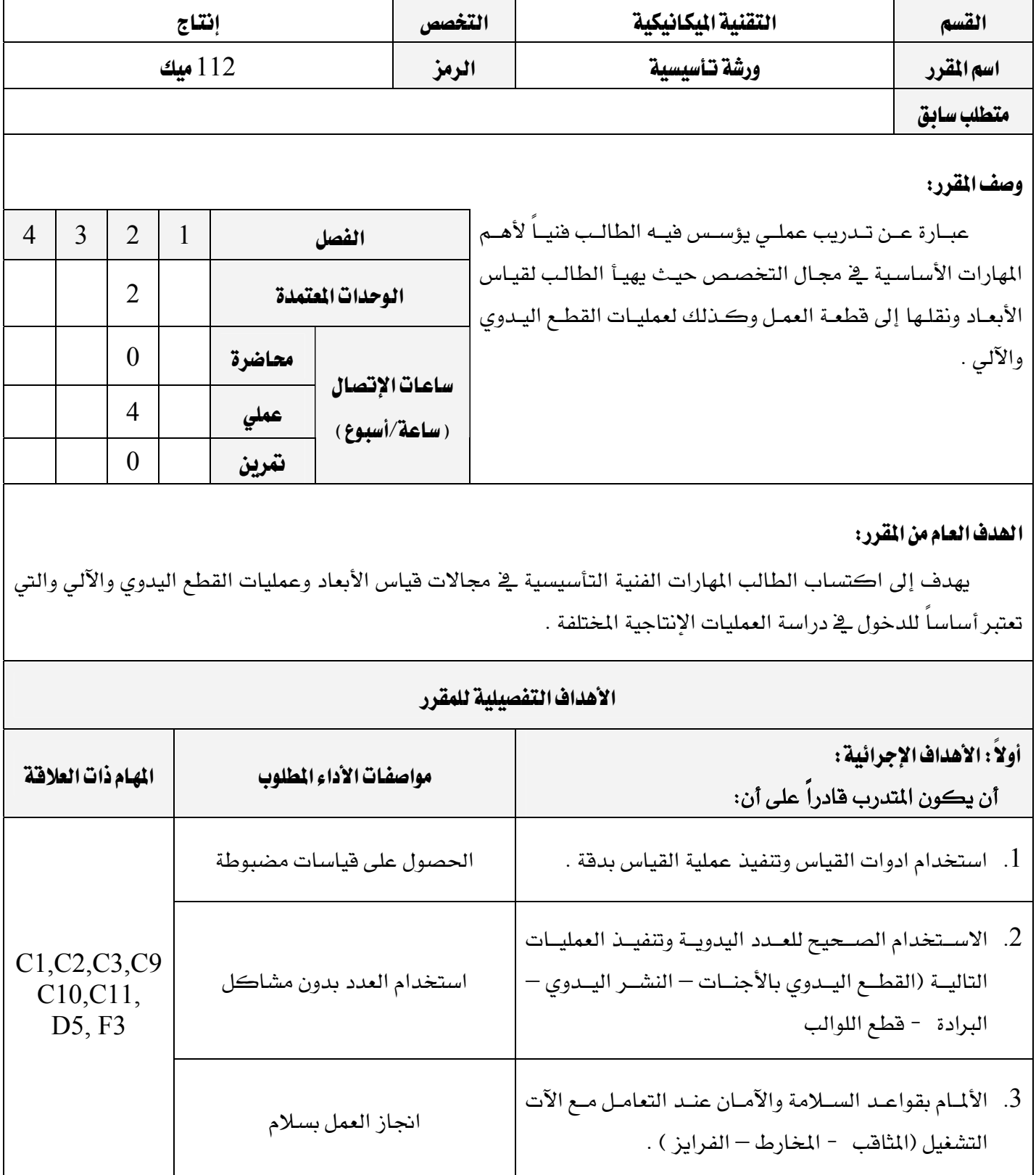

א אאא التقنية اليكانيكية للمستخدمة المستخدمة المستخدمة المستخدمة المستخدمة والمستخدمة والمستخدمة والمستخدمة والمستخدمة

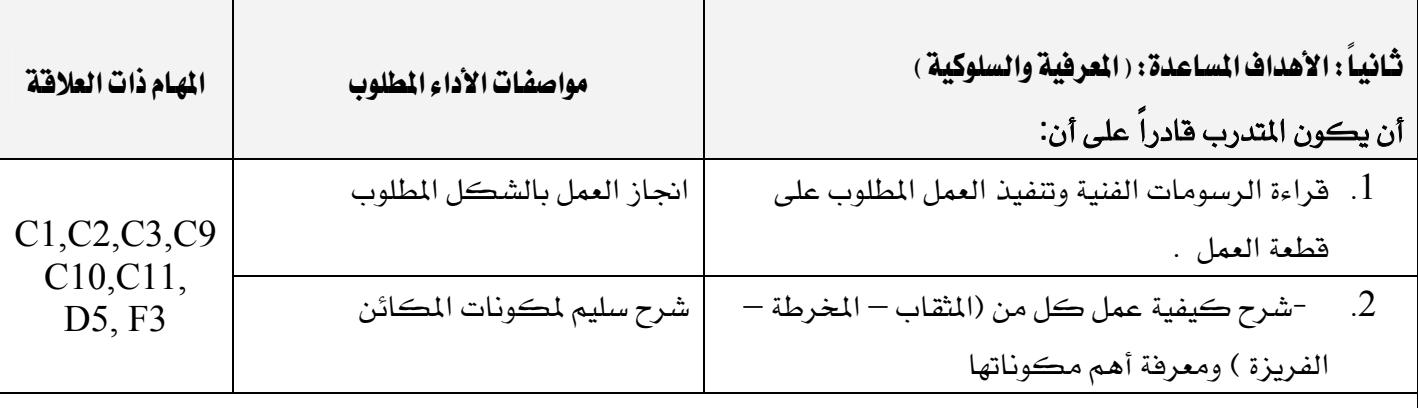

## إشتراطات السلامة :

● \_ في هذا المقرر يجب على المتدرب حضور دورة اسعافات اولية واطفاء الحريق كما يجب التقيد باجراءات السلامة الواردة في الكتيبات المرفقة بالمكائن المختلفة ، مع ارتداء الملابس المناسبة و التاكد من جاهزية اجهزة السلامة

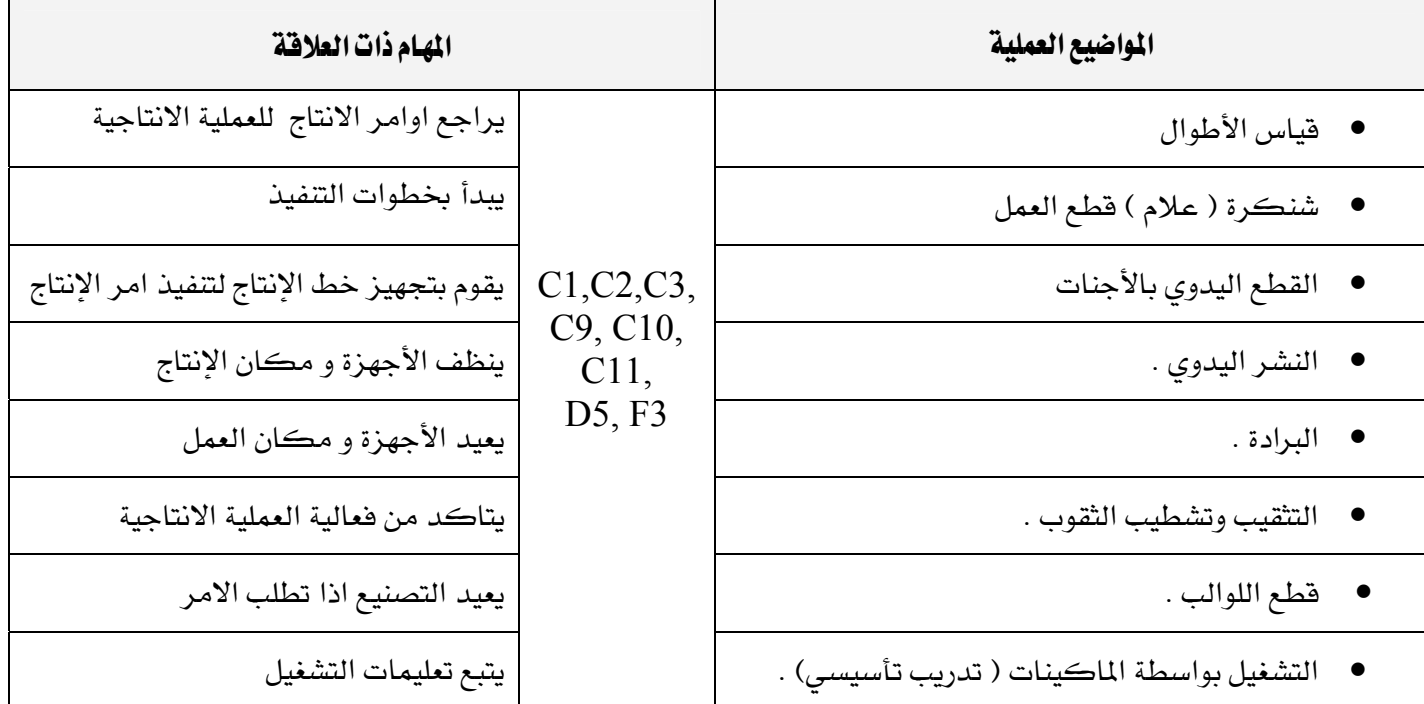

H

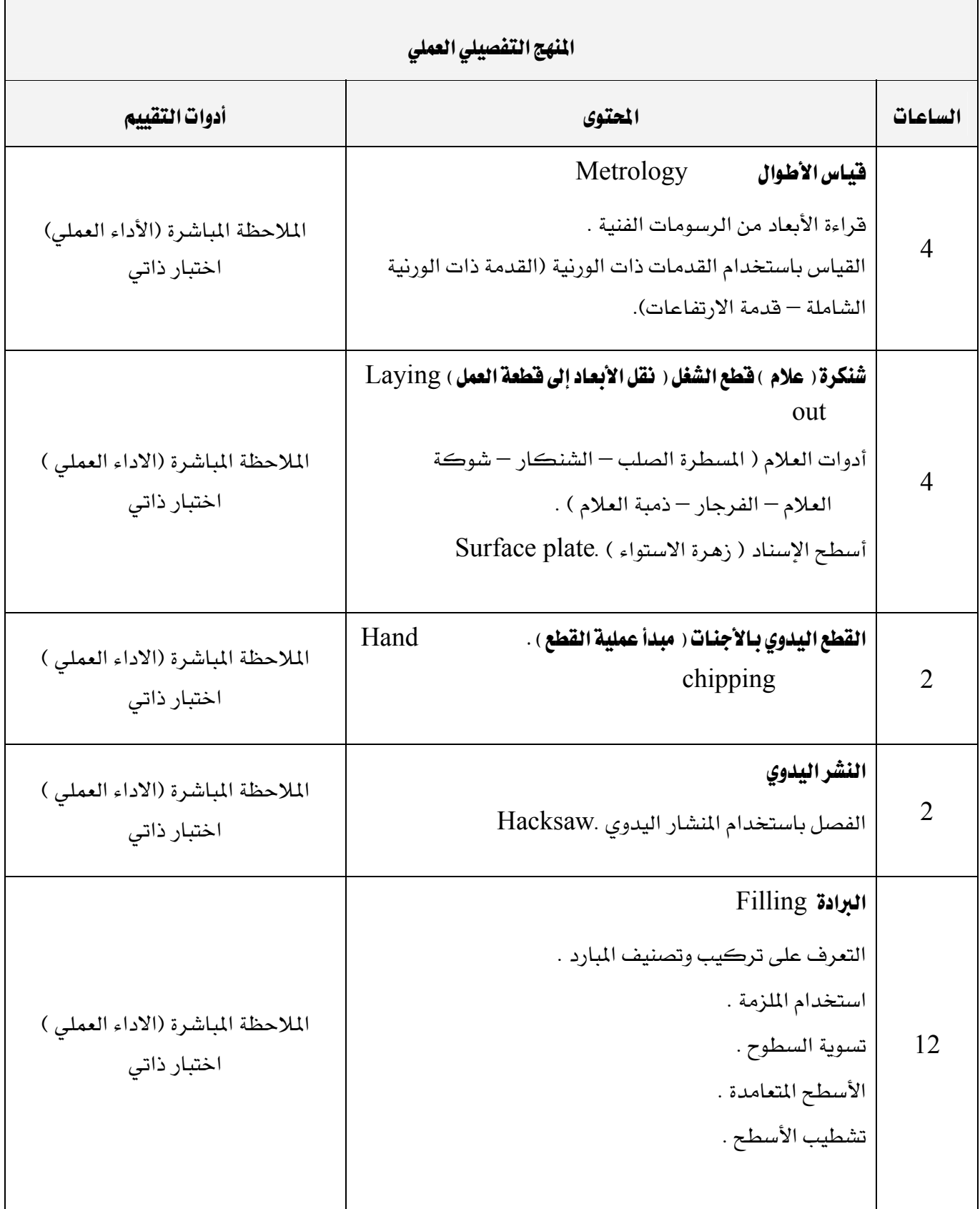

برنـامج التدريب العسكري المهني المسلم المسلمين المسلمين المسلمين المسلمين المسلمين المسلمين المسلمين المسلمين التقنية اليكانيكية المستخدمة المستخدمة المستخدمة المستخدمة المستخدمة والمستخدمة والمستخدمة والمستخدمة والمستخدمة

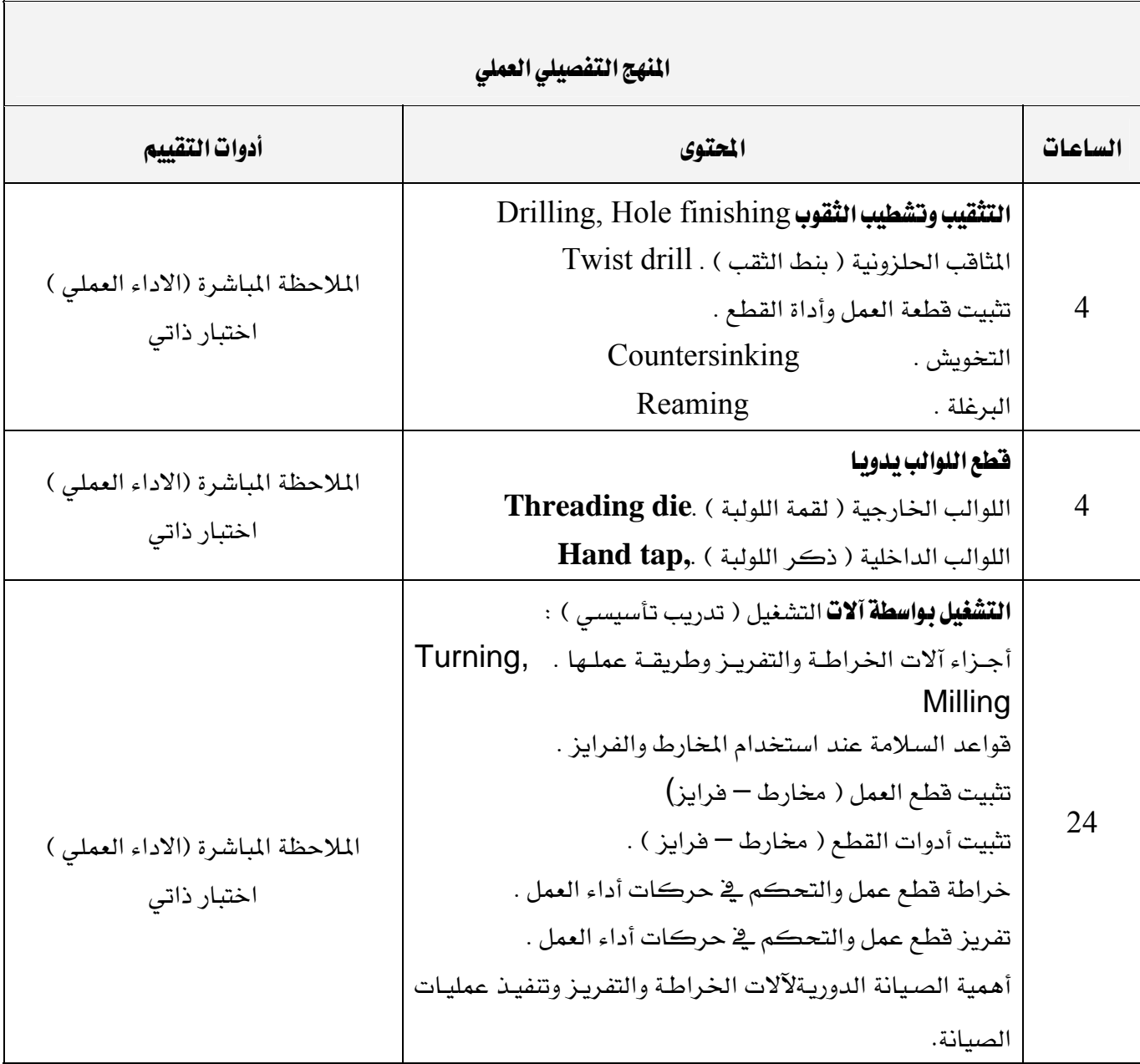

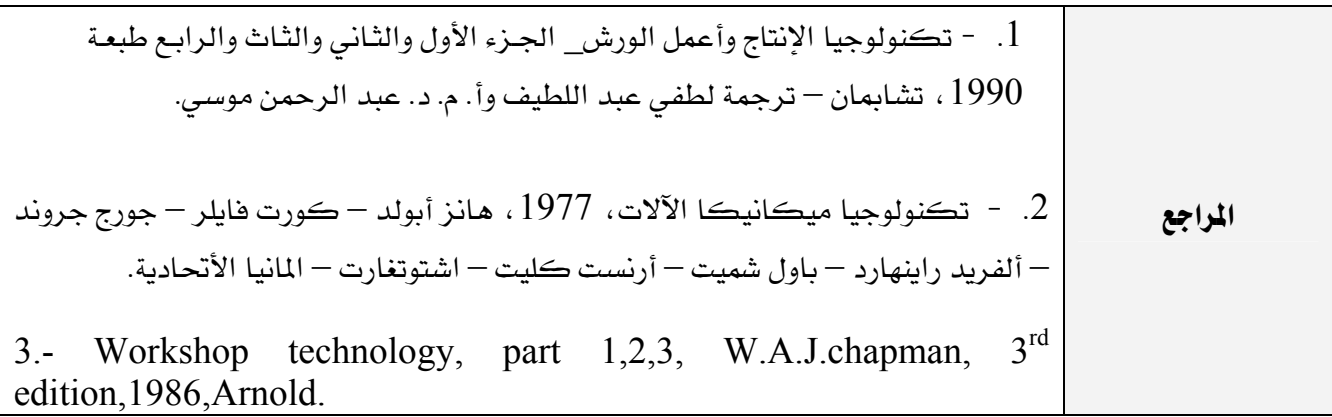

برنامج التدريب العسكري المهني المسافر المستقيم المستخدم المستخدم المستخدم المستخدم المستخدم المستخدم المستخدم المستخدم التقنية اليكانيكية للمستخدم المستخدمة المستخدمة المستخدمة المستخدمة والمستخدمة والمستخدمة والمستخدمة والمستخدمة

 $\overline{\phantom{0}}$ 

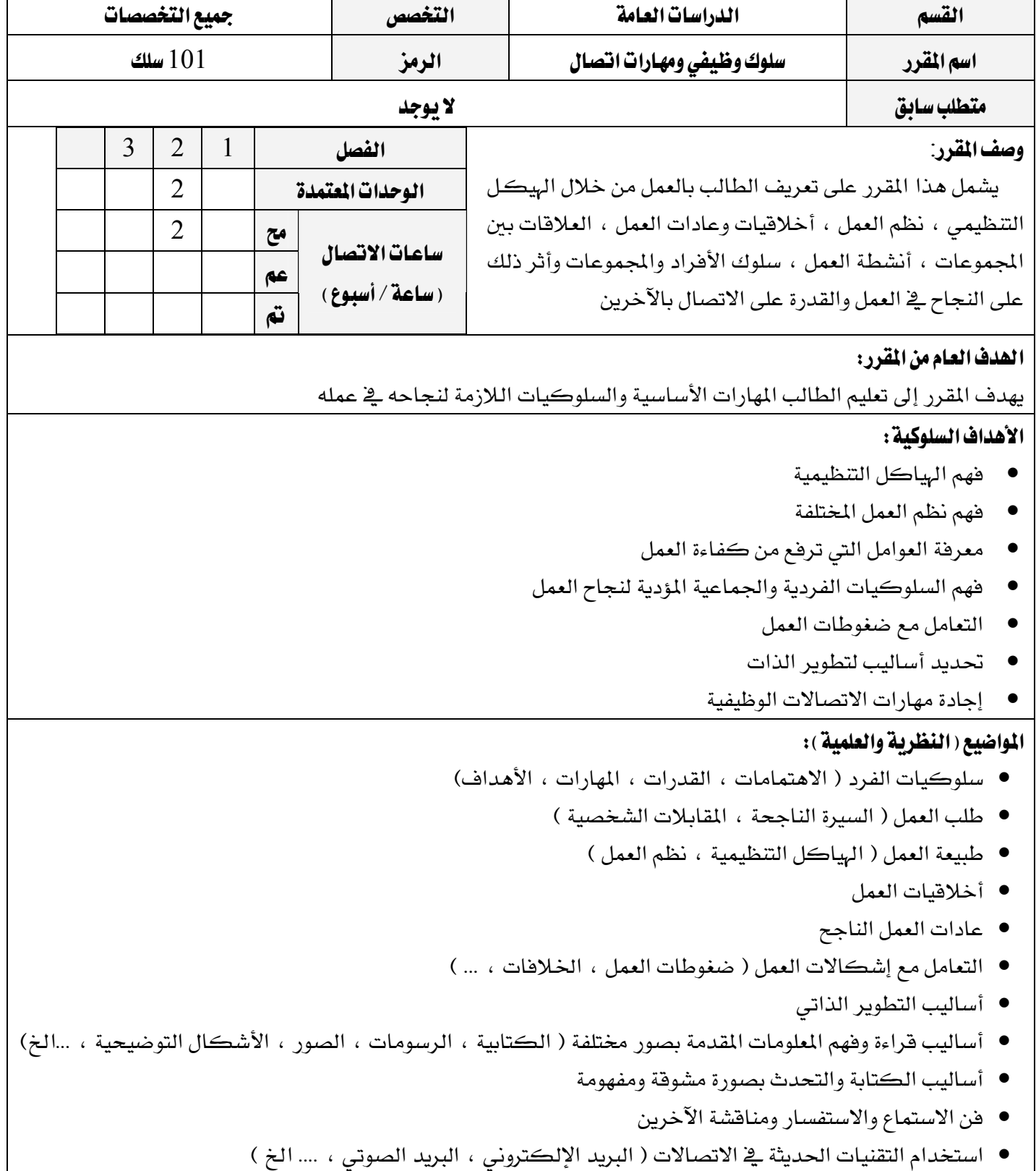

برنامج التدريب العسكري المهني المساعري المهني المستخدم المستخدم المستخدم المستخدم المستخدم المستخدم المستخدم المستخدم التقنية اليكانيكية للمستخدم المستخدم المستخدم والمستخدم المستخدم المستخدم المستخدم والمستخدم والمستخدم المستخدم

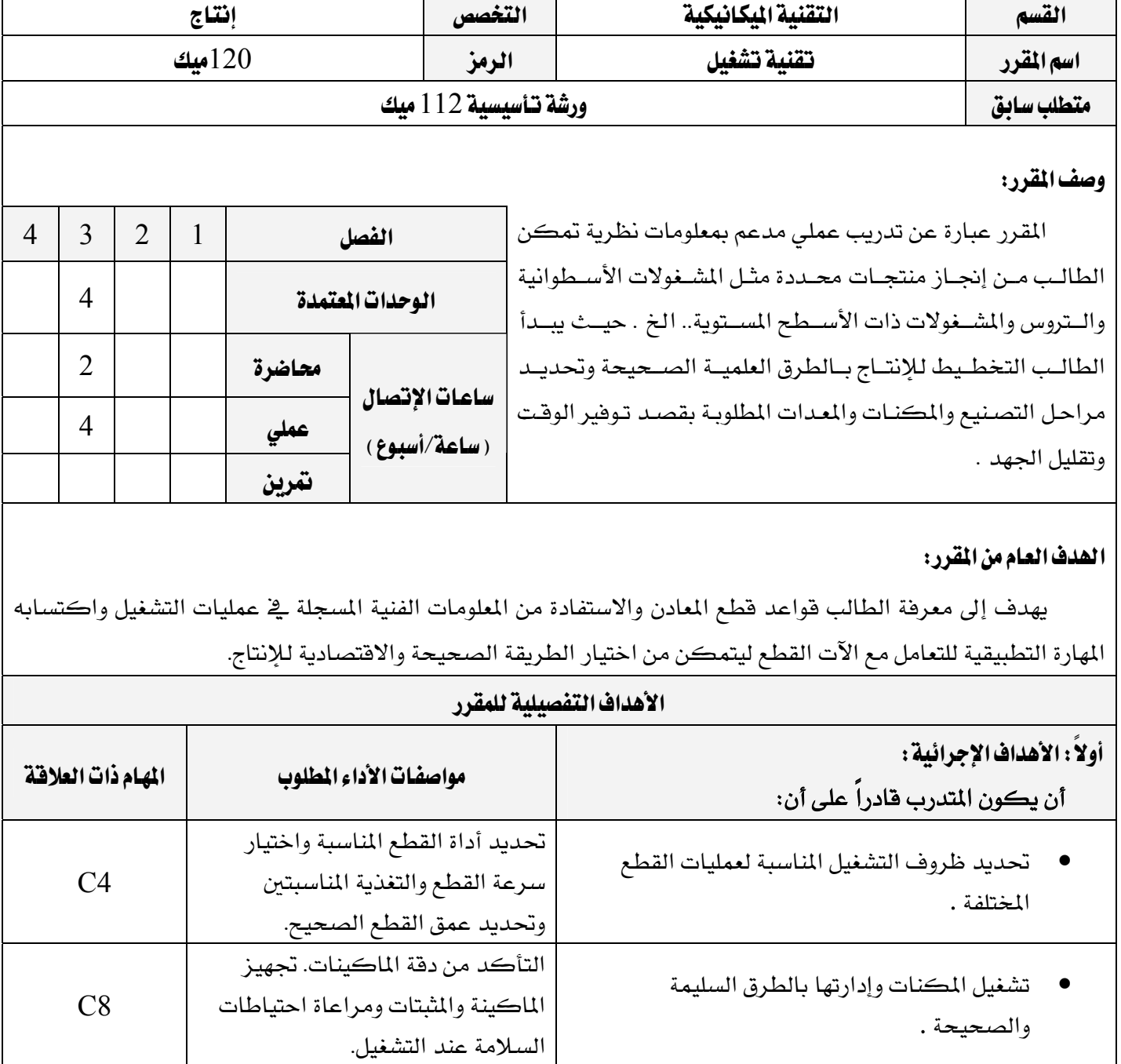

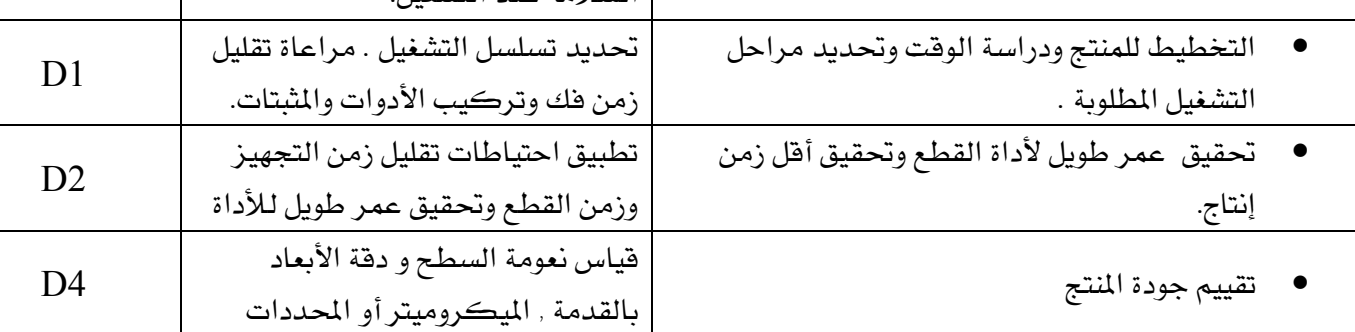

برنامج التدريب العسكري المهني المسافر المستقيم المستخدم المستخدم المستخدم المستخدم المستخدم المستخدم المستخدم المستخدم التقنية اليكانيكية للمستخدمة المستخدمة المستخدمة المستخدمة المستخدمة والمستخدمة والمستخدمة والمستخدمة والمستخدمة

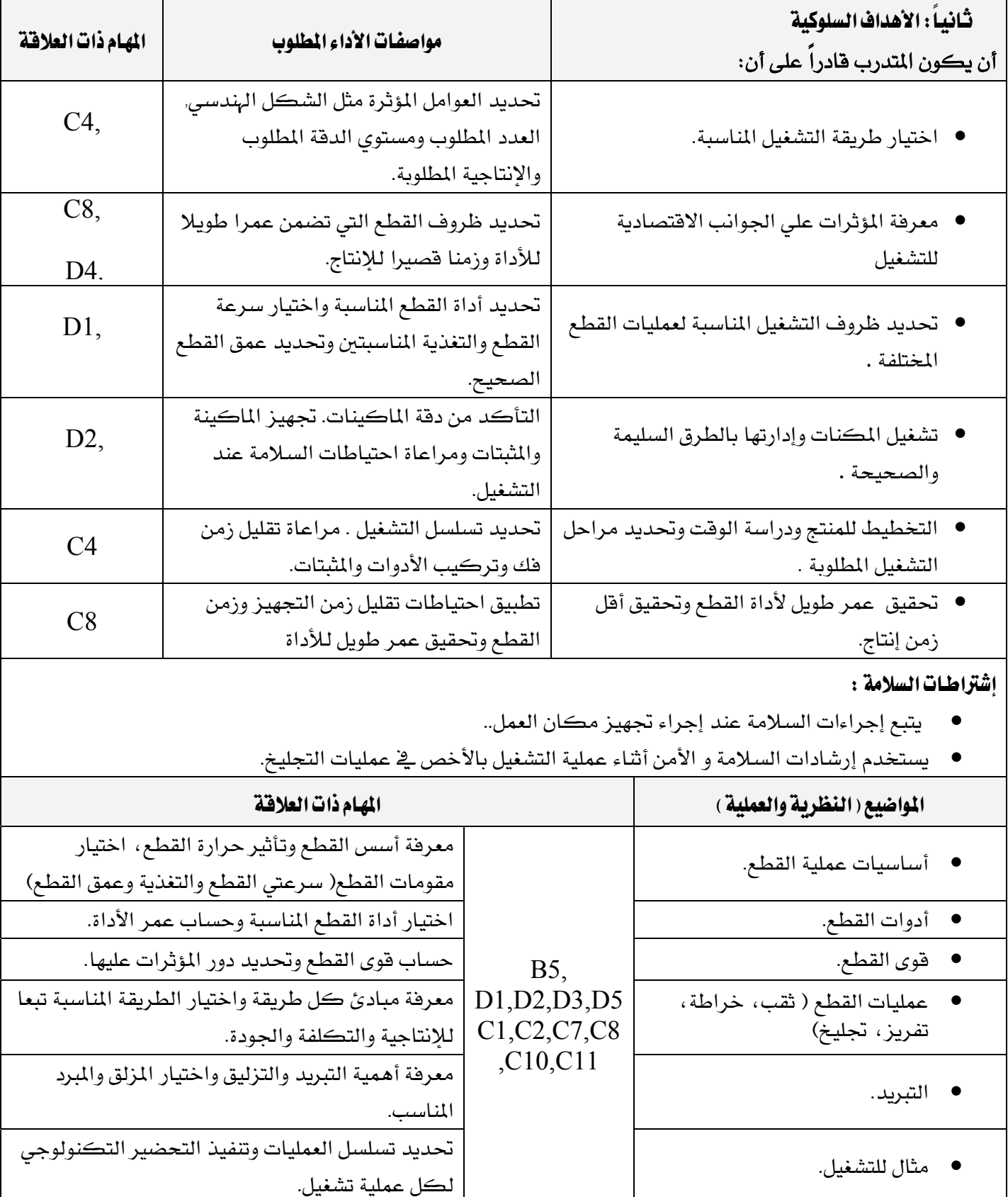

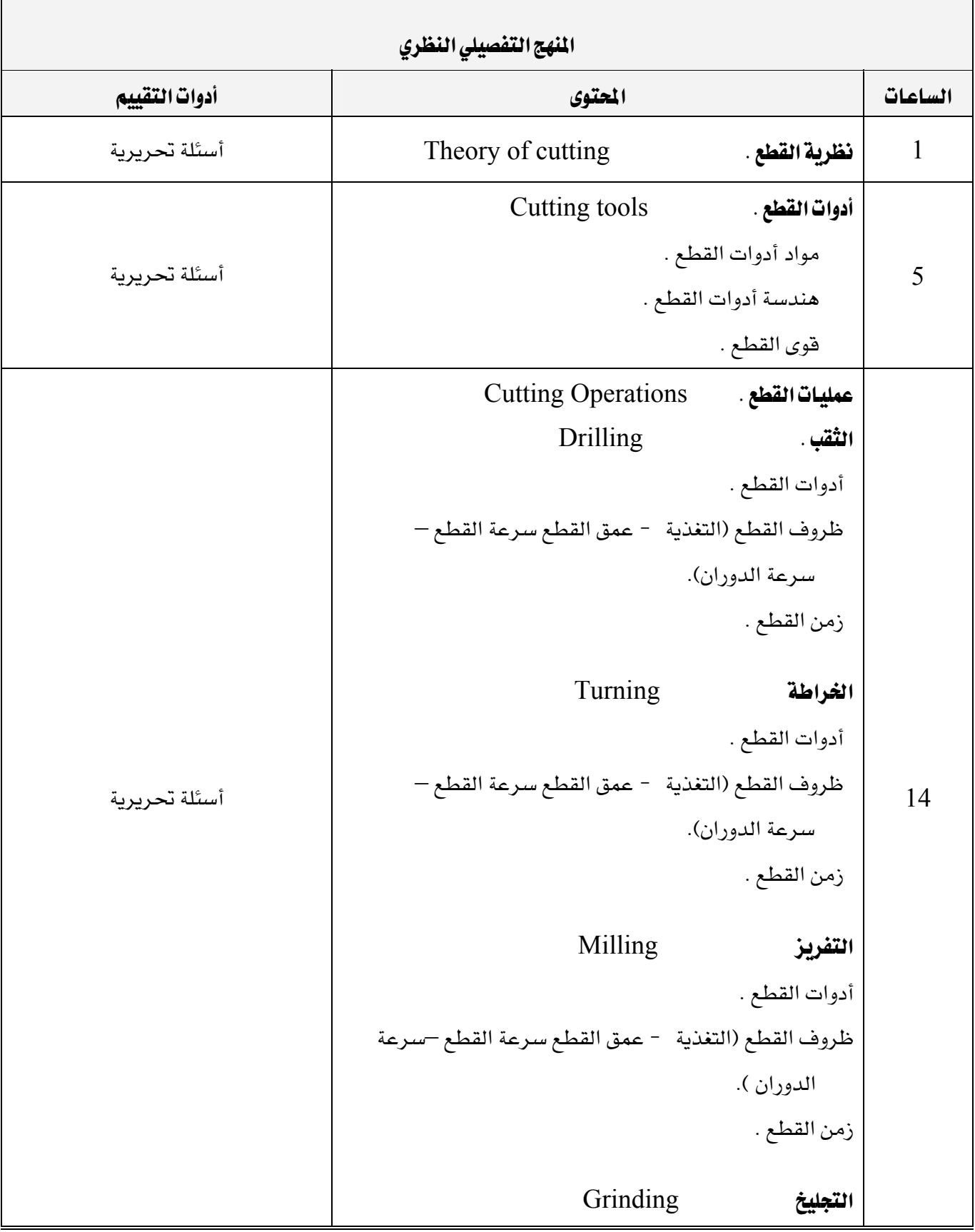

برنامج التدريب العسكري المهني المساعري المهني المستخدم المستخدم المستخدم المستخدم المستخدم المستخدم المستخدم المستخدم التقنية اليكانيكية للمستخدم المستخدمة المستخدمة المستخدمة المستخدمة والمستخدمة والمستخدمة والمستخدمة والمستخدمة

 $\overline{\phantom{a}}$ 

 $\Gamma$ 

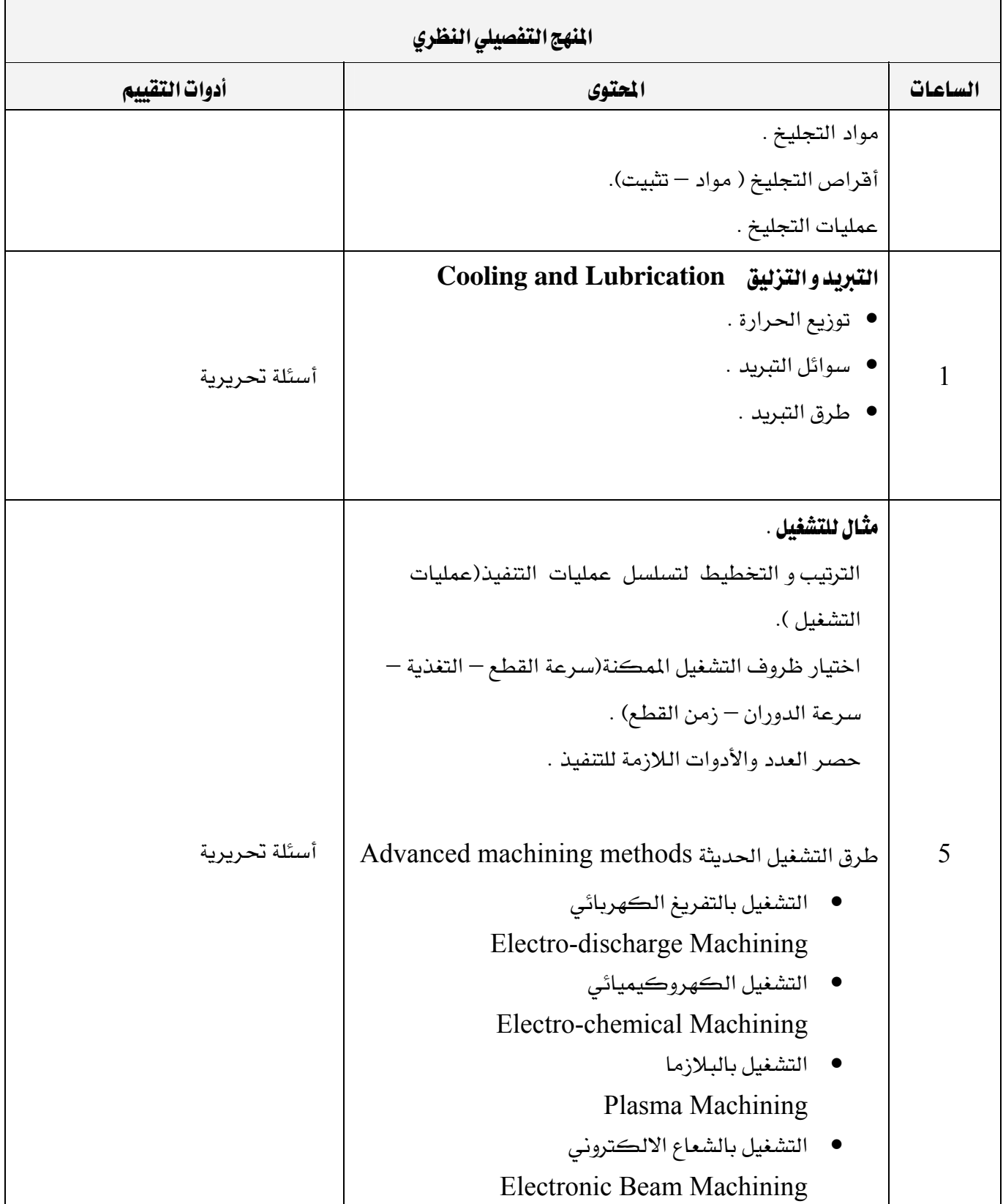

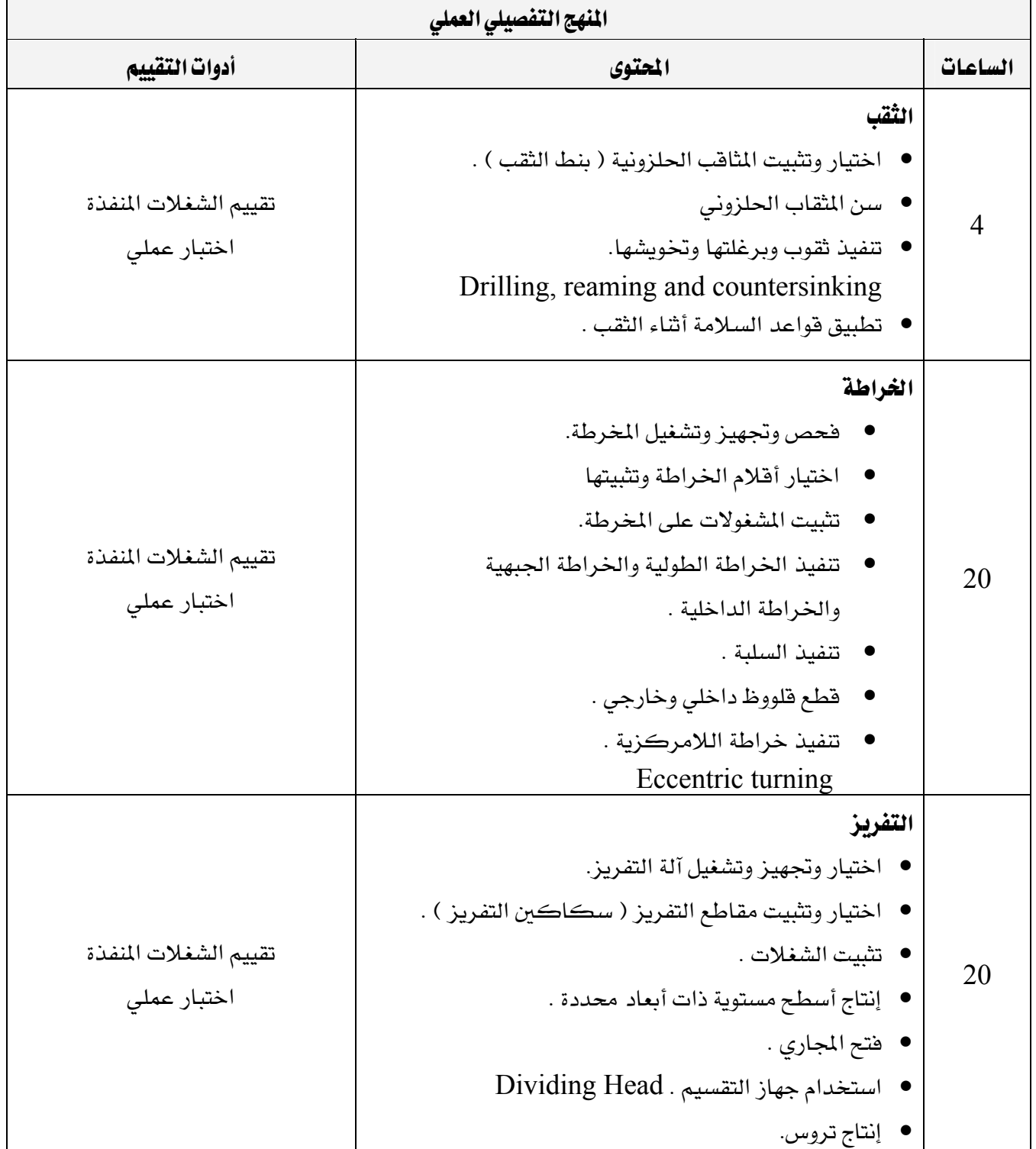

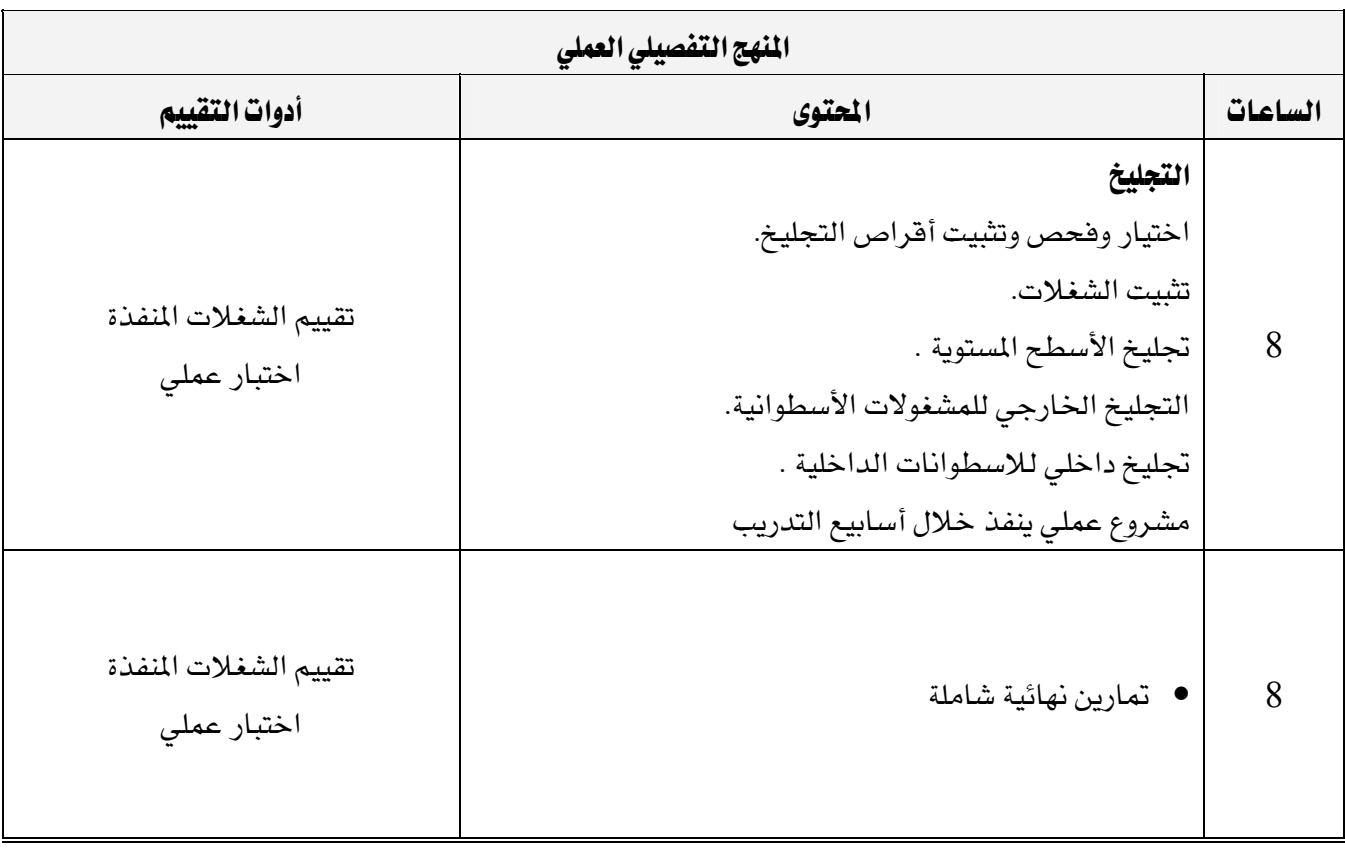

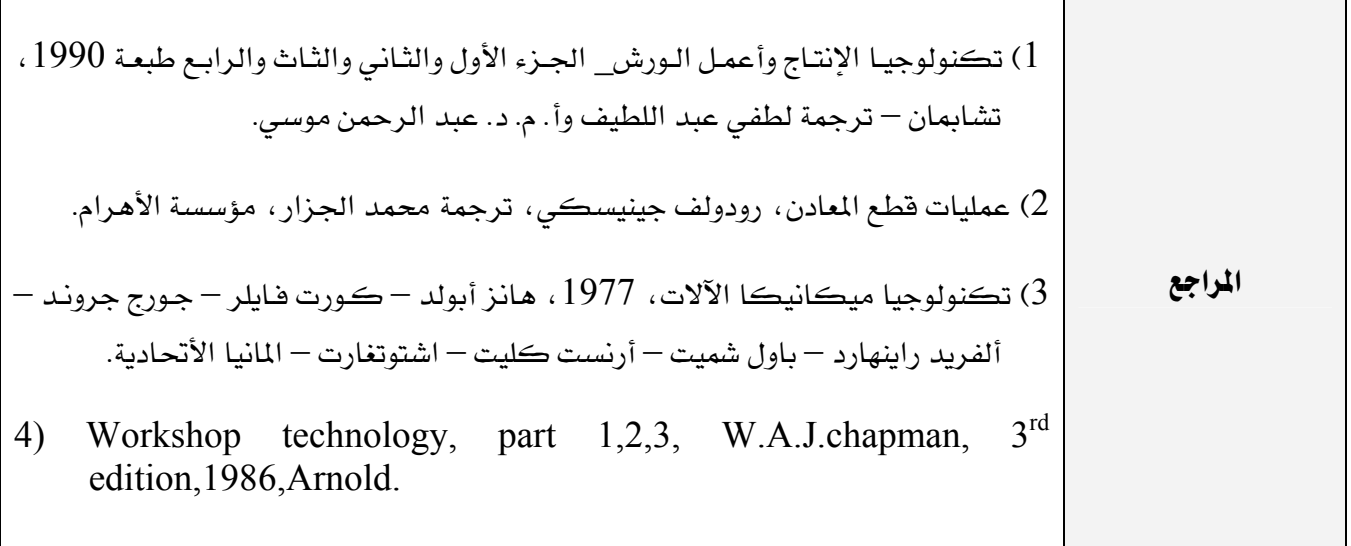

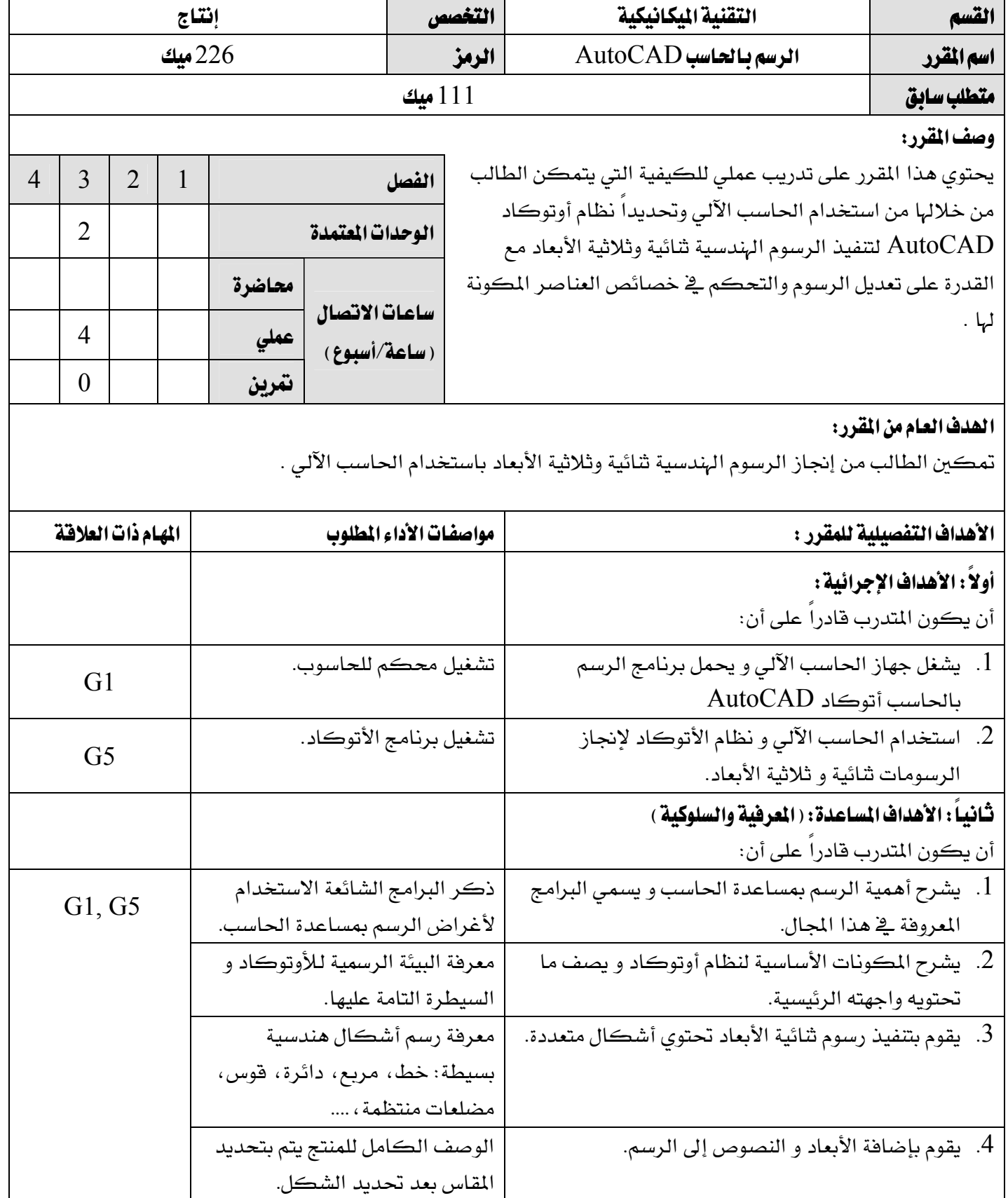

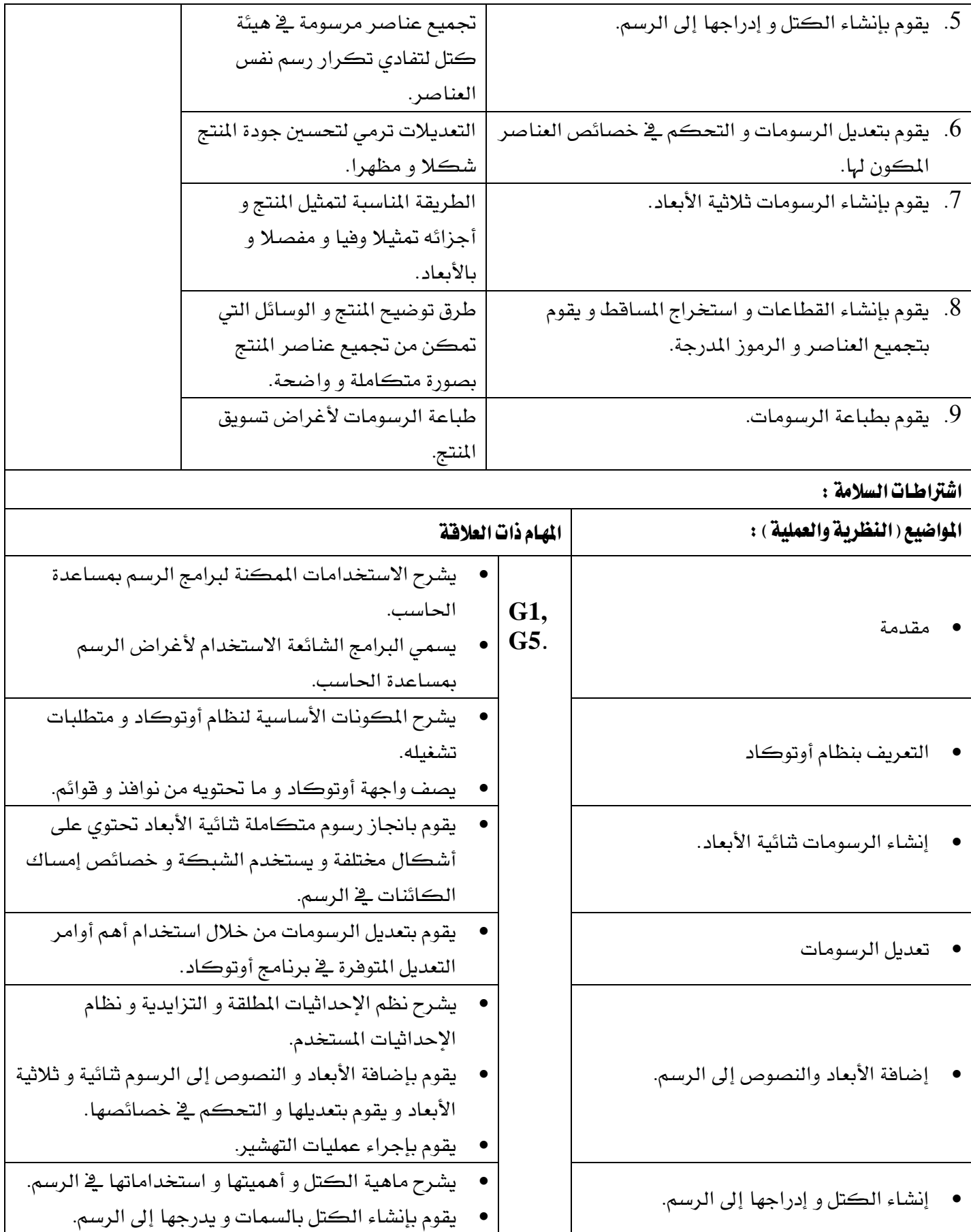

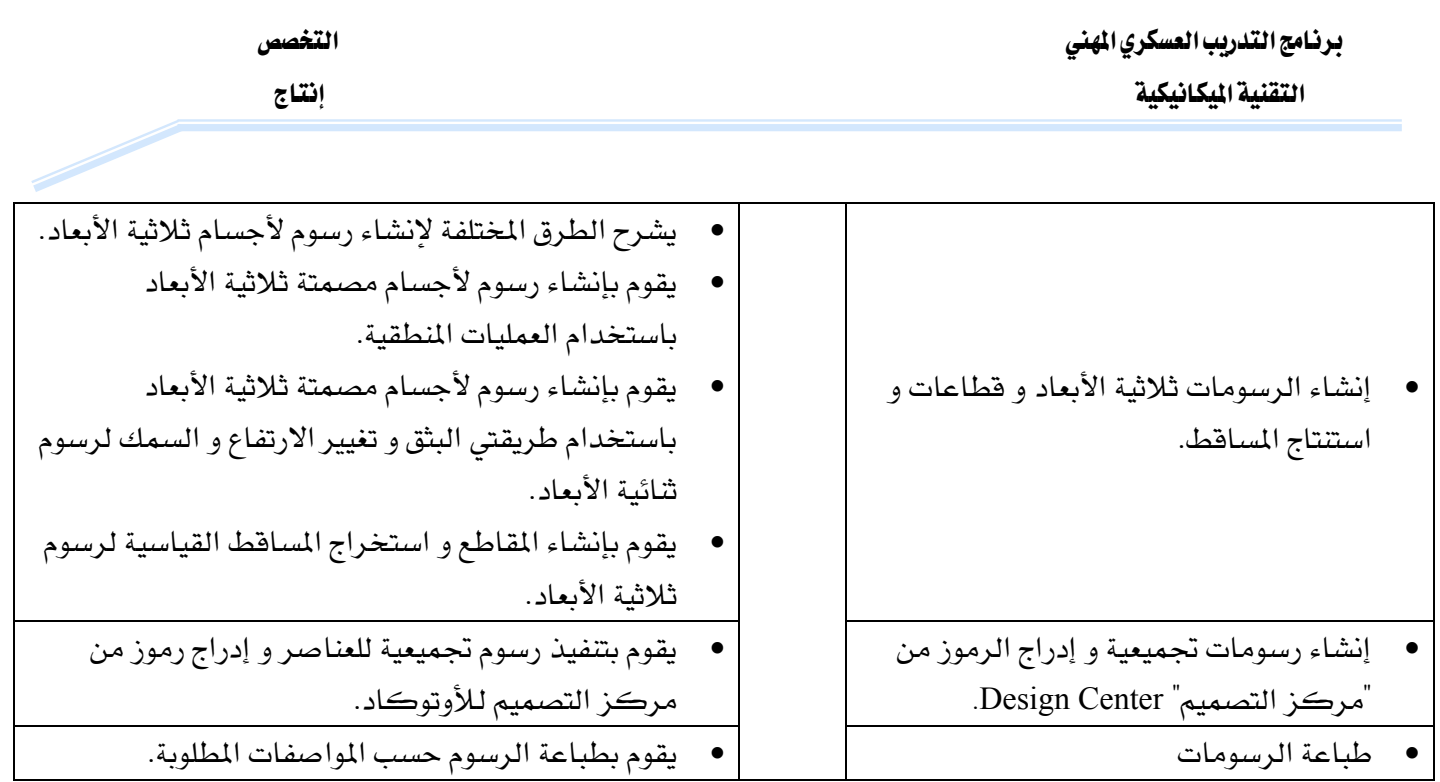

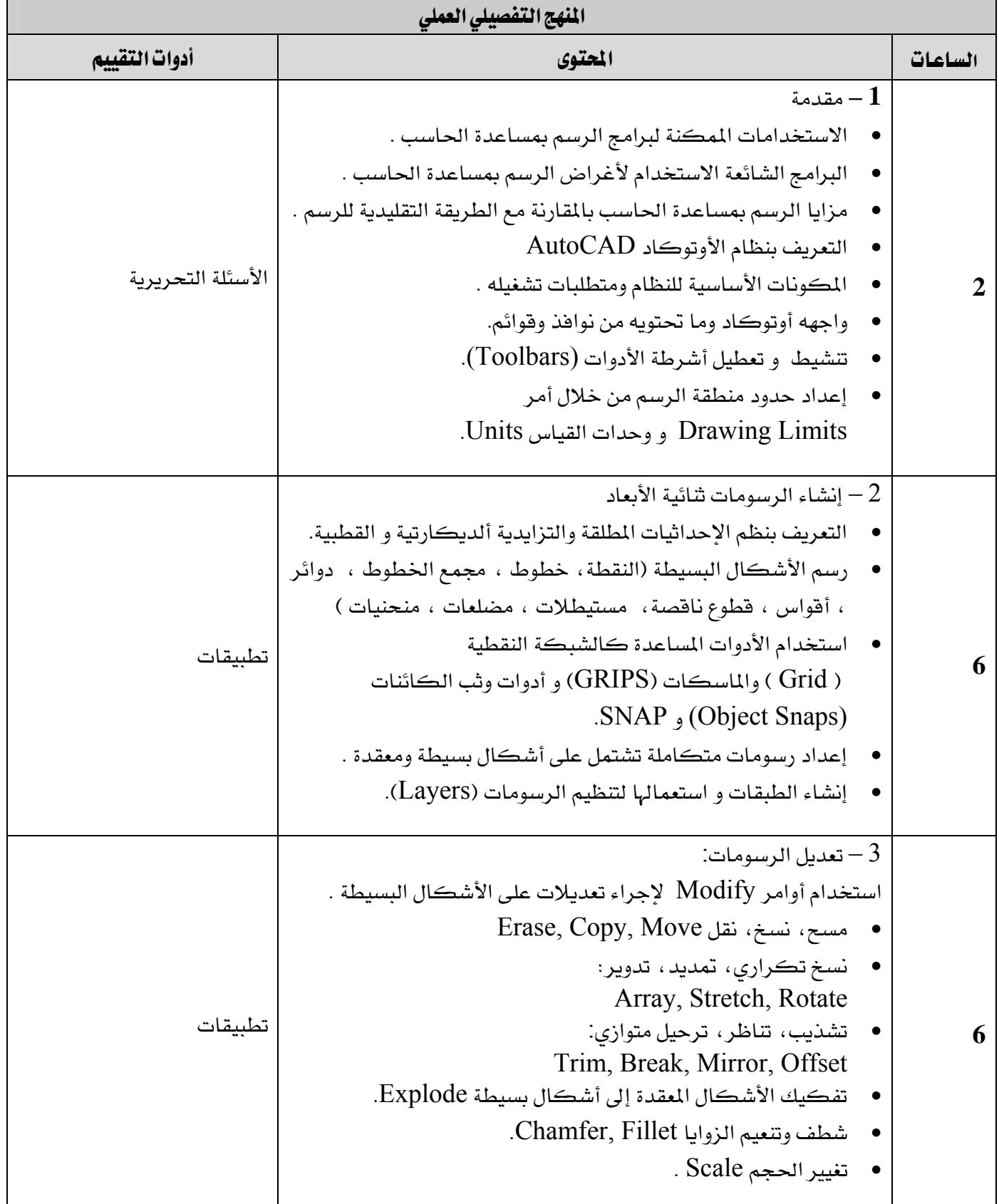

برنامج التدريب العسكري المهني المسافر المستقيم المستخدم المستخدم المستخدم المستخدم المستخدم المستخدم المستخدم المستخدم التقنية اليكانيكية المستخدمة المستخدمة المستخدمة المستخدمة المستخدمة والمستخدمة والمستخدمة والمستخدمة والمستخدمة

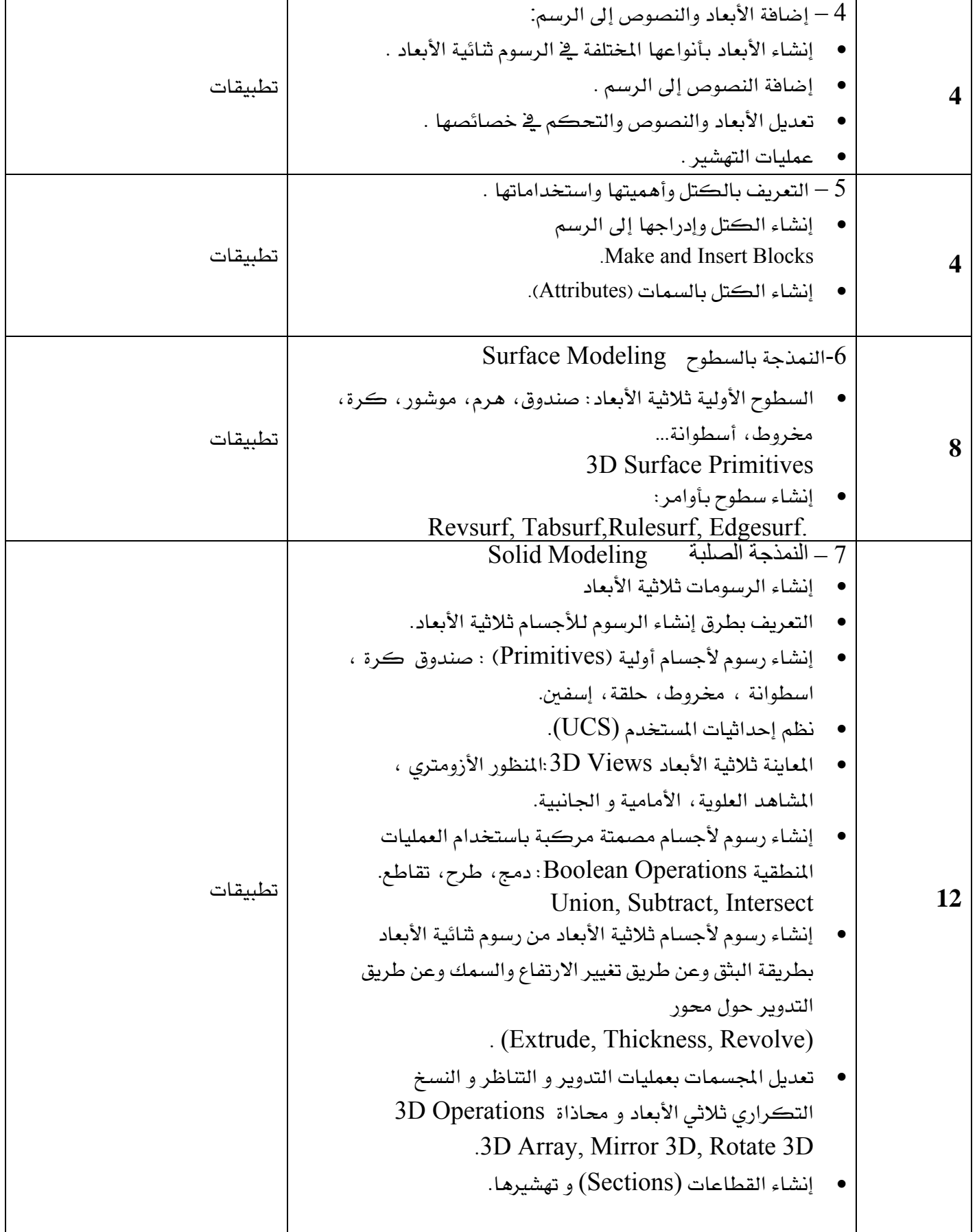

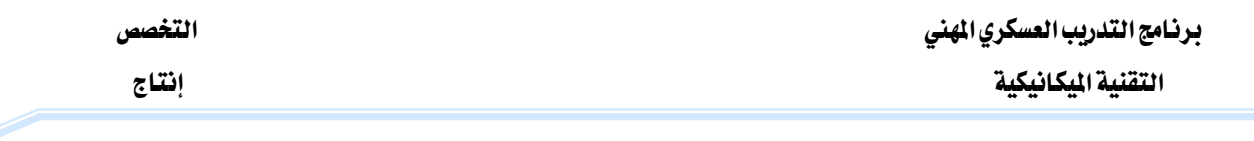

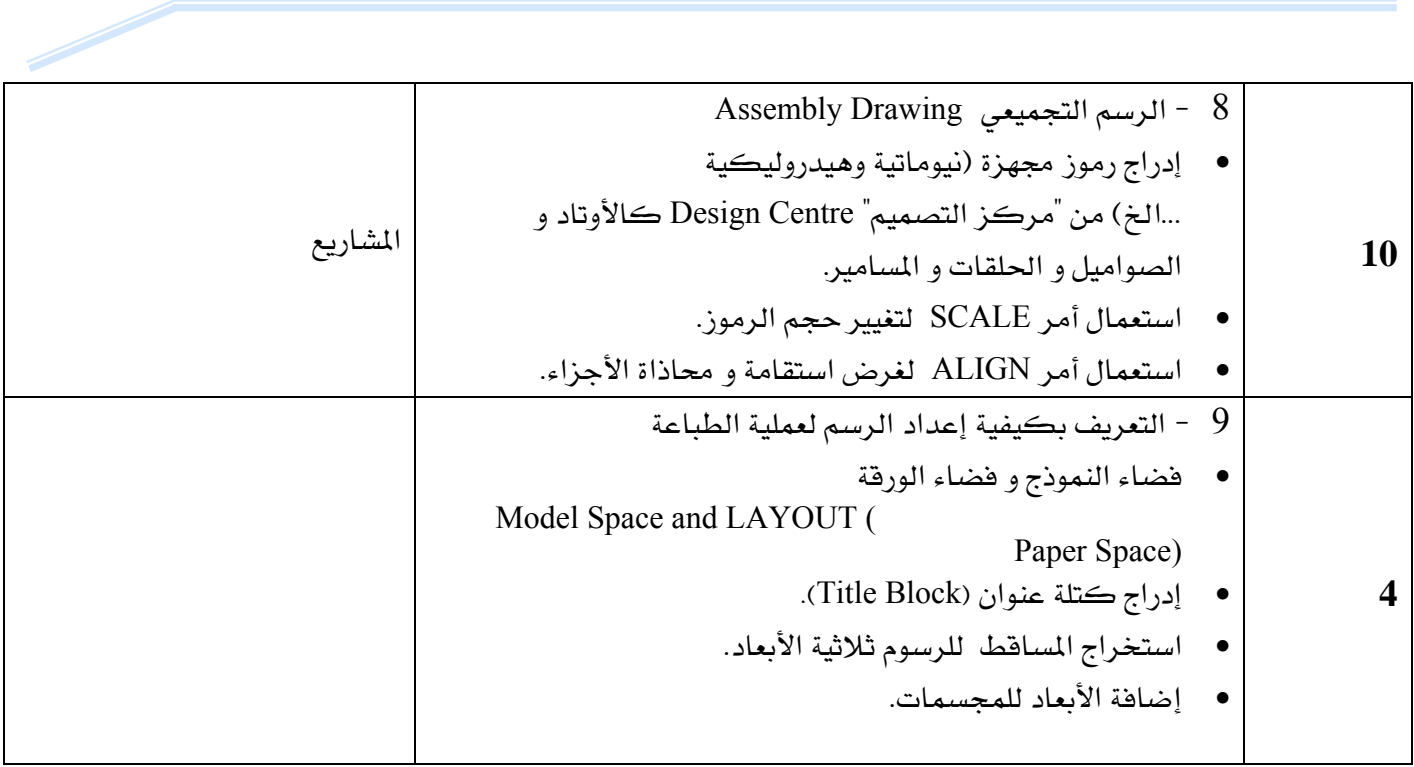

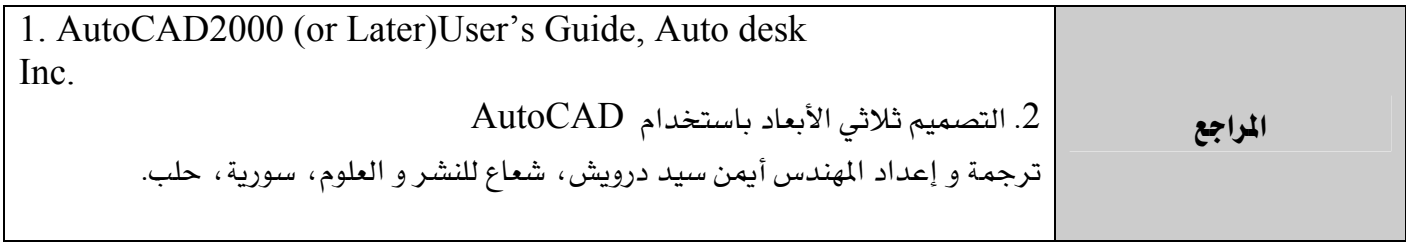

برنامج التدريب العسكري المهني المسافر المستقيم المستخدم المستخدم المستخدم المستخدم المستخدم المستخدم المستخدم المستخدم التقنية اليكانيكية للمستخدم المستخدمة المستخدمة المستخدمة المستخدمة والمستخدمة والمستخدمة والمستخدمة والمستخدمة

Ē

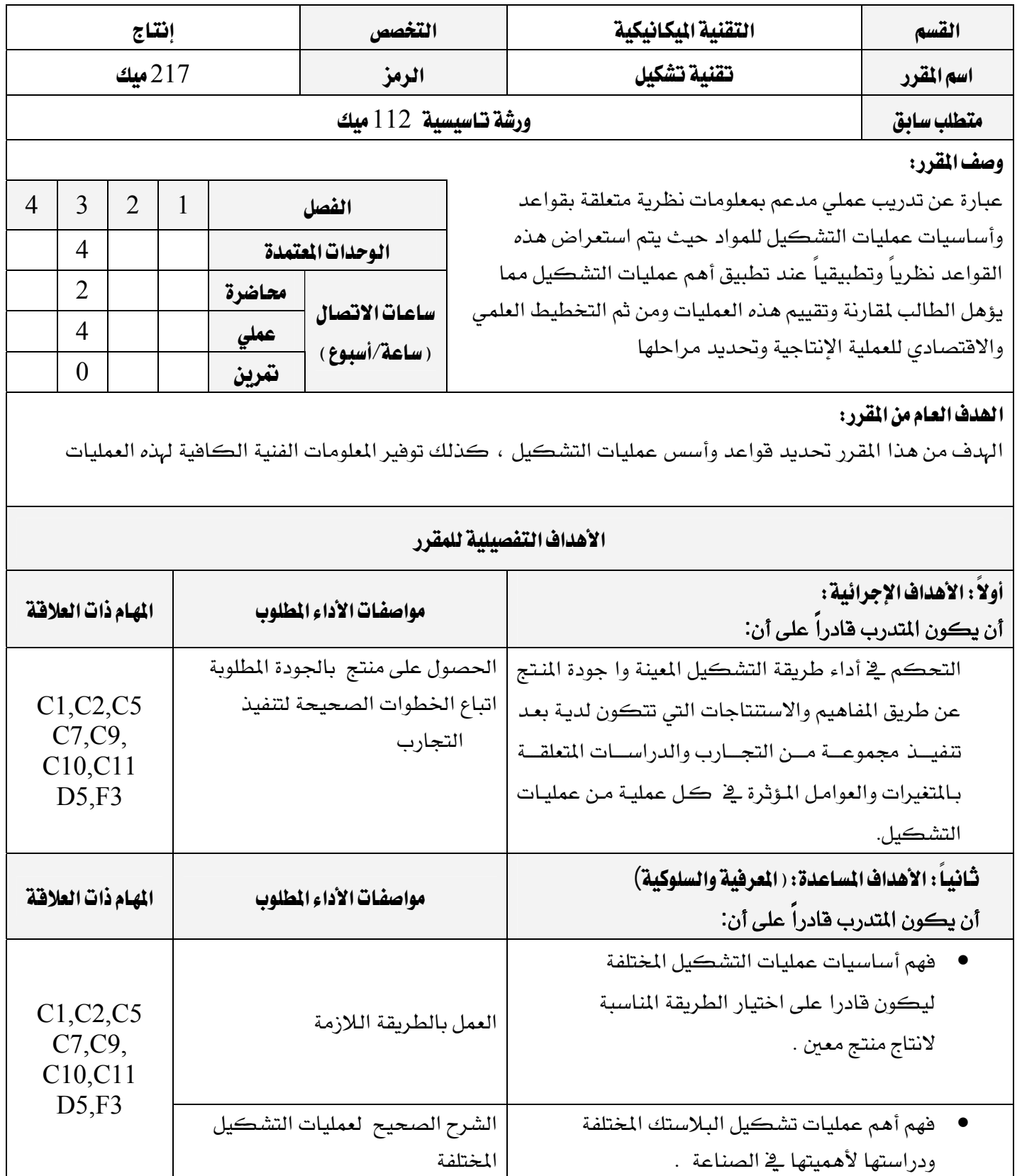

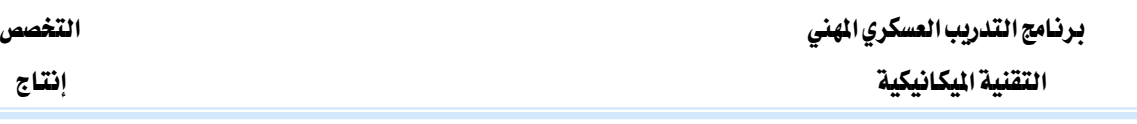

اشتراطات السلامة :

● \_ ⊈ هذا المقرر يجب على المتدرب حضور دورة اسعافات اولية واطفاء الحريق كما يجب معرفة الأخطار الناتجة عن عمليات التشكيل المختلفة .وكيفية تفاديها

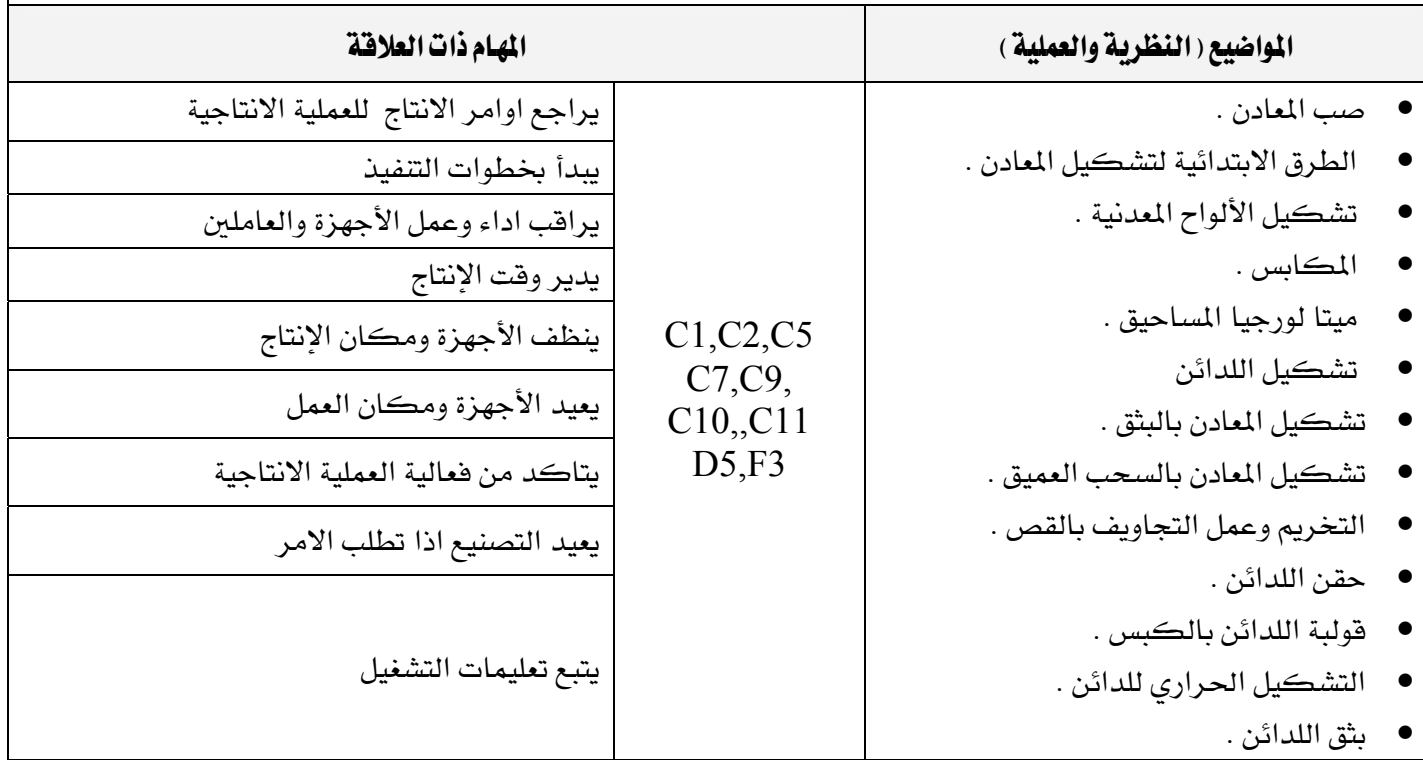

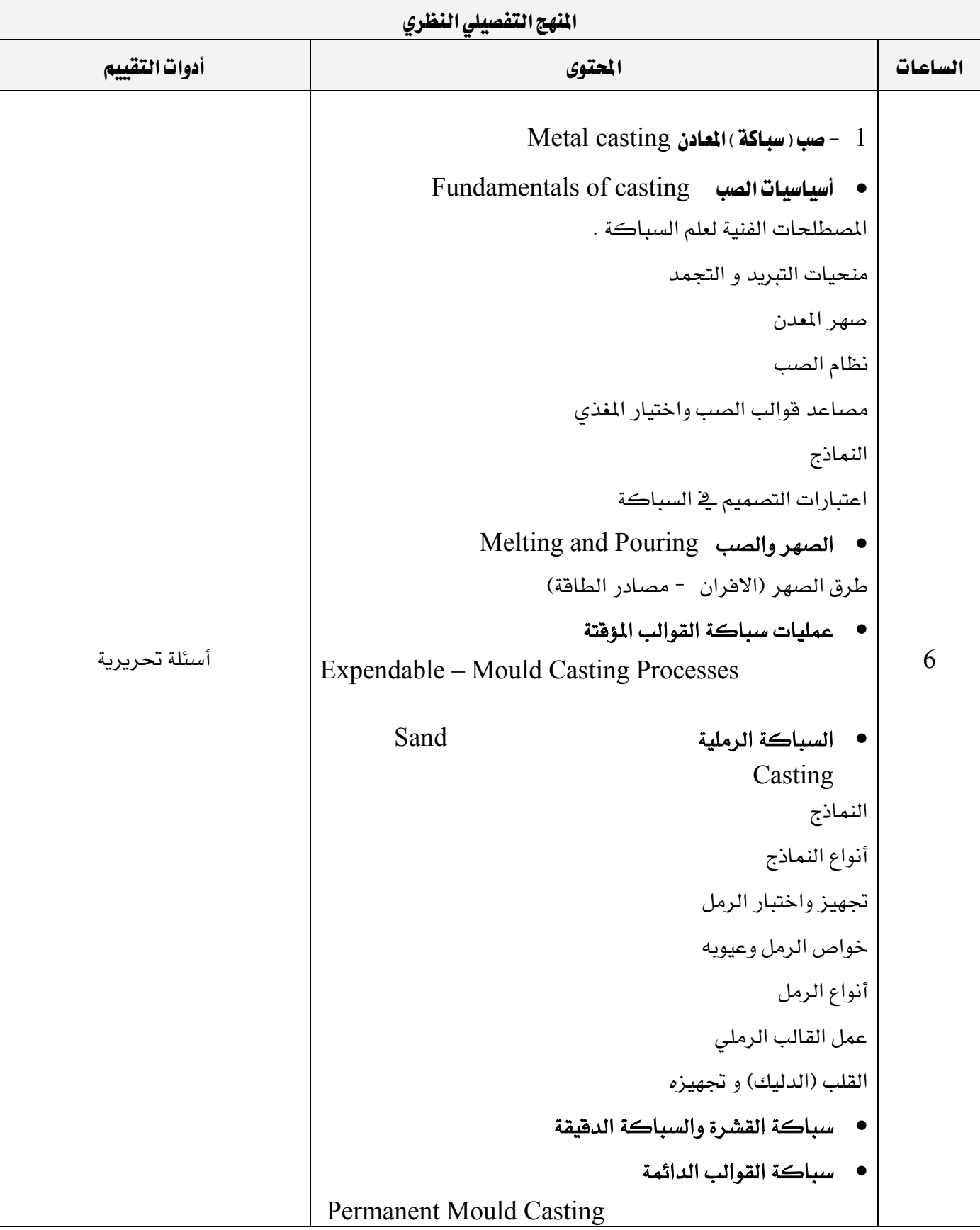

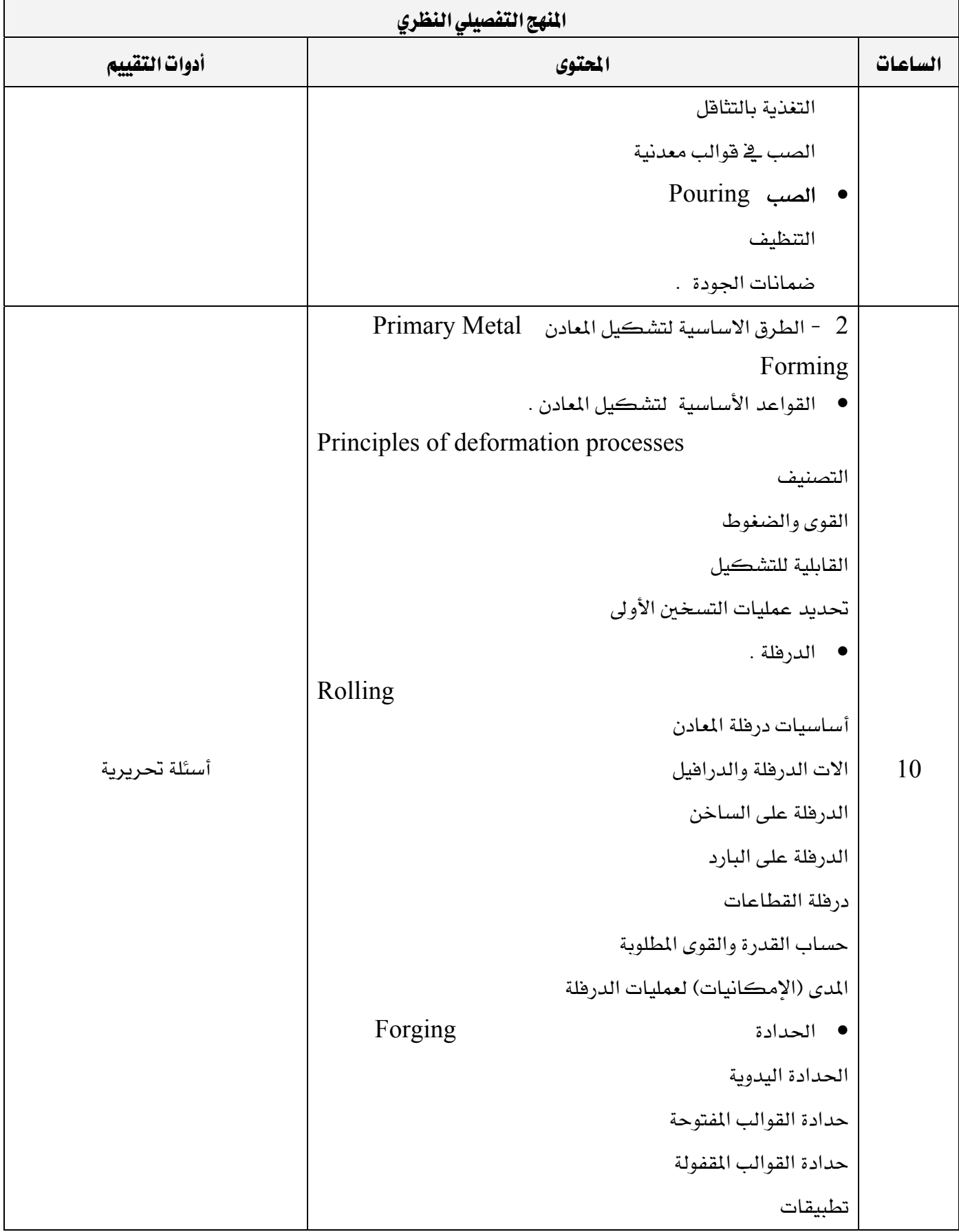

# برنامج التدريب العسكري المهني المساعري المهني المستخدم المستخدم المستخدم المستخدم المستخدم المستخدم المستخدم المستخدم التقنية اليكانيكية للمستخدم المستخدمة المستخدمة المستخدمة المستخدمة والمستخدمة والمستخدمة والمستخدمة والمستخدمة

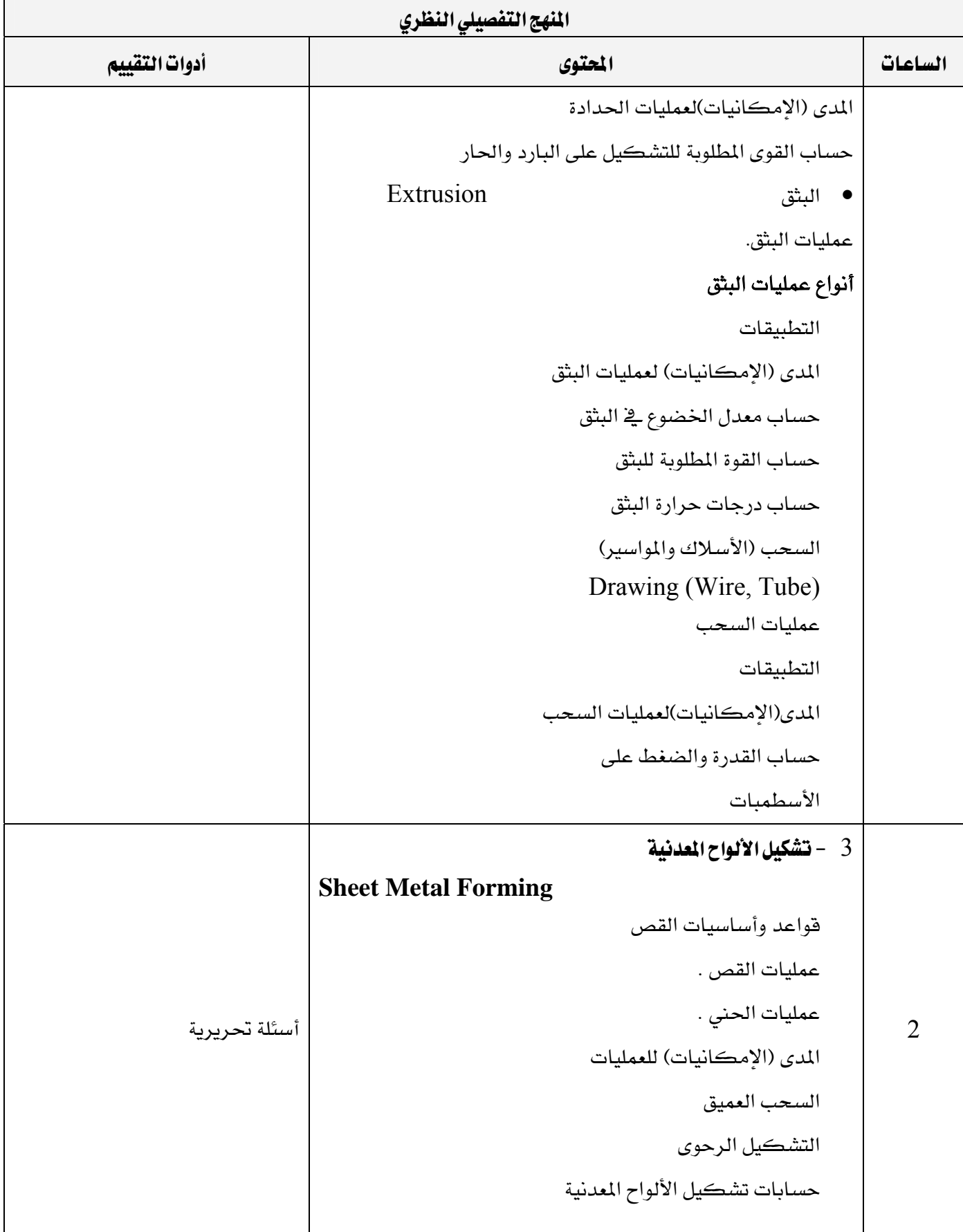

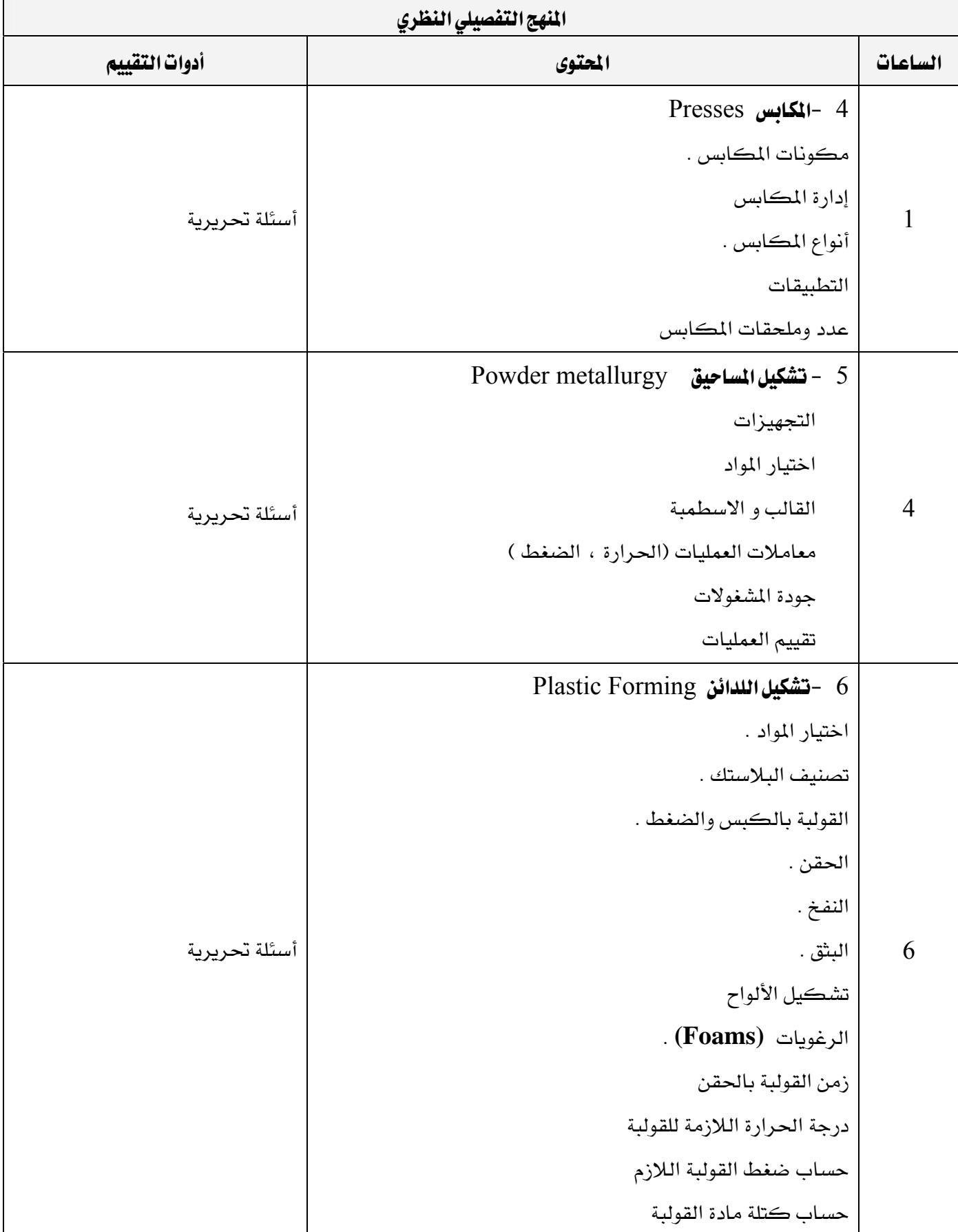

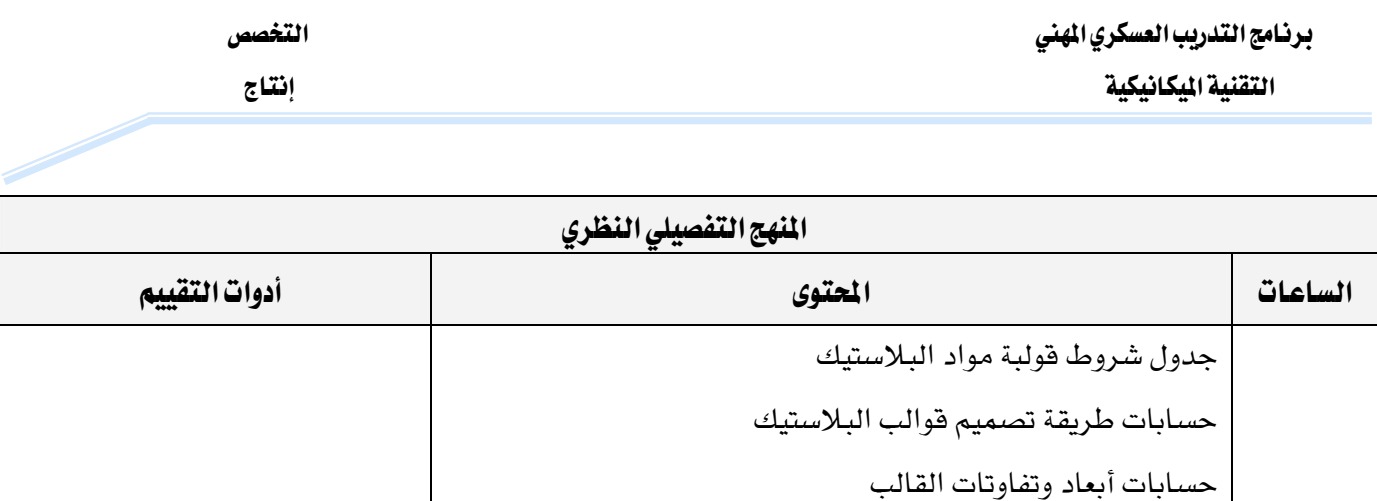

حسابات مجاري التغذية

برنامج التدريب العسكري المهني المساعري المهني المستخدم المستخدم المستخدم المستخدم المستخدم المستخدم المستخدم المستخدم التقنية اليكانيكية المستخدمة المستخدمة المستخدمة المستخدمة المستخدمة والمستخدمة المستخدمة والمستخدمة

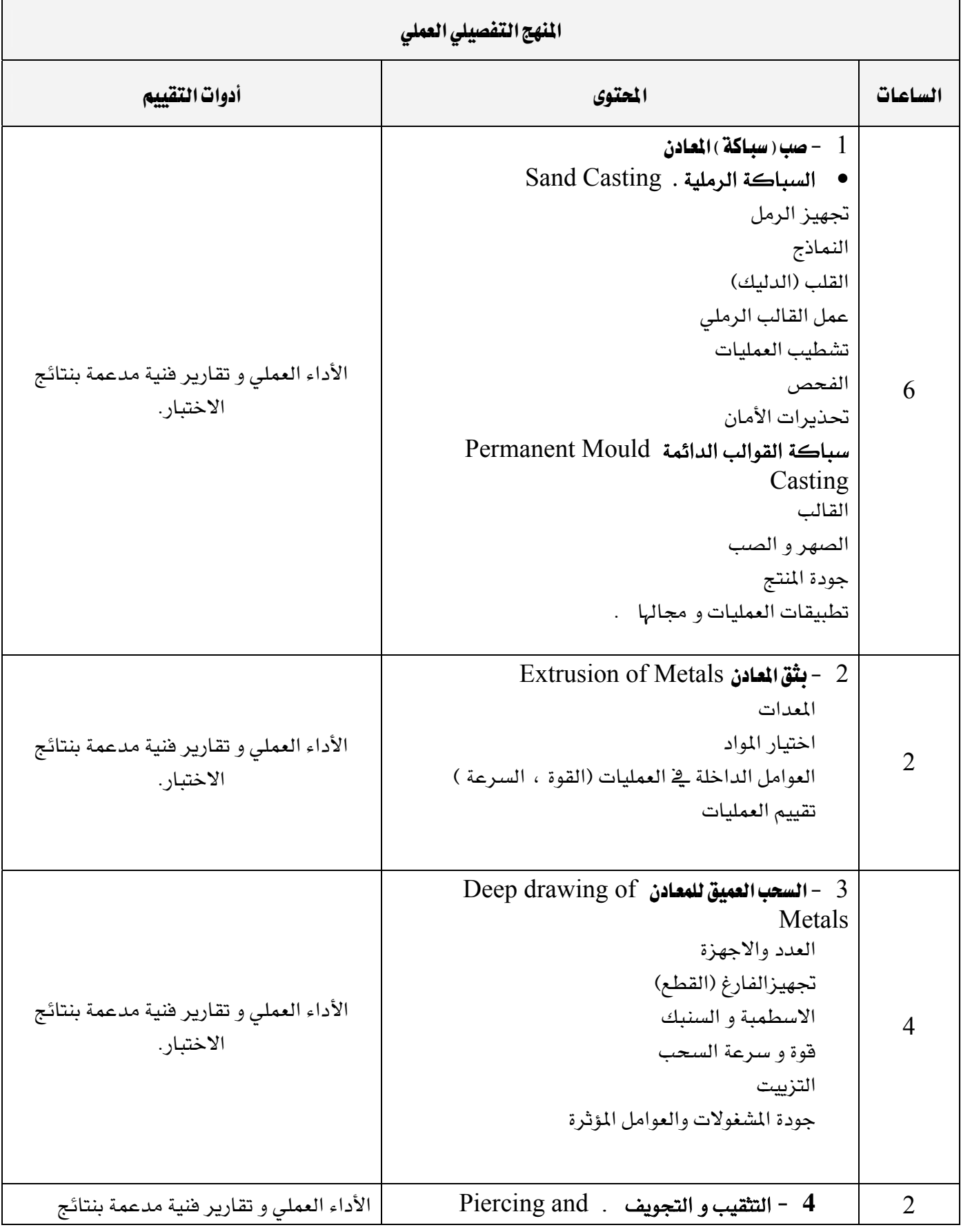

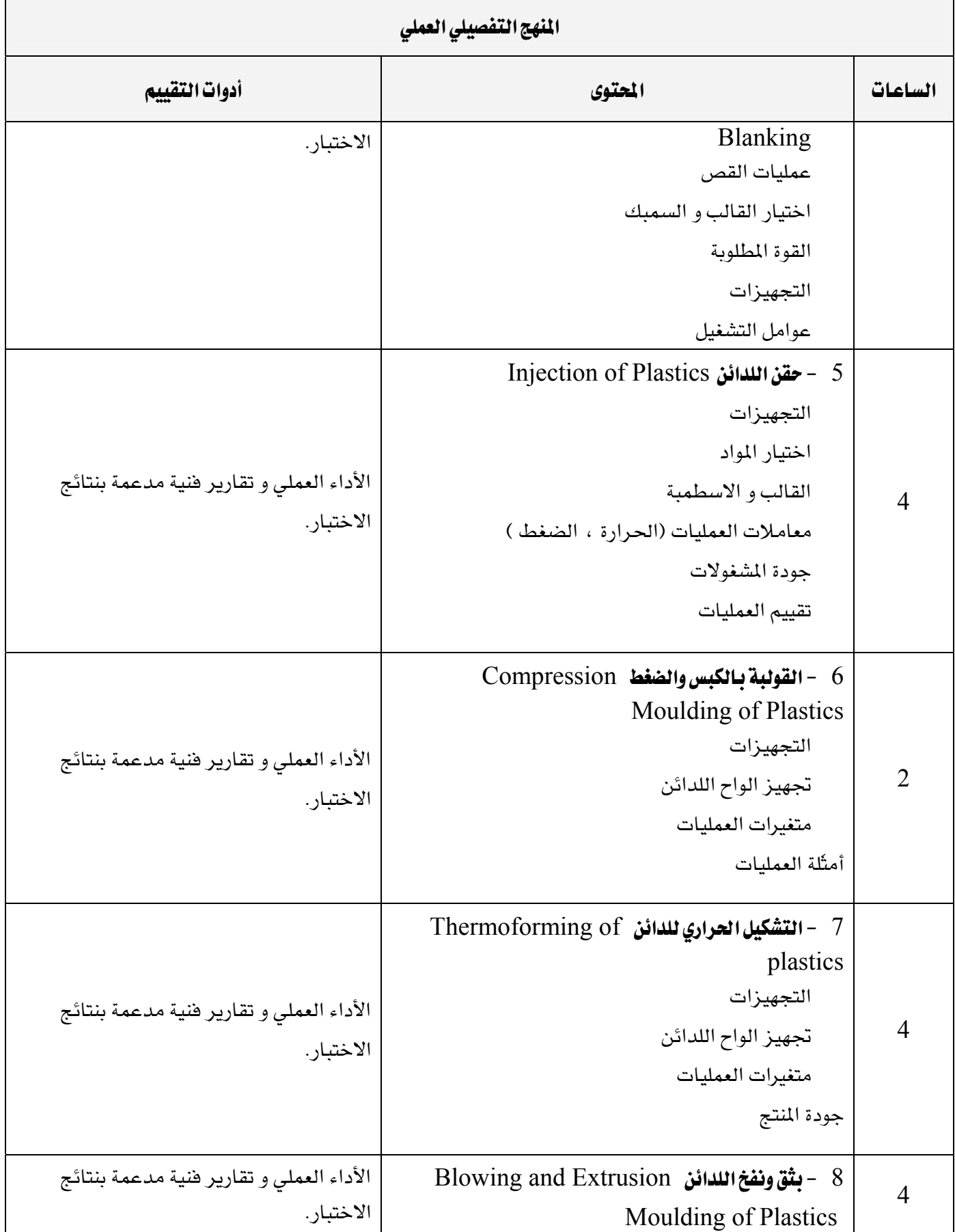

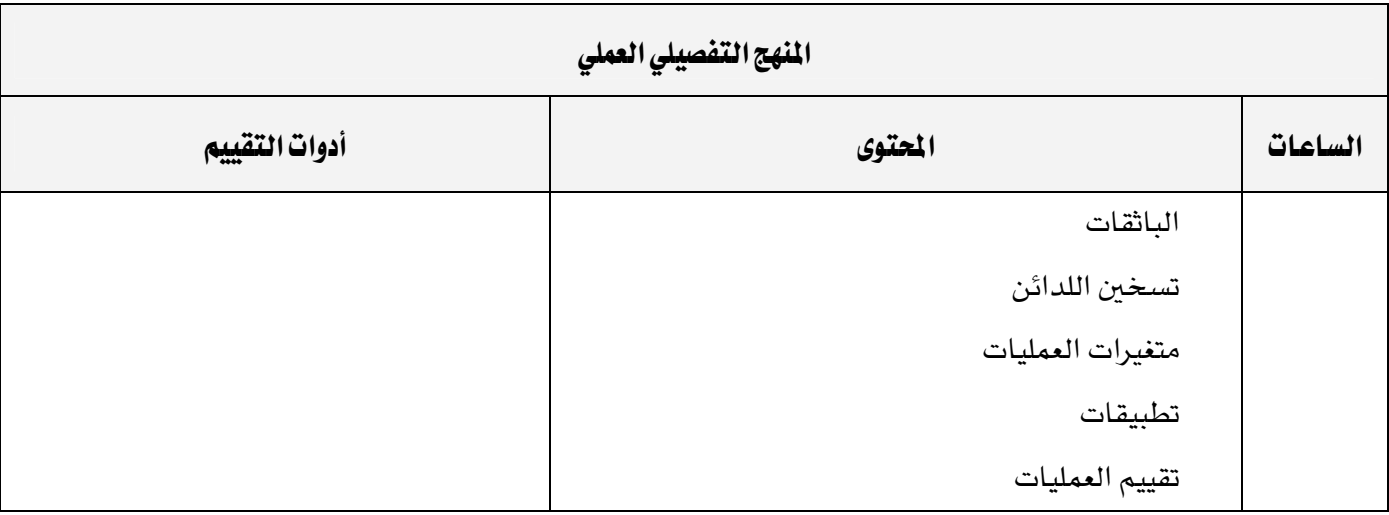

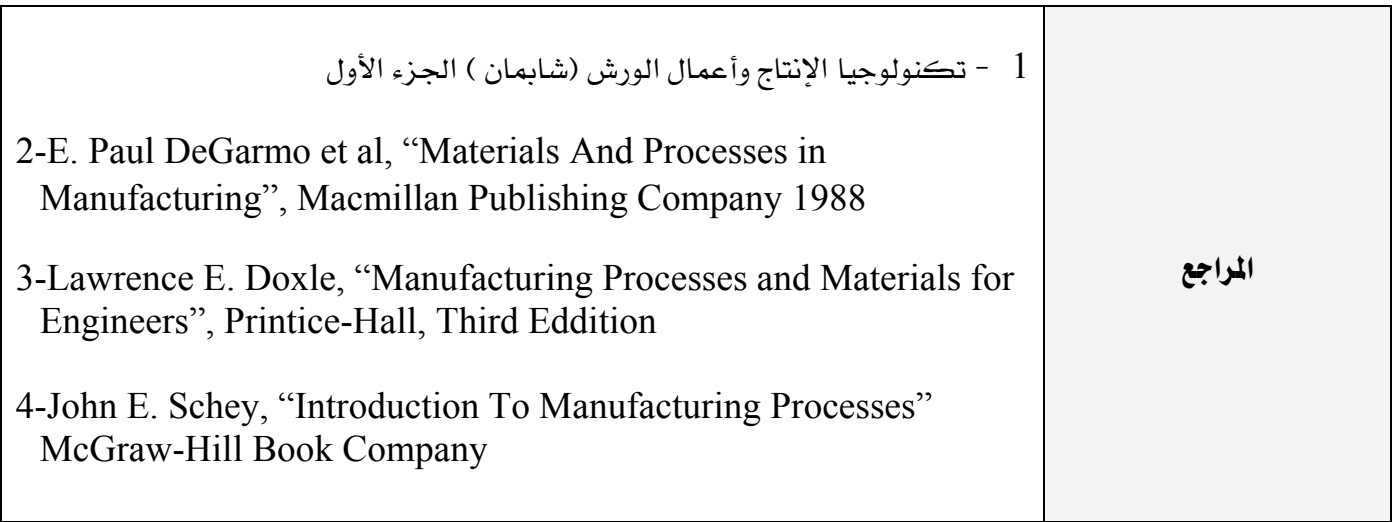

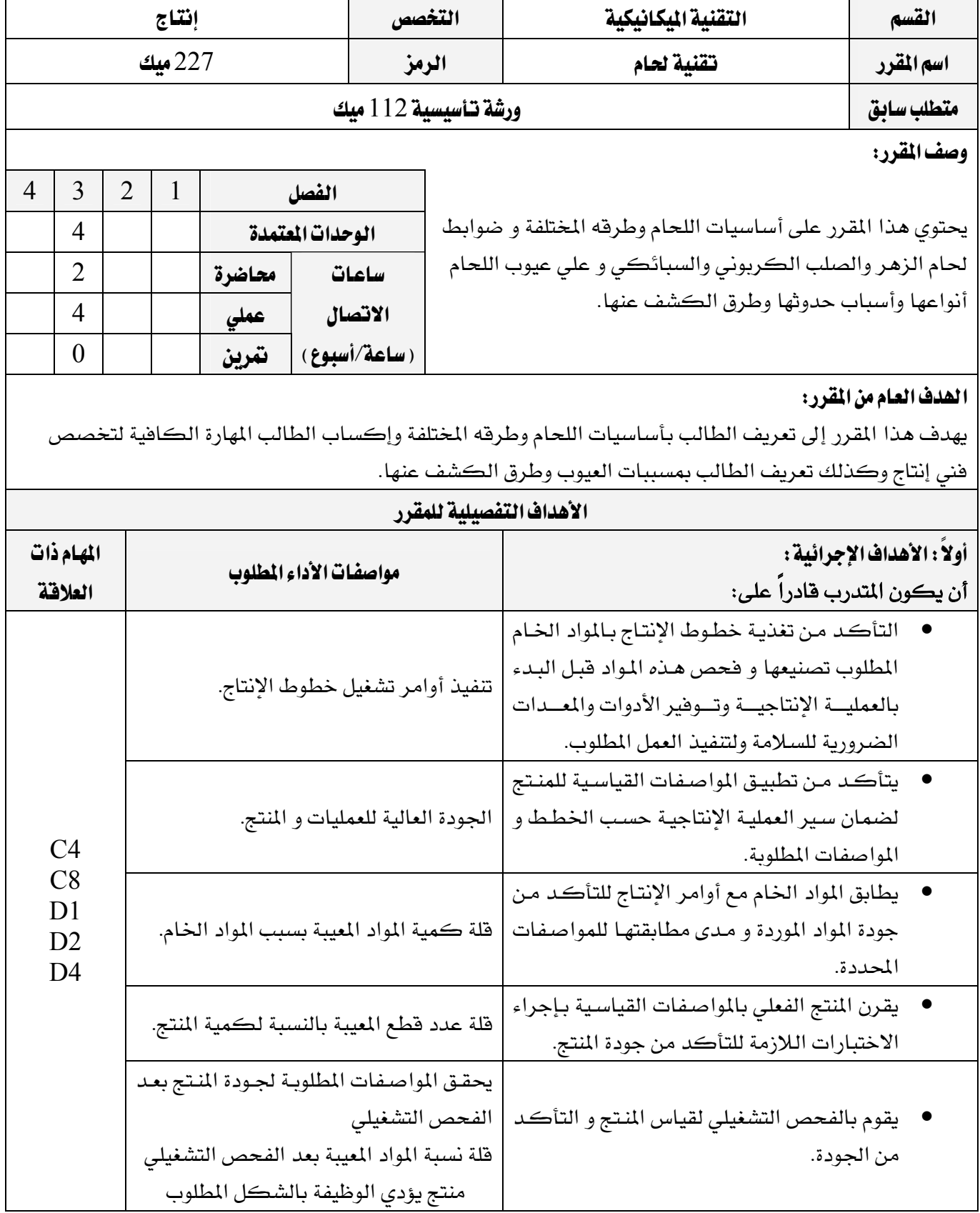

برنامج التدريب العسكري المهني المسافر المستقيم المستخدم المستخدم المستخدم المستخدم المستخدم المستخدم المستخدم المستخدم التقنية اليكانيكية للمستخدم المستخدمة المستخدمة المستخدمة المستخدمة المستخدمة المستخدمة والمستخدمة المستخدمة وا

 $\mathbf{I}$ 

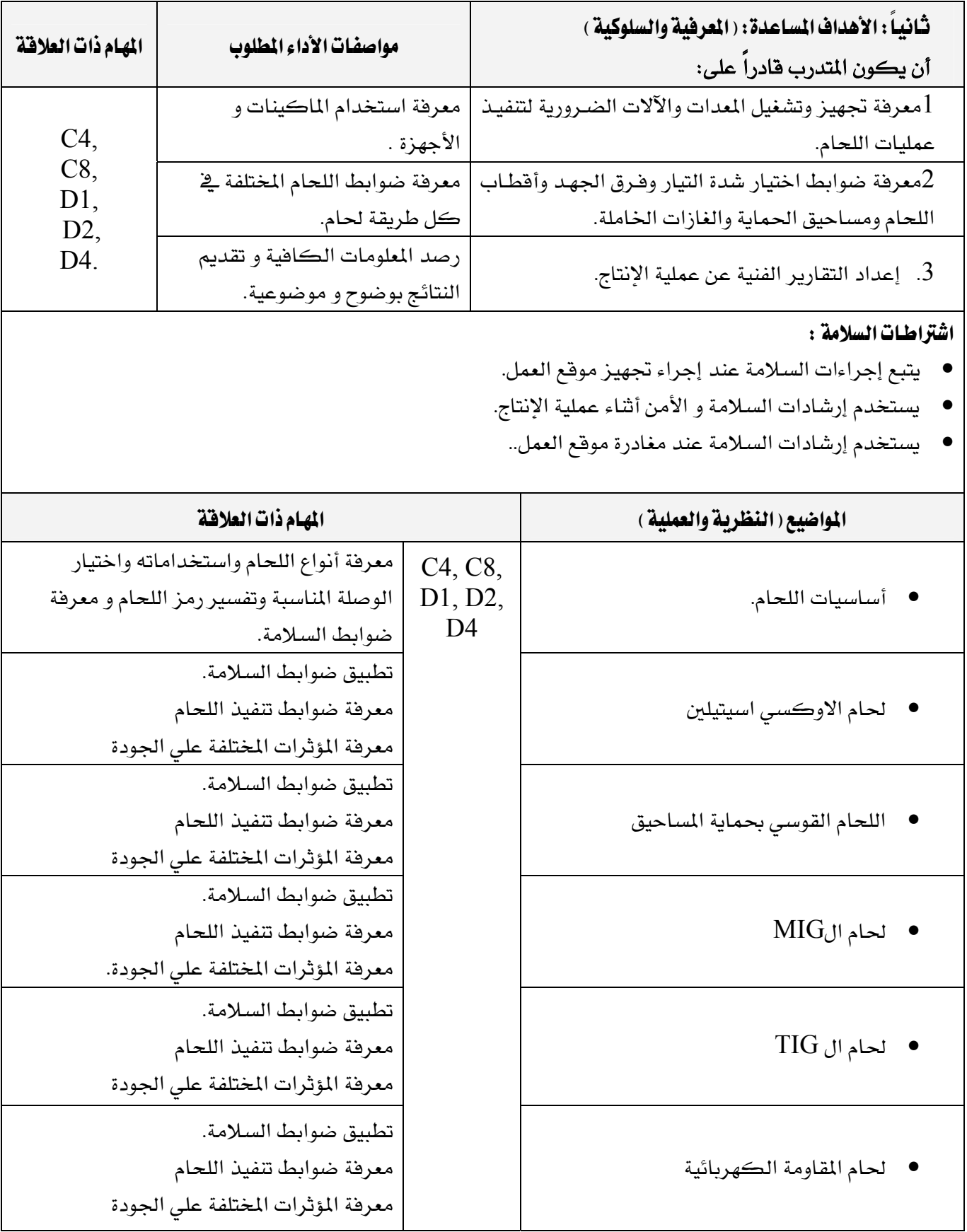

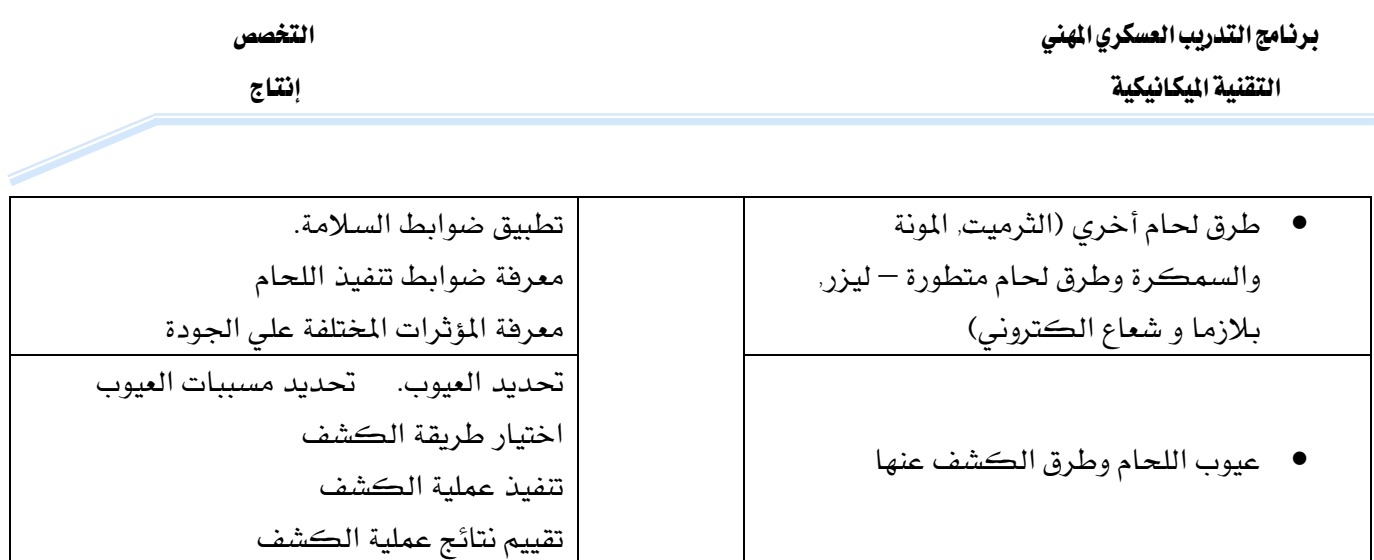

برنامج التدريب العسكري المهني المساعري المهني المستخدم المستخدم المستخدم المستخدم المستخدم المستخدم المستخدم المستخدم التقنية اليكانيكية المستخدمة المستخدمة المستخدمة المستخدمة المستخدمة والمستخدمة والمستخدمة والمستخدمة والمستخدمة

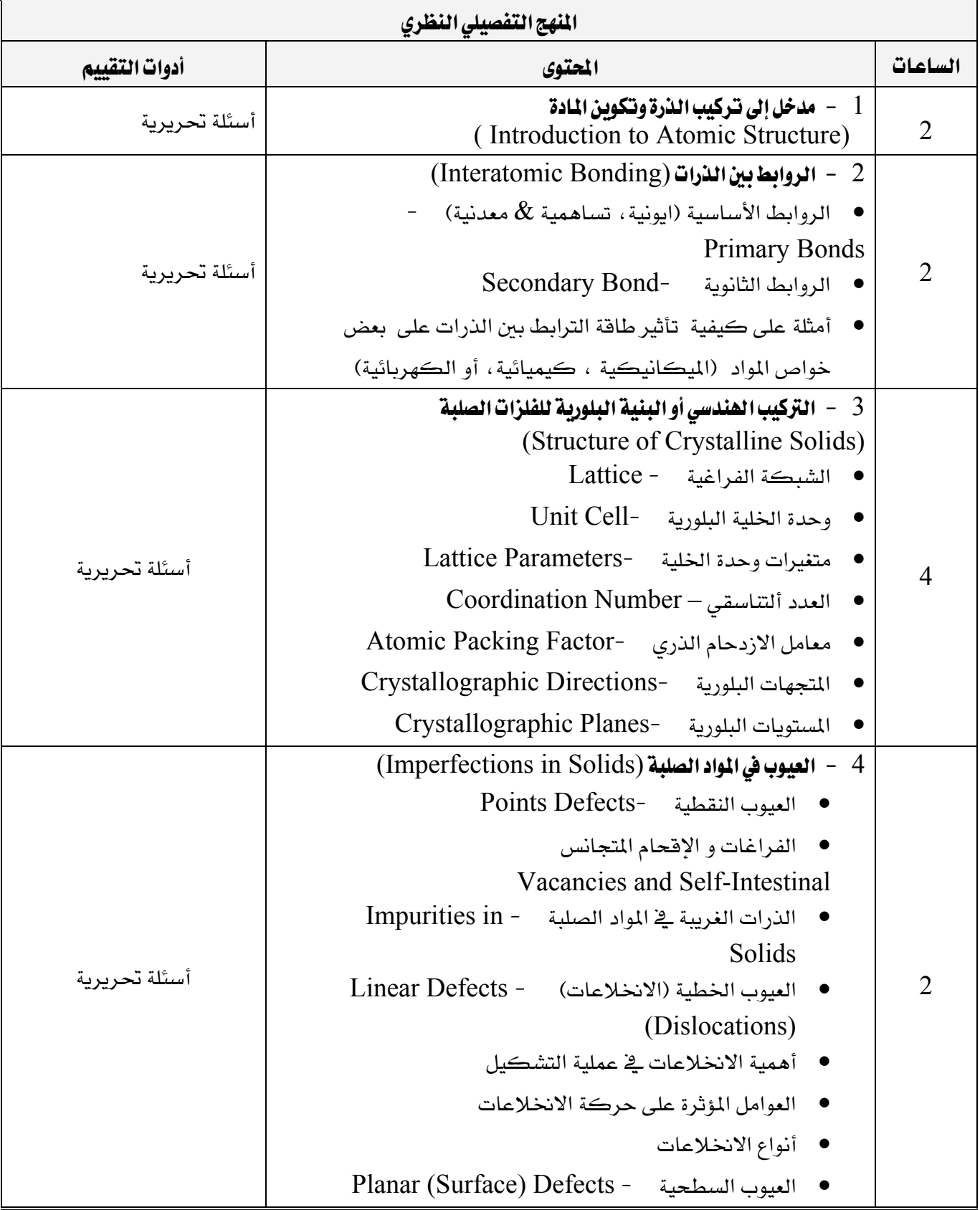

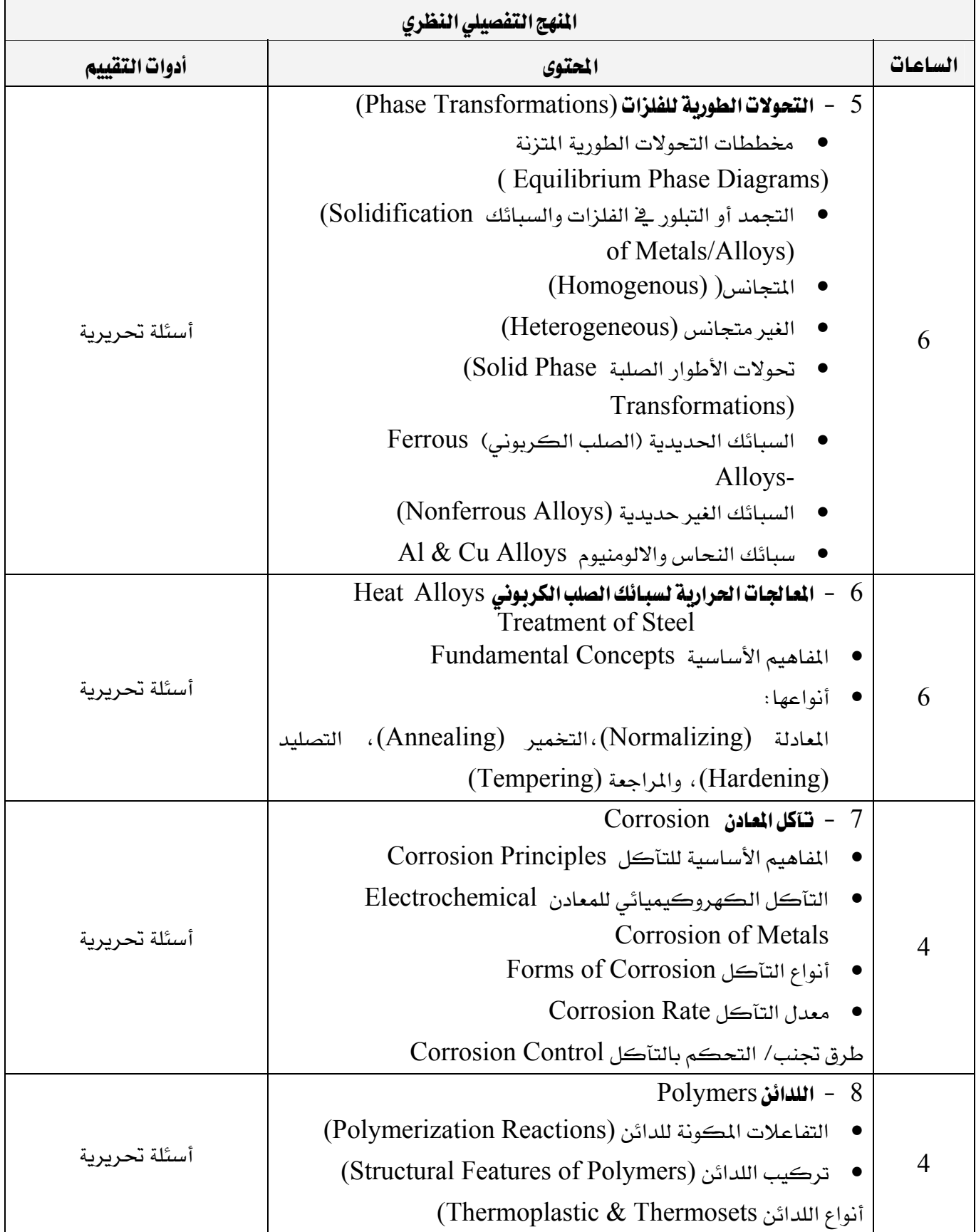

برنامج التدريب العسكري المهني المسافر المستقيم المستخدم المستخدم المستخدم المستخدم المستخدم المستخدم المستخدم المستخدم التقنية اليكانيكية للمستخدم المستخدمة المستخدمة المستخدمة المستخدمة والمستخدمة والمستخدمة والمستخدمة والمستخدمة

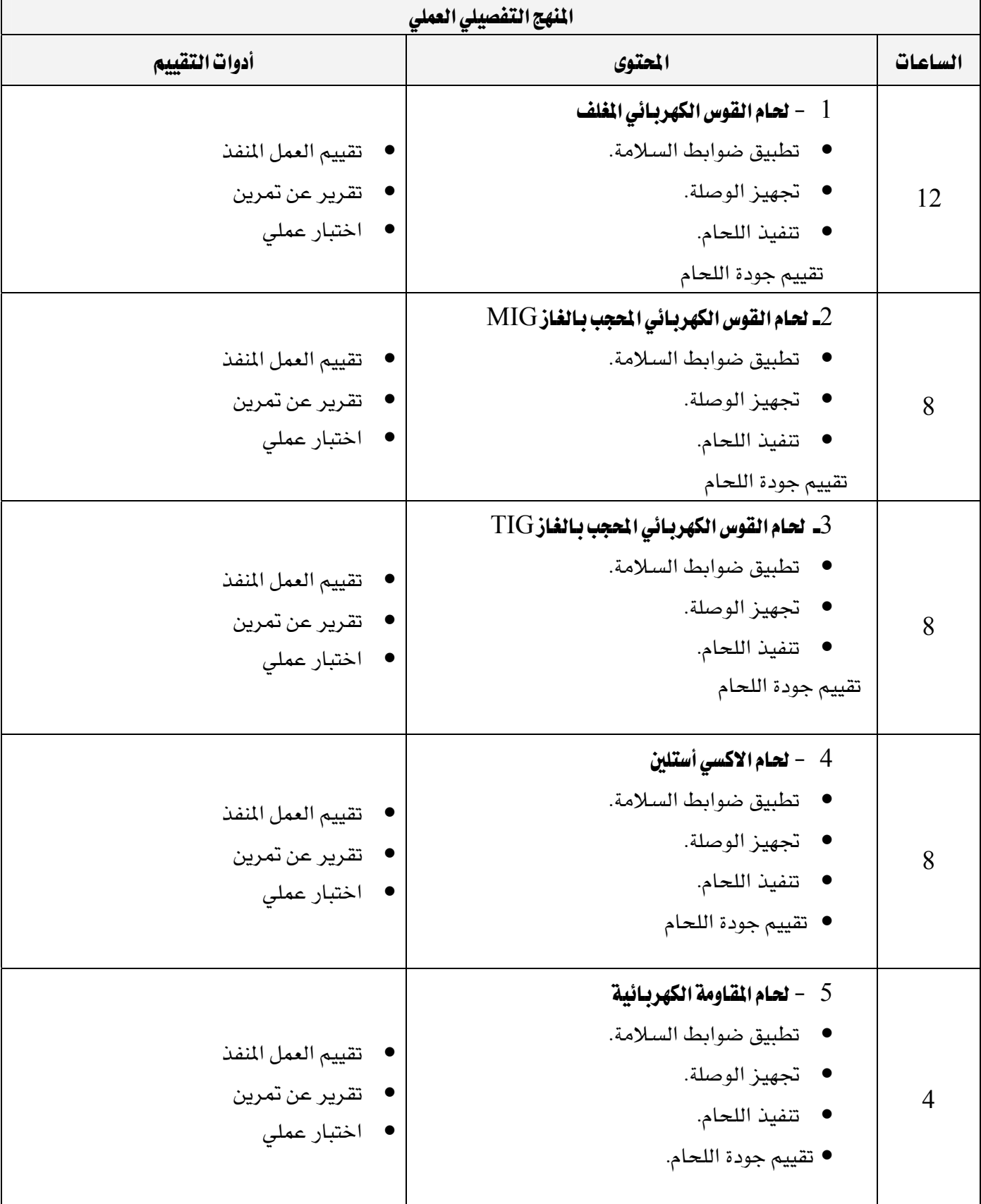

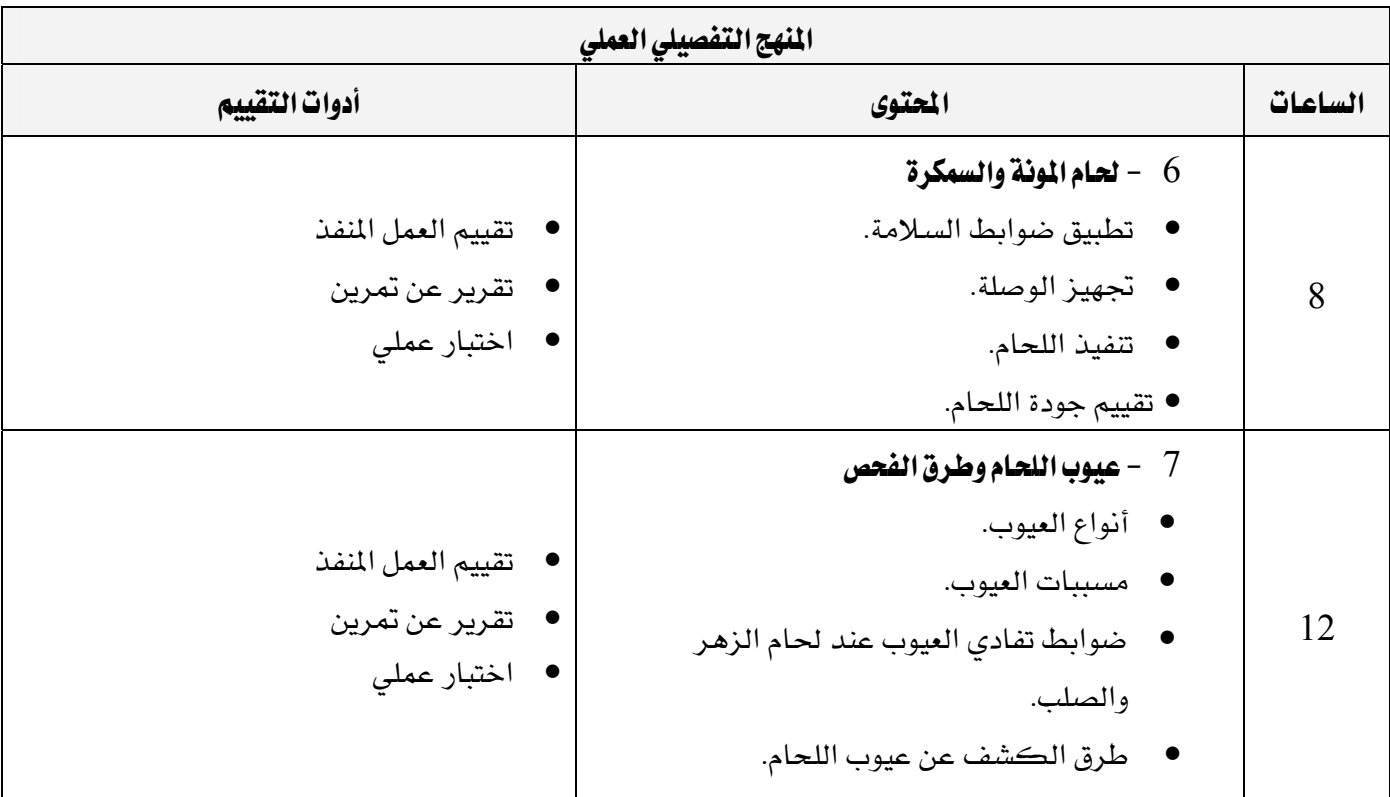

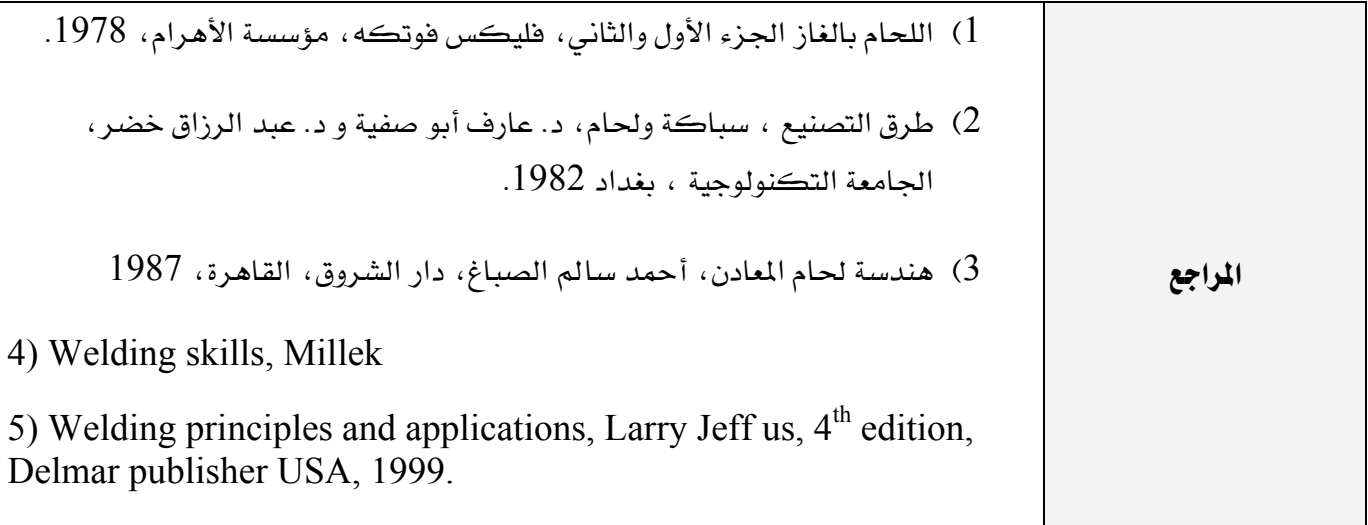